### CUPLIKAN khusus PEMESANAN **(RINCIAN)** melalui Email: <u>PAKET: ISTIMEWA, KHUSUS, STANDAR & </u> **SUPER ISTIMEWA**

JURNAL HASIL PENELITIAN disajikan/ditampilkan/disusun secara bersamaan dengan penyusunan LAPORAN HASIL PENELITIAN, berlaku untuk keseluruhan konsep yang menggunakan MODEL PENELITIAN dengan KERANGKA PEMIKIRAN TEORITIS [Panjang Alt, Sedang Alt, Pendek Alt, dan Lengkap Alt (Alt singkatan dari = Alternatif)] sebagaimana yang telah diprediksi/digambarkan sebelumnya dalam penyusunan PROPOSAL PENELITIAN, dan dalam Website ini dijawab secara sempurna dan detail: Cara/Proses/Hasil Perhitungan serta Tahap-tahap Perhitungan yang digunakan masing-masing, dan diperkuat oleh sejumlah files Bonus mengunakan program *SPSS IBM Statistik Versi 21 for Windows* dan untuk beberapa model perhitungan tertentu yang harus menggunakan *Lotus 1-2-3* **(Transition)** dari **Program Microsoft Office Excel 2003** serta beberapa **files Bonus** lainya. Menggunakan semua Lampiran yang sama dengan Laporan HASIL PENELITIAN (Juga dikirim kepada Anda dalam bentuk files Document) merupakan Lampiran *Berformulasi* yang di-Transfer dari HASIL PERHITUNGAN menggunakan program EXCEL maupun program SPSS.

*Persiapkanlah* terlebih dahulu *Lotus 1-2-3* **(Transition)** dari **Program Microsoft Office Excel 2003** atau versi lainnya & Program *SPSS IBM Statistik Versi 20- 24 for Windows* **(***atau Versi Terbaru***)** dalam komputer Anda sebelum memulai pemesanan melalui Email agar semua files yang dipesan dapat dibuka.

Apabila Anda melakukan Pemesanan files *Secara Paket* melalui Email. Sebagai misal Anda memilih PAKET ISTIMEWA (…*dimana* Paket ini menampilkan 3 Versi *Jurnal Hasil Penelitian* menggunakan MODEL dengan KERANGKA PEMIKIRAN TEORITIS [Panjang Alt, Sedang Alt & Pendek Alt], ini berarti ada/setidak-tidaknya sebanyak 3 Files Utama **plus 10 files bonus** atau Anda akan menerima melalui **Email** paling sedikit sebanyak 13 files yang dibayar dengan sejumlah *Anggaran Tertentu* (60 % lebih rendah/irit dari pemesanan paketan *Jurnal Hasil Penelitian*). Pengertian ke-4 paket yang dimaksud sebagai berikut:

#### **PAKET ISTIMEWA:** *Proposal Penelitian*

Adalah 3 buah *Proposal Penelitian* dengan MODEL & KERANGKA PEMIKIRAN TEORITIS [Panjang Alt, Sedang Alt dan Pendek Alt plus 10 Bonus].

#### **PAKET KHUSUS:** *Proposal Penelitian*

Adalah 2 buah *Proposal Penelitian* dengan MODEL & KERANGKA PEMIKIRAN TEORITIS [Sedang Alt dan Pendek Alt plus beberapa Bonus]

#### **PAKET STANDAR:** *Proposal Penelitian*

Adalah 1 buah (sebuah) *Proposal Penelitian* dengan MODEL & KERANGKA PEMIKIRAN TEORITIS [Panjang Alt, Sedang Alt atau Pendek Alt plus beberapa Bonus].

#### **PAKET SUPER ISTIMEWA**: *Proposal Penelitian*

Adalah 1 Sets *Proposal Penelitian* dengan MODEL & KERANGKA PEMIKIRAN TEORITIS [Panjang Alt atau Lengkap Alt plus 10 Files (Bonus) & Utama & 52 Bonus Tambahan].

Page  $\overline{\phantom{0}}$ 

## 9 PAKET *(Proposal Penelitian)* ISTIMEWA:

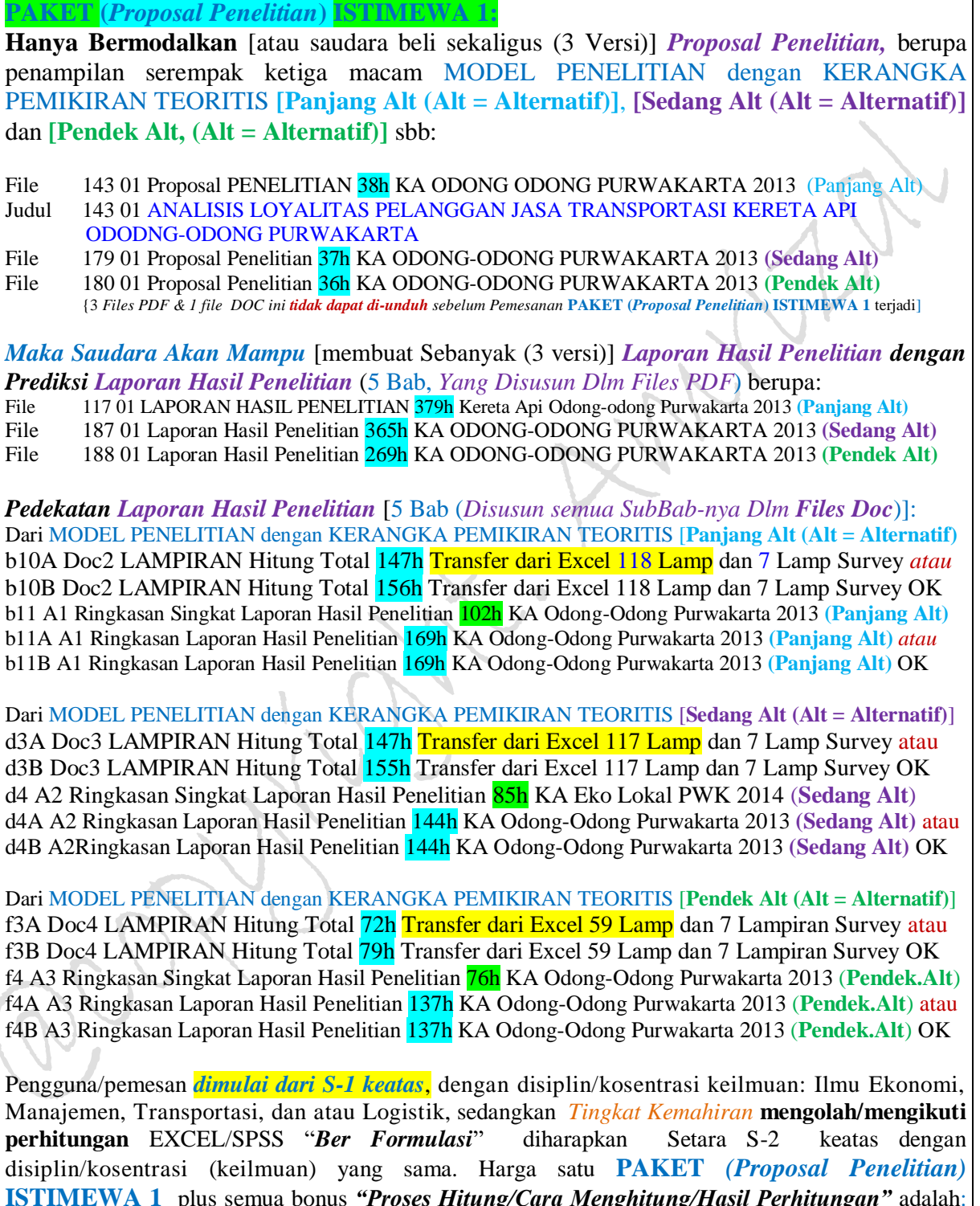

**ISTIMEWA 1** plus semua bonus *"Proses Hitung/Cara Menghitung/Hasil Perhitungan"* adalah: **Rp 4.725.000**,- (empat juta tujuh ratus dua puluh lima ribu rupiah)

#### **16 Bonus Utama jasa transportasi KA ODONG ODONG PWK 2013 Secara Detail sbb:**

**Bonus Utama:** 10 Files dari MODEL PENELITIAN dengan KERANGKA TEORI [Panjang Alt (Alt = Alternatif)] **Bonus:** 10 Files, termasuk 3 Files Microsoft Office Excel 97-2003 Worksheet/Lotus 1-2-3 (Transition) **KERETA API ODONG-ODONG PURWAKARTA 2013** (sebagai *MASTER UTAMA*) yang disusun sedemikian rupa […berdasarkan MODEL PENELITIAN dengan KERANGKA PEMIKIRAN TEORITIS (Panjang Alt)] yang didalamnya diperlihatkan proses hitung sebanyak  $\{[(8+4)*(2) + 50] + 1$  **Output1** Hasil Est SPSS $) = 75$  Hasil Estmasi (Unstandardized Coefficients: Model Regresi I s/d IV (zresid Histogram & Pembentukan *Kurva Normal*) dan hasil estimasi Metode Path Analysis (Standardized Coefficients)} serta sebanyak {[(118-7) = 111] + 1 Data Lampiran 118 atau Data Excel CF1092} = 112 Lampiran Olahan "*Ber Formulasi*" hasil transfer dari Excel/*Lotus 1-2-3* **(Transition)** dari **Program Microsoft Office Excel 2003]**. Hasil perhitungan ini dikelompokan kedalam 2 Hasil Perhitungan Empiris "Data Dengan Kategori Jumlah I & II" (selanjutnya dapat dilihat dalam Bab IV & Lampiran) yang diperinci/disusun dalam berbagai bentuk Files sbb:

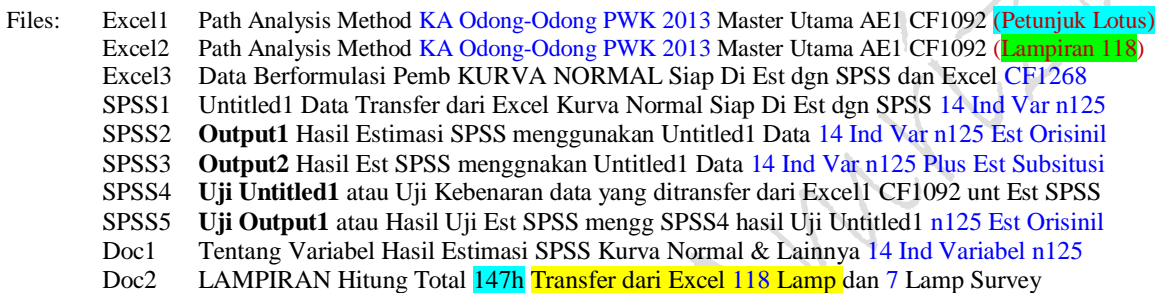

**Bonus Utama:** 3 Files dari MODEL PENELITIAN dengan KERANGKA TEORI [**Sedang Alt (Alt = Alternatif)**] **Bonus:** 2 Files Microsoft Office Excel 97-2003 Worksheet/Lotus 1-2-3 (Transition) **KERETA API ODONG-ODONG PURWAKARTA 2013** (sebagai *MASTER UTAMA*) yang disusun sedemikian rupa […berdasarkan **MODEL PENELITIAN dengan KERANGKA PEMIKIRAN TEORITIS** (**Sedang Alt**) sebagaimana Bab II] yang didalamnya diperlihatkan proses hitung sebanyak  $\{[(8+4)*(2) + 50] = 74$  Hasil Estmasi (Unstandardized Coefficients: Model Regresi I s/d III (tanpa adanya zresid Histogram & Pembentukan *Kurva Normal* Model Regresi IV) dan hasil estimasi Metode Path Analysis (Standardized Coefficients)} serta sebanyak [(117-7) = 110 Lampiran Olahan "*Ber Formulasi*"] hasil transfer dari Excel/*Lotus 1-2-3* **(Transition)** dari **Program Microsoft Office Excel 2003]**. Hasil perhitungan ini dikelompokan kedalam 2 Hasil Perhitungan Empiris "Data Dengan Kategori Jumlah I & II" (dapat dilihat dalam Bab IV & Lampiran) yang diperinci/disusun dalam berbagai bentuk Files sbb:

Files: Excel1 Path Analysis Method KA Odong-Odong PWK 2013 Master Utama AE1 CH576 (Simples Regression) Excel2 Path Analysis Method KA Odong-Odong PWK 2013 Master Utama AE576 (Path Analisys Method) [Doc3 LAMPIRAN Hitung Total 147h Transfer dari Excel 117 Lamp 1 dan 7 Lampiran Survey]

**Bonus Utama:** 3 Files dari MODEL PENELITIAN dengan KERANGKA TEORI [**Pendek Alt (Alt = Alternatif)**] **Bonus:** 2 Files Microsoft Office Excel 97-2003 Worksheet/Lotus 1-2-3 (Transition) **KERETA API ODONG-ODONG PURWAKARTA 2013** (sebagai *MASTER UTAMA*) yang disusun sedemikian rupa […berdasarkan **MODEL PENELITIAN dengan KERANGKA PEMIKIRAN TEORITIS** (**Pendek Alt**) sebagaimana Bab II] yang didalamnya diperlihatkan **Proses Hitung:** Terdapat sebanyak {[dikali dengan 2 Hasil Perhitungan Empiris (*Data Dengan Kategori (Jumlah ke I & II)*] atau diperhitungkan dalam dua konsep data yang berkesinambungan saling terkait satu sama lainnya, yaitu antara *Data Dengan Kategori (Jumlah ke I)* dengan *Data Dengan Kategori (Jumlah ke II)*} sebagaimana yang terdapat pada bab IV, khususnya dalam **Worksheet/Lotus 1-2-3 (Transition)** terdapat sebanyak [(8)\*(2)] = 16 Hasil Estmasi (Unstandardized Coefficients) Model Regresi I serta sebanyak (117-7) = 110 Lampiran Olahan "*Ber Formulasi*" hasil transfer dari Excel/*Lotus 1-2- 3* **(Transition)** dari **Program Microsoft Office Excel 2003** (selanjutnya dapat dilihat dalam Bab IV & Lampiran). Hasil perhitungan ini dikelompokan kedalam 2 Hasil Perhitungan Empiris "Data Dengan Kategori Jumlah I & II" (dapat dilihat dalam Bab IV & Lampiran) yang diperinci/disusun dalam berbagai bentuk Files sbb:

Files: Excel1 Path Analysis Method KA Odong-Odong PWK 2013 Master Utama AE1 CH 576 (Petunjuk Lotus). Excel2 Path Analysis Method KA Odong-Odong PWK 2013 Master Utama AE 576 (Excel 59 Lampiran) [Doc4 LAMPIRAN Hitung Total 72h Transfer dari Excel 59 Lamp dan 7 Lampiran Survey]

Page ო

**PAKET (***Proposal Penelitian***) ISTIMEWA 2: Hanya Bermodalkan** [atau saudara beli sekaligus (3 Versi)] *Proposal Penelitian,* berupa penampilan serempak ketiga macam MODEL PENELITIAN dengan KERANGKA PEMIKIRAN TEORITIS **[Panjang Alt (Alt = Alternatif)]**, **[Sedang Alt (Alt = Alternatif)]** dan **[Pendek Alt, (Alt = Alternatif)]** sbb: File 143 02 Proposal PENELITIAN 38h Kereta Api Ekonomi Lokal Purwakarta 2014 **(Panjang Alt)** Atau 143 02 LOYALITAS KONSUMEN JASA ANGKUTAN KERETA API EKONOMI LOKAL PURWAKARTA File 179 01 Proposal Penelitian 37h KA EKONOMI LOKAL PURWAKARTA 2014 (**Sedang Alt**) File 180 02 Proposal Penelitian 34h KA EKONOMI LOKAL PURWAKARTA 2014 (**Pendek Alt**) {3 *Files PDF & 1 file DOC ini tidak dapat di-unduh sebelum Pemesanan* **PAKET (***Proposal Penelitian***) ISTIMEWA 2** terjadi] *Maka Saudara Akan Mampu* [membuat Sebanyak (3 versi)] *Laporan Hasil Penelitian dengan Prediksi Laporan Hasil Penelitian* (5 Bab, *Yang Disusun Dlm Files PDF*) berupa: File 117 02 Laporan HASIL PENELITIAN 239h Kereta Api Ekonomi Lokal Purwakarta 2014 **(Panjang Alt)** File 187 02 Laporan Hasil Penelitian 225h KA EKONOMI LOKAL PURWAKARTA 2014 (**Sedang Alt**) File 188 02 Laporan Hasil Penelitian 214h KA\EKONOMI LOKAL PURWAKARTA 2014 (**Pendek Alt**) *Pedekatan Laporan Hasil Penelitian* [5 Bab (*Disusun semua SubBab-nya Dlm Files Doc*)]: Dari MODEL PENELITIAN dengan KERANGKA PEMIKIRAN TEORITIS [**Panjang Alt (Alt = Alternatif)** b10A Doc2 LAMPIRAN **Berformulasi** 24h Transfer dari Excel 25 Lamp dan 7 Lampiran Survey *atau* b10B Doc2 LAMPIRAN Berformulasi 29h Transfer dari Excel 25 Lamp dan 7 Lampiran Survey OK b11 B1 Ringkasan Singkat Laporan Hasil Penelitian 95h Kereta Api Ekonomi Lokal PWK 2014 **(Panjang Alt)** b11A B1 Ringkasan Laporan Hasil Penelitian 167h PAKET STANDAR A-2 KA Eko Lokal PWK 2014 **(Panjang Alt)** *atau* b11B B1 Ringkasan Laporan Hasil Penelitian 167h PAKET STANDAR A-2 KA Eko Lokal PWK 2014 **(Panjang Alt)** OK Dari MODEL PENELITIAN dengan KERANGKA PEMIKIRAN TEORITIS [**Sedang Alt (Alt = Alternatif)**] d3A Doc3 LAMPIRAN Berformulasi 22h Transfer dari Excel 24 Lamp dan 7 Lampiran Survey atau d3B Doc3 LAMPIRAN Berformulasi 27h Transfer dari Excel 24 Lamp dan 7 Lampiran Survey OK d4 B2 Ringkasan Singkat Laporan Hasil Penelitian 85h KA Eko Lokal PWK 2014 (**Sedang.Alt**) d4A B2 Ringkasan Laporan Hasil Penelitian 149h PAKET STANDAR A-2 KA Eko Lokal PWK 2014 (**Sedang Alt**) atau d4B B2 Ringkasan Laporan Hasil Penelitian 149h PAKET STANDAR A-2 KA Eko Lokal PWK 2014 (**Sedang Alt**) OK Dari MODEL PENELITIAN dengan KERANGKA PEMIKIRAN TEORITIS [**Pendek Alt (Alt = Alternatif)**] f3A Doc4 LAMPIRAN Berformulasi 22h Transfer dari Excel 24 Lamp dan 7 Lampiran Survey atau f3B Doc4 LAMPIRAN Berformulasi 27h Transfer dari Excel 24 Lamp dan 7 Lampiran Survey OK f4 B3 Ringkasan Singkat Laporan Hasil Penelitian 76h KA Eko Lokal PWK 2014 (**Pendek.Alt**) f4A B3 Ringkasan Laporan Hasil Penelitian 139h PAKET STANDAR C-2 KA Eko Lokal PWK 2014 (**Pendek Alt**) atau f4B B3 Ringkasan Laporan Hasil Penelitian 139h PAKET STANDAR C-2 KA Eko Lokal PWK 2014 (**Pendek Alt**) OK Pengguna/pemesan *dimulai dari S-1 keatas***,** dengan disiplin/kosentrasi keilmuan: Ilmu Ekonomi, Manajemen, Transportasi, dan atau Logistik, sedangkan *Tingkat Kemahiran* **mengolah/mengikuti perhitungan** EXCEL/SPSS "*Ber Formulasi*" diharapkan Setara S-2 keatas dengan disiplin/konsentrasi (keilmuan) yang sama. Harga satu **PAKET** *(Proposal Penelitian)* **ISTIMEWA 2** plus semua bonus *"Proses Hitung/Cara Menghitung/Hasil Perhitungan"* adalah: **Rp 4.130.000**,- (empat juta seratus tiga puluh ribu rupiah)

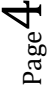

#### **16 Bonus Utama jasa angkutan KA EKONOMI LOKAL PWK 2014 Secara Detail sbb:**

**Bonus Utama:** 10 Files dari MODEL PENELITIAN dengan KERANGKA TEORI [Panjang Alt (Alt = Alternatif)] **Bonus:** 10 Files, termasuk 3 Files Microsoft Office Excel 97-2003 Worksheet/Lotus 1-2-3 (Transition) **KERETA API EKONOMI LOKAL PURWAKARTA 2014** (sebagai *MASTER UTAMA*) yang disusun sedemikian rupa […berdasarkan **MODEL PENELITIAN dengan KERANGKA PEMIKIRAN TEORITIS (Panjang Alt)**] yang didalamnya diperlihatkan proses hitung sebanyak  $\{[(8+4)*(2) + 50] + 1$  **Output1** Hasil Est SPSS)} = 75 Hasil Estmasi (Unstandardized Coefficients: Model Regresi I s/d IV (zresid Histogram & Pembentukan *Kurva Normal*) dan hasil estimasi Metode Path Analysis (Standardized Coefficients)} serta sebanyak {[(25-7) = 18] + 1 Data Lampiran 25 atau Data Excel CF1092} = 19 Lampiran Olahan "*Ber Formulasi*" hasil transfer dari Excel/*Lotus 1-2-3* **(Transition)** dari **Program Microsoft Office Excel 2003].** Hasil perhitungan ini dikelompokan kedalam 2 Hasil Perhitungan Empiris "Data Dengan Kategori Jumlah I & II" (selanjutnya dapat dilihat dalam Bab IV & Lampiran) yang diperinci/disusun dalam berbagai bentuk Files sbb:

Files: Excel1 Path Analysis Method KA Eko Lokal PWK 2014 Master Utama AE1 CF1092 (Petunjuk Lotus) Excel2 Path Analysis Method KA Eko Lokal PWK 2014 Master Utama AE1 CF1092 (Lampiran 25) Excel3 Data Berformulasi Pemb KURVA NORMAL Siap Di Est dgn SPSS dan Excel CF1268 SPSS1 Untitled1 Data Transfer dari Excel Kurva Normal Siap Di Est dgn SPSS 14 Ind Var n125 SPSS2 **Output1** Hasil Estimasi SPSS menggunakan Untitled1 Data 14 Ind Var n125 Est Orisinil SPSS3 **Output2** Hasil Est SPSS menggnakan Untitled1 Data 14 Ind Var n125 Plus Est Subsitusi SPSS4 **Uji Untitled1** atau Uji Kebenaran data yang ditransfer dari Excel1 CF1092 unt Est SPSS SPSS5 **Uji Output1** atau Hasil Uji Est SPSS mengg SPSS4 hasil Uji Untitled1 n125 Est Orisinil Doc1 Tentang Variabel Hasil Estimasi SPSS Kurva Normal & Lainnya 14 Ind Variabel n125

Doc2 LAMPIRAN **Berformulasi** 24h Transfer dari Excel 25 Lamp dan 7 Lampiran Survey

**Bonus Utama:** 3 Files dari MODEL PENELITIAN dengan KERANGKA TEORI [**Sedang Alt (Alt = Alternatif)**] **Bonus:** 2 Files Microsoft Office Excel 97-2003 Worksheet/Lotus 1-2-3 (Transition) **KERETA API EKONOMI LOKAL PURWAKARTA 2014** (sebagai *MASTER UTAMA*) yang disusun sedemikian rupa […berdasarkan **MODEL PENELITIAN dengan KERANGKA PEMIKIRAN TEORITIS** (**Sedang Alt**) sebagaimana Bab II] yang didalamnya diperlihatkan proses hitung sebanyak {[(8+4)\*(2) + 50] = 74 Hasil Estmasi (Unstandardized Coefficients: Model Regresi I s/d III (tanpa adanya zresid Histogram & Pembentukan *Kurva Normal* Model Regresi IV) dan hasil estimasi Metode Path Analysis (Standardized Coefficients)} serta sebanyak [(24-7) = 17 Lampiran Olahan "*Ber Formulasi*"] hasil transfer dari Excel/*Lotus 1-2-3* **(Transition)** dari **Program Microsoft Office Excel 2003]].** Hasil perhitungan ini dikelompokan kedalam 2 Hasil Perhitungan Empiris "Data Dengan Kategori Jumlah I & II" (selanjutnya dapat dilihat dalam Bab IV & Lampiran) yang diperinci/disusun dalam berbagai bentuk Files sbb:

Files: Excel1 Path Analysis Method KA Eko Lokal PWK 2014 Master Utama AE1 CH 576 (Petunjuk Lotus) Excel2 Path Analysis Method KA Eko Lokal PWK 2014 Master Utama AE 576 (Path Analisys Method) [Doc3 LAMPIRAN Berformulasi 22h Transfer dari Excel 24 Lamp dan 7 Lampiran Survey]

**Bonus Utama:** 3 Files dari MODEL PENELITIAN dengan KERANGKA TEORI [**Pendek Alt (Alt = Alternatif)**] **Bonus:** 2 Files Microsoft Office Excel 97-2003 Worksheet/Lotus 1-2-3 (Transition) **KERETA API EKONOMI LOKAL PURWAKARTA 2014** (sebagai *MASTER UTAMA*) yang disusun sedemikian rupa […berdasarkan **MODEL PENELITIAN dengan KERANGKA PEMIKIRAN TEORITIS** (**Pendek Alt**) sebagaimana Bab II] yang didalamnya diperlihatkan **Proses Hitung:** Terdapat sebanyak {[[(8)\*(2) = 16 Hasil Estmasi (Unstandardized Coefficients) Model Regresi I (*tidak menggunakan* Model Regresi IV (zresid Histogram & Pembentukan *Kurva Normal*) dan juga *tidak menggunakan* model fungsional hasil estimasi (Unstandardized Coefficients):Model Regresi II dan III} serta sebanyak [(24-7) = 17 Lampiran Olahan "*Ber Formulasi*"] hasil transfer dari Excel/*Lotus 1-2-3* **(Transition)** dari **Program Microsoft Office Excel 2003].** Hasil perhitungan ini dikelompokan kedalam 2 Hasil Perhitungan Empiris "Data Dengan Kategori Jumlah I & II" (selanjutnya dapat dilihat dalam Bab IV & Lampiran) yang diperinci/disusun dalam berbagai bentuk Files sbb:

Files: Excel1 Path Analysis Method KA Eko Lokal PWK 2014 Master Utama AE1 CH 576 (Petunjuk Lotus) Excel2 Path Analysis Method KA Eko Lokal PWK 2014 Master Utama AE 576 (Excel 24 Lampiran) [Doc4 LAMPIRAN Berformulasi 22h Transfer dari Excel 24 Lamp dan 7 Lampiran Survey]

Page L∩

**PAKET (***Proposal Penelitian***) ISTIMEWA 3:**

**Hanya Bermodalkan** [atau saudara beli sekaligus (2 Versi)] *Proposal Penelitian,* berupa penampilan serempak kegua macam MODEL PENELITIAN dengan KERANGKA PEMIKIRAN TEORITIS **[Panjang Alt (Alt = Alternatif)]** dan **[Pendek Alt, (Alt = Alternatif)]** sbb:

File 144 02 Proposal PENELITIAN 31h *PERUM DAMRI 2015* (**Panjang Alt**) 144 02 ANALISIS KEPUASAN KONSUMEN JASA TRANSPORTASI PERUM DAMRI DALAM MENINGKATKAN LOYALITAS PELANGGAN

File 145 03 Proposal PENELITIAN 30h *PERUM DAMRI 2015* (**Pendek Alt**) {2 *Files PDF & 1 file DOC ini tidak dapat di-unduh sebelum Pemesanan* **PAKET (***Proposal Penelitian***) ISTIMEWA 2** terjadi]

*Maka Saudara Akan Mampu* [membuat Sebanyak (2 versi)] *Laporan Hasil Penelitian dengan Prediksi Laporan Hasil Penelitian* (5 Bab, *Yang Disusun Dlm Files PDF*) berupa:

File 118 02 Laporan HASIL PENELITIAN 149h *PERUM DAMRI 2015* (**Panjang Alt**)

File 157 01 Laporan HASIL PENELITIAN 140h *PERUM DAMRI 2015* (**Pendek Alt**)

*Pedekatan Laporan Hasil Penelitian* [5 Bab (*Disusun semua SubBab-nya Dlm Files Doc*)]: Dari MODEL PENELITIAN dengan KERANGKA PEMIKIRAN TEORITIS [**Panjang Alt (Alt = Alternatif)** b10A Doc2 LAMPIRAN Berformulasi 22h Transfer dari Excel 29 Lamp dan 11 Lampiran Survey atau b10B Doc2 LAMPIRAN Berformulasi 27h Transfer dari Excel 29 Lamp dan 11 Lampiran Survey OK b11 C1 Ringkasan Singkat Laporan Hasil Penelitian 65h PERUM DAMRI 2015 (**Panjang Alt**) b11A C1 Ringkasan Laporan Hasil Penelitian 116h PAKET STANDAR A-3 PERUM DAMRI 2015 (**Panjang Alt**) atau b11B C1 Ringkasan Laporan Hasil Penelitian 116h PAKET STANDAR A-3 PERUM DAMRI 2015 (**Panjang Alt**) OK

Dari MODEL PENELITIAN dengan KERANGKA PEMIKIRAN TEORITIS [**Pendek Alt (Alt = Alternatif)**] f3A Doc4 LAMPIRAN Berformulasi 21h Transfer dari Excel 28 Lamp dan 11 Lampiran Survey atau f3B Doc4 LAMPIRAN Berformulasi 26h Transfer dari Excel 28 Lamp dan 11 Lampiran Survey OK f4 C3 Ringkasan Singkat Laporan Hasil Penelitian79h *PERUM DAMRI 2015* (**Pendek.Alt**) f4A C3 Ringkasan Laporan Hasil Penelitian 105h PAKET STANDAR C-3 *Perum DAMRI 2015* (**Pendek Alt**) atau f4B C3 Ringkasan Laporan Hasil Penelitian 105h PAKET STANDAR C-3 *Perum DAMRI 2015* (Pendek Alt) OK

Pengguna/pemesan *dimulai dari S-1 keatas***,** dengan disiplin/kosentrasi keilmuan: Ilmu Ekonomi, Manajemen, Transportasi, dan atau Logistik, sedangkan *Tingkat Kemahiran* **mengolah/mengikuti perhitungan** EXCEL/SPSS "*Ber Formulasi*" diharapkan Setara S-2 keatas dengan disiplin/konsentrasi (keilmuan) yang sama. Harga satu **PAKET** *(Proposal Penelitian)* **ISTIMEWA 3** plus semua bonus *"Proses Hitung/Cara Menghitung/Hasil Perhitungan"* adalah: **Rp 3.290.000**,- (tiga juta dua ratus sembilan puluh ribu rupiah)

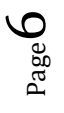

### **13 Bonus Utama PERUM DAMRI 2015 Secara Detail sbb:**

**Bonus Utama:** 10 Files dari MODEL PENELITIAN dengan KERANGKA TEORI [Panjang Alt (Alt = Alternatif)] **Bonus:** 10 Files, termasuk 3 Files Microsoft Office Excel 97-2003 Worksheet/Lotus 1-2-3 (Transition) PERUM DAMRI 2015 (sebagai *MASTER UTAMA*) yang disusun sesederhana mungkin […berdasarkan **MODEL PENELITIAN dengan KERANGKA PEMIKIRAN TEORITIS (Panjang Alt)**] yang didalamnya diperlihatkan proses hitung sebanyak {[(4 Hasil Estimasi Model Regressi I + 0 Hasil Estimasi Model Regressi II)\*(2) + 0 Hasil Estimasi Model Regressi III] + 1 **Output1** Hasil Est SPSS Model Regressi IV Lampiran 29) = 5 HasilEstmasi (Unstandardized Coefficients: Model Regresi I s/d IV (zresid Histogram & Pembentukan *Kurva Normal*) dan hasil estimasi Metode Path Analysis (Standardized Coefficients)} serta sebanyak {[(29-11)  $= 18$ ] + 1 Data Lampiran 28 atau Data Excel CF1092} = 19 Lampiran Olahan "*Ber Formulasi*" yang merupakan transfer dari Excel atau *Lotus 1-2-3* **(Transition)** dari **Program Microsoft Office Excel 2003]**. Hasil perhitungan ini dikelompokan kedalam 2 Hasil Perhitungan Empiris "Data Dengan Kategori Jumlah I & II" (selanjutnya dapat dilihat dalam Bab IV & Lampiran) yang diperinci dalam berbagai bentuk Files sbb:

Files Excel1 **Simple** Path Analysis Method PERUM DAMRI 2015 Master Utama AE1 CF1092 (Petunjuk Lotus) Simple Path Analysis Method PERUM DAMRI 2015 Master Utama AE1 CF1092 (Lampiran 29) Excel3 Data **Berformulasi** Pemb KURVA NORMAL Siap Di Est dgn SPSS dan Excel n125 CF871 SPSS1 Untitled1 Data Transfer dari Excel Kurva Normal Siap Di Est dgn SPSS 14 Ind Var n125 SPSS2 **Output1** Hasil Estimasi SPSS menggunakan **Untitled1** Data 14 Ind Var n125 Est Orisinil SPSS3 **Output2** Hasil Est SPSS menggnakan Untitled1 Data 14 Ind Var n125 Plus Est Subsitusi SPSS4 **Uji Untitled1** atau Uji Kebenaran data yang ditransfer dari Excel1 CF1092 unt Est SPSS SPSS5 **Uji Output1** atau Hasil Uji Est SPSS mengg SPSS4 hasil Uji Untitled1 n125 Est Orisinil Doc1 Tentang Variabel Hasil Estimasi SPSS Kurva Normal & Lainnya 14 Ind Variabel n125 Doc2 LAMPIRAN **Berformulasi** 22h Transfer dari Excel 30 Lamp dan 11 Lampiran Survey **Bonus Utama:** 3 Files dari MODEL PENELITIAN dengan KERANGKA TEORI [**Pendek Alt (Alt = Alternatif)**] **Bonus**: 2 Files Microsoft Office Excel 97-2003 Worksheet/Lotus 1-2-3 (Transition) PERUM DAMRI 2015 (sebagai *MASTER UTAMA*) yang disusun sesederhana mungkin […berdasarkan **MODEL PENELITIAN dengan KERANGKA PEMIKIRAN TEORITIS** (**Pendek Alt**) sebagaimana Bab II] yang didalamnya diperlihatkan **Proses Hitung:** Terdapat sebanyak  ${[[(8)*(2) = 16 \text{ Hasil Estmasi (Unstandardized Coefficients)} \text{ Model Regresi I}]}$ 

(*tidak menggunakan* Model Regresi IV (zresid Histogram & Pembentukan *Kurva Normal*) dan juga *tidak menggunakan* model fungsional hasil estimasi (Unstandardized Coefficients): Model Regresi II dan III} serta sebanyak  $[(27-11) = 16$  Lampiran Olahan "*Ber Formulasi*"] hasil transfer dari Excel/*Lotus 1-2-3* **(Transition)** dari **Program Microsoft Office Excel 2003].** Hasil perhitungan ini dikelompokan kedalam 2 Hasil Perhitungan Empiris "Data Dengan Kategori Jumlah I & II" (selanjutnya dapat dilihat dalam Bab IV & Lampiran) yang diperinci dalam berbagai bentuk Files sbb:

Files Excel1 Path Analysis Method PERUM DAMRI 2015 Master Utama AE1 CH 576 (Petunjuk Lotus) Excel2 Path Analysis Method PERUM DAMRI 2015 Master Utama AE 576 (Excel 28 Lampiran) Doc4 LAMPIRAN Berformulasi 21h Transfer dari Excel 28 Lamp dan 11 Lampiran Survey

**PAKET (***Proposal Penelitian***) ISTIMEWA 4:**

**Hanya Bermodalkan** [atau saudara beli sekaligus (3 Versi)] *Proposal Penelitian,* berupa penampilan serempak ketiga macam MODEL PENELITIAN dengan KERANGKA PEMIKIRAN TEORITIS **[Panjang Alt (Alt = Alternatif)]**, **[Sedang Alt (Alt = Alternatif)]** dan **[Pendek Alt, (Alt = Alternatif)]** sbb:

File 146 04 Proposal Penelitian 47h Keunggulan Bersaing PT MAYASARI BAKTI 2016 (**Panjang Alt**) Atau 146 04 Analisis Faktor Yang Mempengaruhi Loyalitas Konsumen Dan Dampaknya Terhadap Keunggulan Bersaing Jasa Angkutan PT **Mayasari Bakti** Untuk Wilayah Jabodetabek.

File 182 04 Proposal Penelitian 47h Keunggulan Bersaing PT MAYASARI BAKTI 2016 (**Sedang Alt**) File 152 02 Proposal Penelitian 43h Keunggulan Bersaing PT MAYASARI BAKTI 2016 (**Pendek Alt**) {3 *Files PDF & 1 file DOC ini tidak dapat di-unduh sebelum Pemesanan* **PAKET (***Proposal Penelitian***) ISTIMEWA 4** terjadi]

*Maka Saudara Akan Mampu* [membuat Sebanyak (3 versi)] *Laporan Hasil Penelitian dengan Prediksi Laporan Hasil Penelitian* (5 Bab, *Yang Disusun Dlm Files PDF*) berupa:

File 120 03 Laporan Hasil Penelitian 222h Keunggulan Bersaing PT MAYASARI BAKTI 2016 (Panjang Alt)

File 190 04 Laporan Hasil Penelitian 197h Keunggulan Bersaing PT MAYASARI BAKTI 2016 (**Sedang Alt**)

File 159 03 Laporan Hasil Penelitian 186h Keunggulan Bersaing MAYASARI BAKTI 2016 (**Pendek Alt**)

*Pedekatan Laporan Hasil Penelitian* [5 Bab (*Disusun semua SubBab-nya Dlm Files Doc*)]: Dari MODEL PENELITIAN dengan KERANGKA PEMIKIRAN TEORITIS [**Panjang Alt (Alt = Alternatif)** b10A Doc2 LAMPIRAN Berformulasi 45h Transfer dari Excel 46 Lamp dan 8 Lampiran Survey atau b10B Doc2 LAMPIRAN Berformulasi 51h Transfer dari Excel 46 Lamp dan 8 Lampiran Survey OK b11 D1 Ringkasan Singkat Laporan Hasil Penelitian 78h Keunggulan Bersaing PT MAYASARI BAKTI (**Panjang Alt**) b11A D1 Ringkasan Laporan Hasil Penelitian 166h PAKET STANDAR A-4 PT MAYASARI BAKTI (**Panjang Alt**) atau b11B D1 Ringkasan Laporan Hasil Penelitian 166h PAKET STANDAR A-4 PT MAYASARI BAKTI (**Panjang Alt**) OK

Dari MODEL PENELITIAN dengan KERANGKA PEMIKIRAN TEORITIS [**Sedang Alt (Alt = Alternatif)**] d3A Doc3 LAMPIRAN Berformulasi 43h Transfer dari Excel 45 Lamp dan 8 Lampiran Survey atau d3B Doc3 LAMPIRAN Berformulasi 49h Transfer dari Excel 45 Lamp dan 8 Lampiran Survey OK d4 D2 Ringkasan Singkat Laporan Hasil Penelitian 85h Keunggulan Bersaing PT MAYASARI BAKTI (**Sedang Alt**) d4A D2 Ringkasan Laporan Hasil Penelitian 141h PAKET STANDAR B-4 PT MAYASARI BAKTI (**Sedang Alt**) atau d4B D2 Ringkasan Laporan Hasil Penelitian 141h PAKET STANDAR B-4 PT MAYASARI BAKTI (**Sedang Alt**) OK

Dari MODEL PENELITIAN dengan KERANGKA PEMIKIRAN TEORITIS [**Pendek Alt (Alt = Alternatif)**] f3A Doc4 LAMPIRAN Berformulasi 43h Transfer dari Excel 45 Lamp dan 8 Lampiran Survey atau f3B Doc4 LAMPIRAN Berformulasi 49h Transfer dari Excel 45 Lamp dan 8 Lampiran Survey OK f4A D3 Ringkasan Singkat Laporan Hasil Penelitian 77h Keunggulan Bersaing PT MAYASARI BAKTI (**Pendek Alt**) f4A D3 Ringkasan Laporan Hasil Penelitian 130h PAKET STANDAR C-4 PT MAYASARI BAKTI (**Pendek Alt**) atau f4B D3 Ringkasan Laporan Hasil Penelitian 130h PAKET STANDAR C-4 PT MAYASARI BAKTI (**Pendek Alt**) OK

Pengguna/pemesan *dimulai dari S-1 keatas***,** dengan disiplin/kosentrasi keilmuan: Ilmu Ekonomi, Manajemen, Transportasi, dan atau Logistik, sedangkan *Tingkat Kemahiran* **mengolah/mengikuti perhitungan** EXCEL/SPSS "*Ber Formulasi*" diharapkan Setara S-2 keatas dengan disiplin/konsentrasi (keilmuan) yang sama. Harga satu **PAKET** *(Proposal Penelitian)*  **ISTIMEWA 4** plus semua bonus *"Proses Hitung/Cara Menghitung/Hasil Perhitungan"* adalah: **Rp 4.760.000**,- (empat juta tujuh ratus enam puluh ribu rupiah)

#### **16 Bonus Utama jasa angkutan** *MAYASARI BAKTI* **Secara Detail sbb:**

- **Bonus Utama:** 10 Files dari MODEL PENELITIAN dengan KERANGKA TEORI [Panjang Alt (Alt = Alternatif)] **Bonus:** 10 Files, termasuk 3 Files Microsoft Office Excel 97-2003 Worksheet/Lotus 1-2-3 (Transition) *Keunggulan Bersaing PT MAYASARI BAKTI 2016* (sebagai *MASTER UTAMA*) yang disusun sedemikian rupa […berdasarkan **MODEL PENELITIAN dengan KERANGKA PEMIKIRAN TEORITIS (Panjang Alt)**] yang didalamnya diperlihatkan proses hitung sebanyak {[(16+8)\*(2) + 80] + 1 **Output1** Hasil Est SPSS)} = 129 Hasil Estmasi (Unstandardized Coefficients: Model Regresi I s/d IV (zresid Histogram & Pembentukan *Kurva Normal*) dan hasil estimasi Metode Path Analysis (Standardized Coefficients)} serta sebanyak {[(46-8) = 38] + 1 Data Lampiran 46 atau Data Excel CF1090} = 39 Lampiran Olahan "*Ber Formulasi*" yang merupakan transfer dari Excel/*Lotus 1-2-3* **(Transition)** dari **Program Microsoft Office Excel 2003]**. Hasil perhitungan ini dikelompokan kedalam 2 Hasil Perhitungan Empiris "Data Dengan Kategori Jumlah I & II" (selanjutnya dapat dilihat dalam Bab IV & Lampiran) yang diperinci/disusun dalam berbagai bentuk Files sbb:
- Files Excel1 Double Path Analysis Method MAYASARI BAKTI 2016 Master Utama AE1 CF1090 NEW (Petunjuk Lotus) Excel2 Double Path Analysis Method MAYASARI BAKTI 2016 Master Utama AE1 CF1090 NEW (Lampiran 46) Excel3 Data Berformulasi Pemb KURVA NORMAL Siap Di Est dgn SPSS dan Excel CF1090 NEW2 (idem) SPSS1 **Untitled1** Data Transfer dari Excel Kurva Normal Siap Di Est dgn SPSS 28 Ind Var n150 NEW SPSS2 **Output1** Hasil Estimasi SPSS menggunakan Untitled1 Data 28 Ind Var n150 Est Orisinil NEW SPSS3 **Output2** Hasil Est SPSS menggnakan Untitled1 Data 28 Ind Var n150 Plus Est Subsitusi NEW SPSS4 **Uji Untitled1** atau Uji Kebenaran data yang ditransfer dari Excel1 CF1090 unt Est SPSS SPSS5 **Uji Output1** atau Hasil Uji Est SPSS mengg SPSS4 hasil Uji Untitled1 n150 Est Orisinil Doc1 Tentang Variabel Hasil Estimasi SPSS 54h Kurva Normal & Lainnya 28 Ind Variabel n150 NEW Doc2 LAMPIRAN *Berformulasi* 45h Transfer dari Excel 46 Lamp dan 8 Lampiran Survey NEW

**Bonus Utama:** 3 Files dari MODEL PENELITIAN dengan KERANGKA TEORI [**Sedang Alt (Alt = Alternatif)**] **Bonus:** 2 Files Microsoft Office Excel 97-2003 Worksheet/Lotus 1-2-3 (Transition) *Keunggulan Bersaing PT MAYASARI BAKTI 2016* (sebagai *MASTER UTAMA*) yang disusun sedemikian rupa […berdasarkan **MODEL PENELITIAN dengan KERANGKA PEMIKIRAN TEORITIS** (**Sedang Alt**) sebagaimana Bab II] yang didalamnya diperlihatkan proses hitung sebanyak {[(16+8)\*(2) + 80] = 128 Hasil Estmasi (Unstandardized Coefficients: Model Regresi I s/d III (tanpa adanya zresid Histogram & Pembentukan *Kurva Normal* Model Regresi IV) dan hasil estimasi Metode Path Analysis (Standardized Coefficients)} serta sebanyak [(45-8) = 37 Lampiran Olahan "*Ber Formulasi*"] yang merupakan transfer dari Excel/*Lotus 1-2-3* **(Transition)** dari **Program Microsoft Office Excel 2003].** Hasil perhitungan ini dikelompokan kedalam 2 Hasil Perhitungan Empiris "Data Dengan Kategori Jumlah I & II" (selanjutnya dapat dilihat dalam Bab IV & Lampiran) yang diperinci/disusun dalam berbagai bentuk Files sbb:

Files Excel1 Double Path Analysis Method MAYASARI BAKTI 2016 Master Utama AE1 CH576 (Simples Regression) Excel2 Double Path Analysis Method MAYASARI BAKTI 2016 Master Utama AE576 (Double Path Analisys) Doc3 LAMPIRAN *Berformulasi* 43h Transfer dari Excel 45 Lamp dan 8 Lampiran Survey NEW

**Bonus Utama:** 3 Files dari MODEL PENELITIAN dengan KERANGKA TEORI [**Pendek Alt (Alt = Alternatif)**] **Bonus:** 2 Files Microsoft Office Excel 97-2003 Worksheet/Lotus 1-2-3 (Transition) *Keunggulan Bersaing PT MAYASARI BAKTI 2016* (sebagai *MASTER UTAMA*) yang disusun sedemikian rupa […berdasarkan **MODEL PENELITIAN dengan KERANGKA PEMIKIRAN TEORITIS** (**Pendek Alt**) sebagaimana Bab II] yang didalamnya diperlihatkan **Proses Hitung** sebanyak [(16)\*(2)} = 32 Hasil Estmasi (Unstandardized Coefficients) Model Regresi I (*tidak menggunakan* Model Regresi IV (zresid Histogram & Pembentukan *Kurva Normal*) dan juga *tidak menggunakan* model fungsional hasil estimasi (Unstandardized Coefficients): Model Regresi II dan III} serta sebanyak  $[(45-8) = 37$  Lampiran Olahan "*Ber Formulasi*"] yang merupakan transfer dari Excel/*Lotus 1-2-3* **(Transition)** dari **Program Microsoft Office Excel 2003].** Hasil perhitungan ini dikelompokan kedalam 2 Hasil Perhitungan Empiris "Data Dengan Kategori Jumlah I & II" (selanjutnya dapat dilihat dalam Bab IV & Lampiran) yang diperinci/disusun dalam berbagai bentuk Files sbb:

Files Excel1 Double Path Analysis Method MAYASARI BAKTI 2016 Master Utama AE1 (Model Regresi I) Excel2 Double Path Analysis Method MAYASARI BAKTI 2016 Master Utama AE576 (Double Path Analysis) Doc4 LAMPIRAN *Berformulasi* 43h Transfer dari Excel 45 Lamp dan 8 Lampiran Survey NEW

Page  $\sigma$ 

**PAKET (***Proposal Penelitian***) ISTIMEWA 5:**

**Hanya Bermodalkan** [atau saudara beli sekaligus (3 Versi)] *Proposal Penelitian,* berupa penampilan serempak ketiga macam MODEL PENELITIAN dengan KERANGKA PEMIKIRAN TEORITIS **[Panjang Alt (Alt = Alternatif)]**, **[Sedang Alt (Alt = Alternatif)]** dan **[Pendek Alt, (Alt = Alternatif)]** sbb:

File 148 05 Proposal PENELITIAN 48h Keunggulan Bersaing GARUDA INDONESIA 2016 (Panjang Alt) Atau 148 05 Analisis Kualitas Pelayanan Dan Keunggulan Bersaing Jasa Angkutan Penerbangan Domestik **GARUDA INDONESIA** Di Bandara Soekarno-Hatta.

*Maka Saudara Akan Mampu* [membuat Sebanyak (3 versi)] *Laporan Hasil Penelitian dengan Prediksi Laporan Hasil Penelitian* (5 Bab, *Yang Disusun Dlm Files PDF*) berupa:

File 122 04 Laporan Hasil Penelitian 217h Keunggulan Bersaing GARUDA INDONESIA 2016 (**Panjang Alt**)

File 189 03 Laporan Hasil Penelitian 188h Keunggulan Bersaing GARUDA INDONESIA 2016 (**Sedang Alt**)

File 158 03 Laporan Hasil Penelitian 172h Keunggulan Bersaing GARUDA INDONESIA 2016 (**Pendek Alt**)

*Pedekatan Laporan Hasil Penelitian* [5 Bab (*Disusun semua SubBab-nya Dlm Files Doc*)]: Dari MODEL PENELITIAN dengan KERANGKA PEMIKIRAN TEORITIS [**Panjang Alt (Alt = Alternatif)** b10A Doc2 LAMPIRAN Berformulasi 38h Transfer dari Excel 39 Lamp dan 7 Lampiran Survey atau b10B Doc2 LAMPIRAN Berformulasi 44h Transfer dari Excel 39 Lamp dan 7 Lampiran Survey OK b11 E1 Ringkasan Singkat Laporan Hasil Penelitian 90h Keunggulan Bersaing GARUDA INDONESIA (**Panjang** Alt) b11A E1 Ringkasan Laporan Hasil Penelitian 167h PAKET STANDAR A-5 PT GARUDA INDONESIA (**Panjang** Alt) atau b11B E1 Ringkasan Laporan Hasil Penelitian 167h PAKET STANDAR A-5 PT GARUDA INDONESIA (**Panjang** Alt) OK

Dari MODEL PENELITIAN dengan KERANGKA PEMIKIRAN TEORITIS [**Sedang Alt (Alt = Alternatif)**] d3A Doc3 LAMPIRAN Berformulasi **36h Transfer dari Excel 38 Lamp** dan 7 Lampiran Survey atau d3B Doc3 LAMPIRAN Berformulasi 42h Transfer dari Excel 38 Lamp dan 7 Lampiran Survey OK d4 E2 Ringkasan Singkat Laporan Hasil Penelitian 82h Keunggulan Bersaing GARUDA INDONESIA (**Sedang.Alt**) d4A EZ Ringkasan Laporan Hasil Penelitian 138h PAKET STANDAR B-5 PT GARUDA INDONESIA (**Sedang Alt**) atau d4B EZ Ringkasan Laporan Hasil Penelitian 138h PAKET STANDAR B-5 PT GARUDA INDONESIA (**Sedang Alt**) OK

Dari MODEL PENELITIAN dengan KERANGKA PEMIKIRAN TEORITIS [**Pendek Alt (Alt = Alternatif)**] f3A Doc4 LAMPIRAN Berformulasi 36h Transfer dari Excel 38 Lamp dan 7 Lampiran Survey atau f3B Doc4 LAMPIRAN Berformulasi 42h Transfer dari Excel 38 Lamp dan 7 Lampiran Survey OK f4 E3 Ringkasan Singkat Laporan Hasil Penelitian 73h Keunggulan Bersaing GARUDA INDONESIA (Pendek.Alt) f4A E3 Ringkasan Laporan Hasil Penelitian 124h PAKET STANDAR C-5 PT GARUDA INDONESIA (**Pendek Alt**) atau f4B E3 Ringkasan Laporan Hasil Penelitian 124h PAKET STANDAR C-5 PT GARUDA INDONESIA (**Pendek Alt**) OK

Pengguna/pemesan *dimulai dari S-1 keatas***,** dengan disiplin/kosentrasi keilmuan: Ilmu Ekonomi, Manajemen, Transportasi, dan atau Logistik, sedangkan *Tingkat Kemahiran* **mengolah/mengikuti perhitungan** EXCEL/SPSS "*Ber Formulasi*" diharapkan Setara S-2 keatas dengan disiplin/konsentrasi (keilmuan) yang sama. Harga satu **PAKET** *(Proposal Penelitian)*  **ISTIMEWA 5** plus semua bonus *"Proses Hitung/Cara Menghitung/Hasil Perhitungan"* adalah: **Rp 5.110.000**,- (lima juta seratus sepuluh ribu rupiah)

File 181 03 Proposal PENELITIAN 47h Keunggulan Bersaing GARUDA INDONESIA 2016 (**Sedang Alt**) {3 *Files PDF & 1 file DOC ini tidak dapat di-unduh sebelum Pemesanan* **PAKET (***Proposal Penelitian***) ISTIMEWA 5** terjadi]

#### **16 Bonus Utama jasa angkutan GARUDA INDONESIA 2016 Secara Detail sbb:**

- **Bonus Utama:** 10 Files dari MODEL PENELITIAN dengan KERANGKA TEORI [Panjang Alt (Alt = Alternatif)] **Bonus:** 10 Files, termasuk 3 Files Microsoft Office Excel 97-2003 Worksheet/Lotus 1-2-3 (Transition) *Keunggulan Bersaing GARUDA INDONESIA 2016* (sebagai *MASTER UTAMA*) yang disusun sedemikian rupa […berdasarkan **MODEL PENELITIAN dengan KERANGKA PEMIKIRAN TEORITIS** (**Panjang Alt**)] yang didalamnya diperlihatkan proses hitung sebanyak {[(16+8)\*(2) + 66] + 1 **Output1** Hasil Est SPSS)} = 115 Hasil Estmasi (Unstandardized Coefficients: Model Regresi I s/d IV (zresid Histogram & Pembentukan *Kurva Normal*) dan hasil estimasi Metode Path Analysis (Standardized Coefficients)} serta sebanyak {[(39-7) = 32] + 1 Data Lampiran 39 atau Data Excel CF1090} = 33 Lampiran Olahan "*Ber Formulasi*" yang merupakan transfer dari Excel/*Lotus 1-2-3* **(Transition)** dari **Program Microsoft Office Excel 2003]**. Hasil perhitungan ini dikelompokan kedalam 2 Hasil Perhitungan Empiris "Data Dengan Kategori Jumlah I & II" (dapat dilihat dalam Bab IV & Lampiran) yang diperinci/disusun dalam berbagai bentuk Files sbb:
- Files Excel1 Double Path Analysis Method GARUDA INDONESIA 2016 Master Utama AE1 CF1090 NEW (Petunjuk Lotus) Excel2 Double Path Analysis Method GARUDA INDONESIA 2016 Master Utama AE1 CF1090 NEW (Lampiran 39) Excel3 Data Berformulasi Pemb KURVA NORMAL Siap Di Est dgn SPSS dan Excel CF701 NEW2 ( i d e m) SPSS1 **Untitled1** Data Transfer dari Excel Kurva Normal Siap Di Est dgn SPSS 23 Ind Var n126 NEW SPSS2 **Output1** Hasil Estimasi SPSS menggunakan Untitled1 Data 23 Ind Var n126 Est Orisinil NEW SPSS3 **Output2** Hasil Est SPSS menggnakan Untitled1 Data 23 Ind Var n126 Plus Est Subsitusi NEW SPSS4 **Uji Untitled1** atau Uji Kebenaran data yang ditransfer dari Excel1 CF1090 unt Est SPSS NEW SPSS5 **Uji Output1** atau Hasil Uji Est SPSS mengg SPSS4 hasil Uji Untitled1 n126 Est Orisinil NEW Doc1 Tentang Variabel Hasil Estimasi SPSS 57h Kurva Normal & Lainnya 23 Ind Variabel n126 NEW Doc2 LAMPIRAN *Berformulasi* 38h Transfer dari Excel 39 Lamp dan 7 Lampiran Survey NEW

**Bonus Utama:** 3 Files dari MODEL PENELITIAN dengan KERANGKA TEORI [**Sedang Alt (Alt = Alternatif)**] **Bonus:** 3 Files Microsoft Office Excel 97-2003 Worksheet/Lotus 1-2-3 (Transition) *Keunggulan Bersaing GARUDA INDONESIA 2016* (sebagai *MASTER UTAMA*) yang disusun sedemikian rupa […berdasarkan MODEL PENELITIAN dengan KERANGKA PEMIKIRAN TEORITIS (**Sedang Alt**) sebagaimana Bab II] yang didalamnya diperlihatkan proses hitung sebanyak {[(16+8)\*(2) + 66] = 114 Hasil Estmasi (Unstandardized Coefficients: Model Regresi I s/d III (tanpa adanya zresid Histogram & Pembentukan *Kurva Normal* Model Regresi IV) dan hasil estimasi Metode Path Analysis (Standardized Coefficients) serta sebanyak  $[(38-7) = 31]$ Lampiran Olahan "*BerFormulasi*"] yang merupakan transfer dari Excel/*Lotus 1-2-3* **(Transition)** dari **Program Microsoft Office Excel 2003]**. Hasil perhitungan ini dikelompokan kedalam 2 Hasil Perhitungan Empiris "Data Dengan Kategori Jumlah I & II" (dapat dilihat dalam Bab IV & Lampiran) yang diperinci/disusun dalam berbagai bentuk Files sbb:

Files Excel1 Double Path Analysis Method GARUDA INDONESIA 2016 Master Utama AE1 CH576 (Simples Regression) Excel2 Double Path Analysis Method GARUDA INDONESIA 2016 Master Utama AE576 (Double Path Analisys) Doc3 LAMPIRAN *Berformulasi* 36h Transfer dari Excel 38 Lamp dan 7 Lampiran Survey NEW

**Bonus Utama:** 3 Files dari MODEL PENELITIAN dengan KERANGKA TEORI [**Pendek Alt (Alt = Alternatif)**] **Bonus:** 2 Files Microsoft Office Excel 97-2003 Worksheet/Lotus 1-2-3 (Transition) *Keunggulan Bersaing GARUDA INDONESIA 2016* (sebagai *MASTER UTAMA*) yang disusun sedemikian rupa […berdasarkan MODEL PENELITIAN dengan KERANGKA PEMIKIRAN TEORITIS (**Pendek Alt**) sebagaimana Bab II] yang didalamnya diperlihatkan **Proses Hitung** sebanyak {[(16)\*(2)} = 32 Hasil Estmasi (Unstandardized Coefficients) Model Regresi I (*tidak menggunakan* Model Regresi IV (zresid Histogram & Pembentukan *Kurva Normal*) dan juga *tidak menggunakan* model fungsional hasil estimasi (Unstandardized Coefficients): Model Regresi II dan III} serta sebanyak [(38-7) = 31 Lampiran Olahan "*Ber Formulasi*"] yang merupakan transfer dari Excel/*Lotus 1-2-3* **(Transition)** dari **Program Microsoft Office Excel 2003]**. Hasil perhitungan ini dikelompokan kedalam 2 Hasil Perhitungan Empiris "Data Dengan Kategori Jumlah I & II" (dapat dilihat dalam Bab IV & Lampiran) yang diperinci/disusun dalam berbagai bentuk Files sbb:

Files Excel1 Double Path Analysis Method GARUDA INDONESIA 2016 Master Utama AE1 (Model Regresi I)<br>Excel2 Double Path Analysis Method GARUDA INDONESIA 2016 Master Utama AE576 (Double Path An Double Path Analysis Method GARUDA INDONESIA 2016 Master Utama AE576 (Double Path Analysis) Doc4 LAMPIRAN *Berformulasi* 36h Transfer dari Excel 38 Lamp dan 7 Lampiran Survey NEW

**PAKET (***Proposal Penelitian***) ISTIMEWA 6:**

**Hanya Bermodalkan** [atau saudara beli sekaligus (3 Versi)] *Proposal Penelitian,* berupa penampilan serempak ketiga macam MODEL PENELITIAN dengan KERANGKA PEMIKIRAN TEORITIS **[Panjang Alt (Alt = Alternatif)]**, **[Sedang Alt (Alt = Alternatif)]** dan **[Pendek Alt, (Alt = Alternatif)]** sbb:

File 150 06 Proposal PENELITIAN 36h KERETA API PATAS PURWAKARTA 2017 **(Panjang Alt)** Judul 150 06 ANALISIS KUALITAS PELAYANAN TRANSPORTASI KERETA API PATAS EKONOMI PURWAKARTA

File 183 05 Proposal Penelitian 33h KA Patas Ekonomi Purwakarta 2017 (**Sedang Alt**)

File 184 06 Proposal Penelitian 32h KA Patas Ekonomi Purwakarta 2017 (**Pendek Alt**)

{3 *Files PDF & 1 file DOC ini tidak dapat di-unduh sebelum Pemesanan* **PAKET (***Proposal Penelitian***) ISTIMEWA 6** terjadi]

*Maka Saudara Akan Mampu* [membuat Sebanyak (3 versi)] *Laporan Hasil Penelitian dengan Prediksi Laporan Hasil Penelitian* (5 Bab, *Yang Disusun Dlm Files PDF*) berupa:

File 124 05 Laporan Hasil Penelitian 360h KA Patas Ekonomi Purwakarta 2017 **(Panjang Alt)**

File 191 05 Laporan Hasil Penelitian 345h KA Patas Ekonomi Purwakarta 2017 (**Sedang Alt**)

File 192 06 Laporan Hasil Penelitian 255h KA Patas Ekonomi Purwakarta 2017 (**Pendek Alt**)

*Pedekatan Laporan Hasil Penelitian* [5 Bab (*Disusun semua SubBab-nya Dlm Files Doc*)]: Dari MODEL PENELITIAN dengan KERANGKA PEMIKIRAN TEORITIS [**Panjang Alt (Alt = Alternatif)** b10B Doc2 LAMPIRAN Hitung Total 182h Transfer dari Excel 119 Lamp dan 6 Lamp Survey atau b10B Doc2 LAMPIRAN Hitung Total 191h Transfer dari Excel 119 Lamp dan 6 Lamp Survey OK b11 F1 Ringkasan Singkat Laporan Hasil Penelitian **93h** Kereta Api Patas Ekonomi Purwakarta 2017 (Panjang Alt) b11A F1 Ringkasan Laporan Hasil Penelitian 152h Kereta Api Patas Ekonomi PWK 2017 **(Panjang Alt)** atau b11B F1 Ringkasan Laporan Hasil Penelitian 152h Kereta Api Patas Ekonomi PWK 2017 **(Panjang Alt)** OK

Dari MODEL PENELITIAN dengan KERANGKA PEMIKIRAN TEORITIS [**Sedang Alt (Alt = Alternatif)**] d3A Doc3 LAMPIRAN Berformulasi 181h Transfer dari Excel 118 Lamp dan 6 Lamp Survey atau d3B Doc3 LAMPIRAN Berformulasi 190h Transfer dari Excel 118 Lamp dan 6 Lamp Survey OK d4 F2 Ringkasan Singkat Laporan Hasil Penelitian 80h Kereta Api Patas Ekonomi PWK 2017 (**Sedang Alt**) d4A F2 Ringkasan Laporan Hasil Penelitian 139h Kereta Api Patas Ekonomi PWK 2017 (**Sedang Alt**) atau d4B F2 Ringkasan Laporan Hasil Penelitian 139h Kereta Api Patas Ekonomi PWK 2017 (**Sedang Alt**) OK

Dari MODEL PENELITIAN dengan KERANGKA PEMIKIRAN TEORITIS [**Pendek Alt (Alt = Alternatif)**] f3A Doc4 LAMPIRAN Berformulasi 95h Transfer dari Excel 58 Lamp dan 6 Lamp Survey atau f3B Doc4 LAMPIRAN Berformulasi 101h Transfer dari Excel 58 Lamp dan 6 Lamp Survey OK f4 F3 Ringkasan Singkat Laporan Hasil Penelitian 66h KA PATAS EKO PWK 2017 (**Pendek Alt**) f4A F3 Ringkasan Laporan Hasil Penelitian 124h KA PATAS EKO PWK 2017 (**Pendek Alt**) atau f4B F3 Ringkasan Laporan Hasil Penelitian 124h KA PATAS EKO PWK 2017 (**Pendek Alt**) OK

Pengguna/pemesan *dimulai dari S-1 keatas***,** dengan disiplin/kosentrasi keilmuan: Ilmu Ekonomi, Manajemen, Transportasi, dan atau Logistik, sedangkan *Tingkat Kemahiran* **mengolah/mengikuti perhitungan** EXCEL/SPSS "*Ber Formulasi*" diharapkan Setara S-2 keatas dengan disiplin/konsentrasi (keilmuan) yang sama. Harga satu **PAKET** *(Proposal Penelitian)*  **ISTIMEWA 6** plus semua bonus *"Proses Hitung/Cara Menghitung/Hasil Perhitungan"* adalah: **Rp 4.690.000**,- (empat juta enam ratus sembilan puluh ribu rupiah)

#### **16 Bonus Utama jasa transportasi KERETA API PATAS EKO PWK 2017 Secara Detail sbb:**

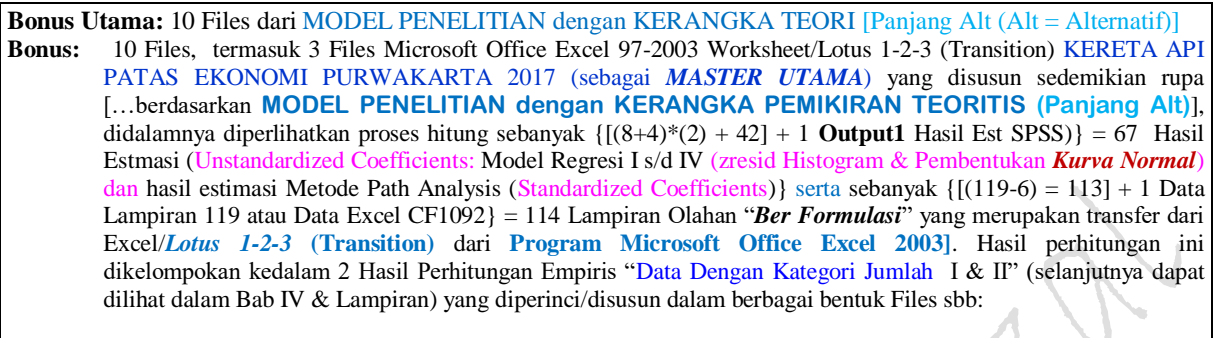

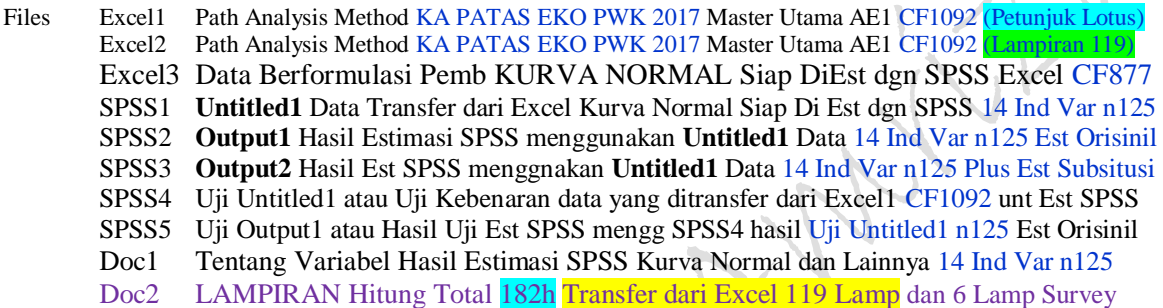

**Bonus Utama:** 3 Files dari MODEL PENELITIAN dengan KERANGKA TEORI [**Sedang Alt (Alt = Alternatif)**] **Bonus:** 2 Files Microsoft Office Excel 97-2003 Worksheet/Lotus 1-2-3 (Transition) KERETA API PATAS EKONOMI PURWAKARTA 2017 (sebagai *MASTER UTAMA*) yang disusun sedemikian rupa […berdasarkan MODEL PENELITIAN dengan KERANGKA PEMIKIRAN TEORITIS (**Sedang Alt**) sebagaimana terlihat pada Bab II], didalamnya diperlihatkan proses hitung sebanyak  $\{[(8+4)*(2) + 42] = 66$  Hasil Estmasi (Unstandardized Coefficients: Model Regresi I s/d III (tanpa adanya zresid Histogram & Pembentukan *Kurva Normal* Model Regresi IV) dan hasil estimasi Metode Path Analysis (Standardized Coefficients)} serta sebanyak [(118-6) = 112 Lampiran Olahan "*Ber Formulasi*"] yang merupakan transfer dari Excel/*Lotus 1-2-3* **(Transition)** dari **Program Microsoft Office Excel 2003]**. Hasil perhitungan ini dikelompokan kedalam 2 Hasil Perhitungan Empiris "Data Dengan Kategori Jumlah I & II" (selanjutnya dapat dilihat dalam Bab IV & Lampiran) yang diperinci/disusun dalam berbagai bentuk Files sbb:

#### Files Excel1 Path Analysis Method KA PATAS EKO PWK 2017 Master Utama AE1 CH576 (Petunjuk Lotus) Excel2 Path Analysis Method KA PATAS EKO PWK 2017 Master Utama AE576 (Excel 118 Lampiran) Doc3 LAMPIRAN Hitung Total 180h Transfer dari Excel 118 Lamp dan 6 Lampiran Survey

**Bonus Utama:** 3 Files dari MODEL PENELITIAN dengan KERANGKA TEORI [**Pendek Alt (Alt = Alternatif)**] **Bonus:** 2 Files Microsoft Office Excel 97-2003 Worksheet/Lotus 1-2-3 (Transition) KERETA API PATAS EKONOMI PURWAKARTA 2017 (sebagai *MASTER UTAMA*) yang disusun sedemikian rupa […berdasarkan MODEL PENELITIAN dengan KERANGKA PEMIKIRAN TEORITIS (**Pendek Alt**) sebagaimana terlihat pada Bab II], didalamnya diperlihatkan **Proses Hitung** sebanyak {[(8)\*(2)] = 16 Hasil Estmasi (Unstandardized Coefficients) Model Regresi I (*tidak menggunakan* Model Regresi IV (zresid Histogram & Pembentukan *Kurva Normal*) dan juga *tidak menggunakan* model fungsional hasil estimasi (Unstandardized Coefficients): Model Regresi II dan III} serta sebanyak [(118-6) = 112 Lampiran Olahan "*Ber Formulasi*" yang merupakan transfer dari Excel/*Lotus 1-2-3* **(Transition)** dari **Program Microsoft Office Excel 2003.** Hasil perhitungan ini dikelompokan kedalam 2 Hasil Perhitungan Empiris "Data Dengan Kategori Jumlah I & II" (selanjutnya dapat dilihat dalam Bab IV & Lampiran) yang diperinci/disusun dalam berbagai bentuk Files sbb:

Files Excel1 Path Analysis Method KA PATAS EKO PWK 2017 Master Utama AE1 CH 576 (Petunjuk Lotus) Excel2 Path Analysis Method KA PATAS EKO PWK 2017Master Utama AE 576 (Excel 118 Lampiran) [Doc4 LAMPIRAN Hitung Total 95h Transfer dari Excel 58 Lamp dan 6 Lampiran Survey]

#### **PAKET (***Proposal Penelitian***) ISTIMEWA 7:**

**Hanya Bermodalkan** [atau saudara beli sekaligus (3 Versi)] *Proposal Penelitian,* berupa penampilan serempak ketiga macam MODEL PENELITIAN dengan KERANGKA PEMIKIRAN TEORITIS **[Panjang Alt (Alt = Alternatif)]**, **[Sedang Alt (Alt = Alternatif)]** dan **[Pendek Alt, (Alt = Alternatif)]** sbb:

File 150 07 Proposal PENELITIAN 34h Kereta Api PATAS Purwakarta 2017 **(Panjang Alt)** Atau 150 07 ANALISIS KUALITAS PELAYANAN TERHADAP KEPUASAN PENUMPANG DAN IMPLIKASINYA TERHADAP KEPUASAN PENUMPANG

File 183 06 Proposal Penelitian 32h KERETA API PATAS PURWAKARTA 2017 (**Sedang Alt**) File 184 07 Proposal Penelitian 31h KERETA API PATAS PURWAKARTA 2017(**Pendek Alt**) {3 *Files PDF & 1 file DOC ini tidak dapat di-unduh sebelum Pemesanan* **PAKET (***Proposal Penelitian***) ISTIMEWA 7** terjadi]

*Maka Saudara Akan Mampu* [membuat Sebanyak (3 versi)] *Laporan Hasil Penelitian dengan Prediksi Laporan Hasil Penelitian* (5 Bab, *Yang Disusun Dlm Files PDF*) berupa:

- File 124 06 Laporan Hasil Penelitian 193h KERETA API PATAS PURWAKARTA 2017 **(Panjang Alt)**
- File 191 06 Laporan Hasil Penelitian 178h KERETA API PATAS PURWAKARTA 2017 (**Sedang Alt**)
- File 192 07 Laporan Hasil Penelitian 175h KERETA API PATAS PURWAKARTA 2017 (**Pendek Alt**)

*Pedekatan Laporan Hasil Penelitian* [5 Bab (*Disusun semua SubBab-nya Dlm Files Doc*)]: Dari MODEL PENELITIAN dengan KERANGKA PEMIKIRAN TEORITIS [**Panjang Alt (Alt = Alternatif)** b10A Doc2 LAMPIRAN Berformulasi 18h Transfer dari Excel 20 Lamp dan 6 Lampiran Survey atau b10B Doc2 LAMPIRAN Berformulasi 23h Transfer dari Excel 20 Lamp dan 6 Lampiran Survey OK b11 G1 Ringkasan Singkat Laporan Hasil Penelitian 93h Kereta Api Patas PWK 2017 (**Panjang Alt**) b11A G1 Ringkasan Laporan Hasil Penelitian 151h Kereta Api Patas PWK 2017 (**Panjang Alt**) atau b11B G1 Ringkasan Laporan Hasil Penelitian 151h Kereta Api Patas PWK 2017 (**Panjang Alt**) OK

Dari MODEL PENELITIAN dengan KERANGKA PEMIKIRAN TEORITIS [**Sedang Alt (Alt = Alternatif)**] d3A Doc3 LAMPIRAN Berformulasi 17h Transfer dari Excel 19 Lamp dan 6 Lampiran Survey atau d3A Doc3 LAMPIRAN Berformulasi 23h Transfer dari Excel 19 Lamp dan 6 Lampiran Survey OK d4 G2 Ringkasan Singkat Laporan Hasil Penelitian 77h Kereta Api PATAS PWK 2017 (**Sedang Alt**) d4A G2 Ringkasan Laporan Hasil Penelitian 134h Kereta Api Patas PWK 2017 (**Sedang Alt**) atau d4B G2 Ringkasan Laporan Hasil Penelitian 134h Kereta Api Patas PWK 2017 (**Sedang Alt**) OK

Dari MODEL PENELITIAN dengan KERANGKA PEMIKIRAN TEORITIS [**Pendek Alt (Alt = Alternatif)**] f3A Doc4 LAMPIRAN Berformulasi 18h Transfer dari Excel 13 Lamp dan 6 Lampiran Survey atau f3A Doc4 LAMPIRAN Berformulasi 23h Transfer dari Excel 13 Lamp dan 6 Lampiran Survey OK f4 G3 Ringkasan Singkat Laporan Hasil Penelitian 48h Kereta Api Patas PWK 2017 (**Pendek Alt**) d4A G2 Ringkasan Laporan Hasil Penelitian 123h Kereta Api Patas PWK 2017 (**Pendek Alt**) atau d4B G2 Ringkasan Laporan Hasil Penelitian 123h Kereta Api Patas PWK 2017 (**Pendek Alt**) OK

Pengguna/pemesan *dimulai dari S-1 keatas***,** dengan disiplin/kosentrasi keilmuan: Ilmu Ekonomi, Manajemen, Transportasi, dan atau Logistik, sedangkan *Tingkat Kemahiran* **mengolah/mengikuti perhitungan** EXCEL/SPSS "*Ber Formulasi*" diharapkan Setara S-2 keatas dengan disiplin/konsentrasi (keilmuan) yang sama. Harga satu **PAKET** *(Proposal Penelitian)* **ISTIMEWA 7** plus semua bonus *"Proses Hitung/Cara Menghitung/Hasil Perhitungan"* adalah: **Rp 4.060.000**,- (empat juta enam puluh ribu rupiah)

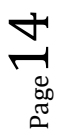

#### **16 Bonus Utama jasa angkutan** *Kereta Api Patas Purwakart*a **2017 Secara Detail sbb:**

**Bonus Utama:** 10 Files dari MODEL PENELITIAN dengan KERANGKA TEORI [Panjang Alt (Alt = Alternatif)] **Bonus:** 10 Files, termasuk 3 Files Microsoft Office Excel 97-2003 Worksheet/Lotus 1-2-3 (Transition) KERETA API PATAS PURWAKARTA 2017 (sebagai *MASTER UTAMA*) yang disusun sedemikian rupa […berdasarkan **MODEL PENELITIAN dengan KERANGKA PEMIKIRAN TEORITIS (Panjang Alt)**], didalamnya diperlihatkan proses hitung sebanyak  $\{[(8+4)*(2) + 42] + 1 \text{ Output1}$  Hasil Est SPSS $)\} = 67$  Hasil Estmasi (Unstandardized Coefficients: Model Regresi I s/d IV (zresid Histogram & Pembentukan *Kurva Normal*) dan hasil estimasi Metode Path Analysis (Standardized Coefficients)} serta sebanyak {[(20-6) = 14] + 1 Data Lampiran 20 atau Data Excel CF1092} = 15 Lampiran Olahan "*Ber Formulasi*" yang merupakan transfer dari Excel/*Lotus 1-2- 3* **(Transition)** dari **Program Microsoft Office Excel 2003]**. Hasil perhitungan ini dikelompokan kedalam 2 Hasil Perhitungan Empiris "Data Dengan Kategori Jumlah I & II" (selanjutnya dapat dilihat dalam Bab IV & Lampiran) yang diperinci/disusun dalam berbagai bentuk Files sbb:

Files Excel1 Path Analysis Method KA PATAS PWK 2017 Master Utama AE1 CF1092 (Petunjuk Lotus) Excel2 Path Analysis Method KA PATAS PWK 2017 Master Utama AE1 CF1092 (Lampiran 20) Excel3 Data Berformulasi Pemb KURVA NORMAL Siap DiEst dgn SPSS Excel CF877 SPSS1 **Untitled1** Data Transfer dari Excel Kurva Normal Siap Di Est dgn SPSS 14 Ind Var n125 SPSS2 **Output1** Hasil Estimasi SPSS menggunakan **Untitled1** Data 14 Ind Var n125 Est Orisinil SPSS3 **Output2** Hasil Est SPSS menggnakan **Untitled1** Data 14 Ind Var n125 Plus Est Subsitusi SPSS4 Uji Untitled1 atau Uji Kebenaran data yang ditransfer dari Excel1 CF1092 unt Est SPSS SPSS5 Uji Output1 atau Hasil Uji Est SPSS mengg SPSS4 hasil Uji Untitled1 n125 Est Orisinil Doc1 Tentang Variabel Hasil Estimasi SPSS Kurva Normal dan Lainnya 14 Ind Var n125

Doc2 LAMPIRAN Berformulasi 18h Transfer dari Excel 20 Lamp dan 6 Lampiran Survey

**Bonus Utama:** 3 Files dari MODEL PENELITIAN dengan KERANGKA TEORI [**Sedang Alt (Alt = Alternatif)**] **Bonus:** 2 Files Microsoft Office Excel 97-2003 Worksheet/Lotus 1-2-3 (Transition) KERETA API PATAS PURWAKARTA 2017 (sebagai *MASTER UTAMA*) yang disusun sedemikian rupa […berdasarkan MODEL PENELITIAN dengan KERANGKA PEMIKIRAN TEORITIS (**Sedang Alt**) sebagaimana terlihat pada Bab II], didalamnya diperlihatkan proses hitung sebanyak  $\{[(8+4)*(2) + 42] = 66$  Hasil Estmasi (Unstandardized Coefficients: Model Regresi I s/d III (tanpa adanya zresid Histogram & Pembentukan *Kurva Normal* Model Regresi IV) dan hasil estimasi Metode Path Analysis (Standardized Coefficients)} serta sebanyak [(19-6) = 13 Lampiran Olahan "*Ber Formulasi*" yang merupakan transfer dari Excel/*Lotus 1-2-3* **(Transition)** dari **Program Microsoft Office Excel 2003]**. Hasil perhitungan ini dikelompokan kedalam 2 Hasil Perhitungan Empiris "Data Dengan Kategori Jumlah I & II" (selanjutnya dapat dilihat dalam Bab IV & Lampiran) yang diperinci/disusun dalam berbagai bentuk Files sbb:

Files Excel1 Path Analysis Method KA PATAS PWK 2017 Master Utama AE1 CH576 (Petunjuk Lotus) Excel2 Path Analysis Method KA PATAS PWK 2017 Master Utama AE576 (Excel 19 Lampiran) Doc3 LAMPIRAN Berformulasi 17h Transfer dari Excel 19 Lamp dan 6 Lampiran Survey

**Bonus Utama:** 3 Files dari MODEL PENELITIAN dengan KERANGKA TEORI [**Pendek Alt (Alt = Alternatif)**] **Bonus:** 2 Files Microsoft Office Excel 97-2003 Worksheet/Lotus 1-2-3 (Transition) KERETA API PATAS PURWAKARTA 2017 (sebagai *MASTER UTAMA*) yang disusun sedemikian rupa […berdasarkan MODEL PENELITIAN dengan KERANGKA PEMIKIRAN TEORITIS (**Pendek Alt**) sebagaimana terlihat pada Bab II], didalamnya diperlihatkan **Proses Hitung** sebanyak {[(8)\*(2)] = 16 Hasil Estmasi (Unstandardized Coefficients) Model Regresi I (*tidak menggunakan* Model Regresi IV (zresid Histogram & Pembentukan *Kurva Normal*) dan juga *tidak menggunakan* model fungsional hasil estimasi (Unstandardized Coefficients): Model Regresi II dan III} serta sebanyak [(19-6) = 13 Lampiran Olahan "*Ber Formulasi*" yang merupakan transfer dari Excel/*Lotus 1-2-3* **(Transition)** dari **Program Microsoft Office Excel 2003].** Hasil perhitungan ini dikelompokan kedalam 2 Hasil Perhitungan Empiris "Data Dengan Kategori Jumlah I & II" (selanjutnya dapat dilihat dalam Bab IV & Lampiran) yang diperinci/disusun dalam berbagai bentuk Files sbb:

Files Excel1 Path Analysis Method KA PATAS PWK 2017 Master Utama AE1 CH576 (Petunjuk Lotus) Excel2 Path Analysis Method KA PATAS PWK 2017 Master Utama AE1 CF1092 (Excel 19 Lampiran) Doc4 LAMPIRAN Berformulasi 18h Transfer dari Excel 13 Lamp dan 6 Lampiran Survey

#### **PAKET (***Proposal Penelitian***) ISTIMEWA 8:**

**Hanya Bermodalkan** [atau saudara beli sekaligus (3 Versi)] *Proposal Penelitian,* berupa penampilan serempak ketiga macam MODEL PENELITIAN dengan KERANGKA PEMIKIRAN TEORITIS **[Panjang Alt (Alt = Alternatif)]**, **[Sedang Alt (Alt = Alternatif)]** dan **[Pendek Alt, (Alt = Alternatif)]** sbb:

File 195 08 Proposal Penelitian 49h Keunggulan Bersaing LION AIR GROUP 2017 (Panjang Alt) Atau 195 08 ANALISIS KUALITAS PELAYANAN DAN KEUNGGULAN BERSAING JASA ANGKUTAN PENERBANGAN DOMESTIK *LION AIR GROUP* DI BANDARA SOEKARNO-HATTA

File 185 07 Proposal PENELITIAN 46h Keunggulan Bersaing LION AIR GROUP 2017 (**Sedang Alt**)

File 155 01 Proposal PENELITIAN 45h Keunggulan Bersaing LION AIR GROUP 2017 (**Pendek Al**t) {3 *Files PDF & 1 file DOC ini tidak dapat di-unduh sebelum Pemesanan* **PAKET (***Proposal Penelitian***) ISTIMEWA 8** terjadi]

*Maka Saudara Akan Mampu* [membuat Sebanyak (3 versi)] *Laporan Hasil Penelitian dengan Prediksi Laporan Hasil Penelitian* (5 Bab, *Yang Disusun Dlm Files PDF*) berupa:

File 197 08 Laporan Hasil Penelitian 216h Keunggulan Bersainng LION AIR GROUP 2017 (Panjang Alt)

File 193 07 Laporan Hasil Penelitian 185h Keunggulan Bersaing LION AIR GROUP 2017 (**Sedang Alt**)

File 162 06 Laporan Hasil Penelitian 176h Keunggulan Bersaing LION AIR GROUP 2017 (**Pendek Al**t)

*Pedekatan Laporan Hasil Penelitian* [5 Bab (*Disusun semua SubBab-nya Dlm Files Doc*)]: Dari MODEL PENELITIAN dengan KERANGKA PEMIKIRAN TEORITIS [**Panjang Alt (Alt = Alternatif)** b10A Doc2 LAMPIRAN Berformulasi 35h Transfer Exel 35 Lamp dan 7 Lamp Survey atau b10B Doc2 LAMPIRAN Berformulasi 41h Transfer Exel 35 Lamp dan 7 Lamp Survey OK b11 H1 Ringkasan Singkat Laporan Hasil Penelitian 89h Keunggulan Bersaing LION AIR GROUP (Panjang Alt) b11A H1 Ringkasan Laporan Hasil Penelitian 174h PAKET STANDAR A-8 LION AIR GROUP (Panjang Alt) atau b11B H1 Ringkasan Laporan Hasil Penelitian 174h PAKET STANDAR A-8 LION AIR GROUP (Panjang Alt) OK

Dari MODEL PENELITIAN dengan KERANGKA PEMIKIRAN TEORITIS [**Sedang Alt (Alt = Alternatif)**] d3A Doc3 LAMPIRAN Berformulasi 33h Transfer Excel 34 Lamp dan 7 Lamp Survey atau d3B Doc3 LAMPIRAN Berformulasi 40h Transfer Excel 34 Lamp dan 7 Lamp Survey OK d4 H2 Ringkasan Singkat Laporan Hasil Penelitian 82h Keunggulan Bersaing LION AIR GROUP (**Sedang Alt**) d4A H2 Ringkasan Laporan Hasil Penelitian 140h PAKET STANDAR B-8 LION AIR GROUP (**Sedang Alt**) atau d4B H2 Ringkasan Laporan Hasil Penelitian 140h PAKET STANDAR B-8 LION AIR GROUP (**Sedang Alt**) OK

Dari MODEL PENELITIAN dengan KERANGKA PEMIKIRAN TEORITIS [**Pendek Alt (Alt = Alternatif)**] f3A Doc4 LAMPIRAN Berformulasi 33h Transfer Excel 34 Lamp dan 7 Lamp Survey atau f3B Doc4 LAMPIRAN Berformulasi 39h Transfer Excel 34 Lamp dan 7 Lamp Survey atau OK f4 H3 Ringkasan Singkat Laporan Hasil Penelitian 75h Keunggulan Bersaing LION AIR GROUP (**Pendek.Alt**) f4A H3 Ringkasan Laporan Hasil Penelitian 131h PAKET STANDAR C-8 LION AIR GROUP (**Pendek Alt**) atau f4B H3 Ringkasan Laporan Hasil Penelitian 131h PAKET STANDAR C-8 LION AIR GROUP (Pendek Alt) OK

Pengguna/pemesan *dimulai dari S-1 keatas***,** dengan disiplin/kosentrasi keilmuan: Ilmu Ekonomi, Manajemen, Transportasi, dan atau Logistik, sedangkan *Tingkat Kemahiran* **mengolah/mengikuti perhitungan** EXCEL/SPSS "*Ber Formulasi*" diharapkan Setara S-2 keatas dengan disiplin/konsentrasi (keilmuan) yang sama. Harga satu **PAKET** *(Proposal Penelitian)* **ISTIMEWA 8** plus semua bonus *"Proses Hitung/Cara Menghitung/Hasil Perhitungan"* adalah: **p 5.040.000**,- (lima juta empat puluh ribu rupiah)

#### **16 Bonus Utama jasa angkutan LION AIR GROUP 2017 Secara Detail sbb:**

**Bonus Utama:** 10 Files dari MODEL PENELITIAN dengan KERANGKA TEORI [Panjang Alt (Alt = Alternatif)] **Bonus:** 10 Files, termasuk 3 Files Microsoft Office Excel 97-2003 Worksheet/Lotus 1-2-3 (Transition) *Keunggulan Bersaing* LION AIR GROUP *2017* (sebagai *MASTER UTAMA*) yang disusun sedemikian rupa […berdasarkan **MODEL PENELITIAN dengan KERANGKA PEMIKIRAN TEORITIS (Panjang Alt)**] yang didalamnya diperlihatkan proses hitung sebanyak {[(16+8)\*(2) + 66] + 1 **Output1** Hasil Est SPSS)} = 115 Hasil Estmasi (Unstandardized Coefficients: Model Regresi I s/d IV (zresid Histogram & Pembentukan *Kurva Normal*) dan hasil estimasi Metode Path Analysis (Standardized Coefficients)} serta sebanyak {[(39-7) = 32] + 1 Data Lampiran 39 atau Data Excel CF1090} = 33 Lampiran Olahan "*Ber Formulasi*" yang merupakan transfer dari Excel/*Lotus 1-2-3* **(Transition)** dari **Program Microsoft Office Excel 2003]**. Hasil perhitungan ini dikelompokan kedalam 2 Hasil Perhitungan Empiris "Data Dengan Kategori Jumlah I & II" (selanjutnya dapat dilihat dalam Bab IV & Lampiran) yang diperinci dalam berbagai Files sbb:

Files Excel1 Double Path Analysis Method LION AIR GROUP 2017 Master Utama AE1 CF1090 NEW (Petunjuk Lotus) Excel2 Double Path Analysis Method LION AIR GROUP 2017 Master Utama AE1 CF1090 NEW (Lampiran 35) Excel3 Data Berformulasi Pemb KURVA NORMAL Siap Di Est dgn SPSS dan Excel CF1090 NEW3 ( i d e m) SPSS1 **Untitled1** Data Transfer dari Excel Kurva Normal Siap Di Est dgn SPSS 26 Ind Var n216 NEW SPSS2 **Output1** Hasil Estimasi SPSS menggunakan Untitled1 Data 26 Ind Var n216 Est Orisinil NEW SPSS3 **Output1** Hasil Estimasi SPSS menggunakan Untitled1 Data 26 Ind Var n216 Est Subsitusi NEW SPSS4 **Uji Untitled1** atau Uji Kebenaran data yang ditransfer dari Excel1 CF1090 unt Est SPSS NEW SPSS5 **Uji Output1** atau Hasil Uji Est SPSS mengg SPSS4 hasil Uji Untitled1 n216 Est Orisinil NEW Doc1 Tentang Var Hasil Est LION AIR GROUP SPSS 55h Kurva Normal 26 Ind Variabel n216 NEW Doc2 LAMPIRAN *Berformulasi* 35h Transfer Exel 35 Lampiran dan 7 Lamp Survey NEW

**Bonus Utama:** 3 Files dari MODEL PENELITIAN dengan KERANGKA TEORI [**Sedang Alt (Alt = Alternatif)**] **Bonus:** 3 Files Microsoft Office Excel 97-2003 Worksheet/Lotus 1-2-3 (Transition) *Keunggulan Bersaing* **LION AIR GROUP** *2017* (sebagai *MASTER UTAMA*) yang disusun sedemikian rupa […berdasarkan **MODEL PENELITIAN dengan KERANGKA PEMIKIRAN TEORITIS** (**Sedang Alt**) sebagaimana Bab II] yang didalamnya diperlihatkan proses hitung sebanyak {[(16+8)\*(2) + 66] = 114 Hasil Estmasi (Unstandardized Coefficients: Model Regresi I s/d III (tanpa adanya zresid Histogram & Pembentukan *Kurva Normal* Model Regresi IV)] dan hasil estimasi Metode Path Analysis (Standardized Coefficients)} serta sebanyak [(38-7) = 31 Lampiran Olahan "*Ber Formulasi*"] yang merupakan transfer dari Excel/*Lotus 1-2-3* **(Transition)** dari **Program Microsoft Office Excel 2003]**. Hasil perhitungan ini dikelompokan kedalam 2 Hasil Perhitungan Empiris "Data Dengan Kategori Jumlah I & II" (selanjutnya dapat dilihat dalam Bab IV & Lampiran) yang diperinci/disusun dalam berbagai bentuk Files sbb:

Files Excel1 Double Path Analysis Method LION AIR GROUP 2017 Master Utama AE1 CH576 (Simples Regression) Excel2 Double Path Analysis Method LION AIR GROUP 2017 Master Utama AE576 (Double Path Analisys) Doc3 LAMPIRAN *Berformulasi* 33h Transfer Exel 34 Lampiran dan 7 Lamp Survey NEW

**Bonus Utama:** 3 Files dari MODEL PENELITIAN dengan KERANGKA TEORI [**Pendek Alt (Alt = Alternatif)**] **Bonus:** 2 Files Microsoft Office Excel 97-2003 Worksheet/Lotus 1-2-3 (Transition) *Keunggulan Bersaing* LION AIR GROUP 2017 (sebagai *MASTER UTAMA*) yang disusun sedemikian rupa […berdasarkan **MODEL PENELITIAN dengan KERANGKA PEMIKIRAN TEORITIS** (**Pendek Al**t) sebagaimana Bab II] yang didalamnya diperlihatkan **Proses Hitung** sebanyak {[(16)\*(2)} = 32 Hasil Estmasi (Unstandardized Coefficients) Model Regresi I (*tidak menggunakan* Model Regresi IV (zresid Histogram & Pembentukan *Kurva Normal*) dan juga *tidak menggunakan* model fungsional hasil estimasi (Unstandardized Coefficients): Model Regresi II dan III} serta sebanyak  $[(38-7) = 31$  Lampiran Olahan "*Ber Formulasi*"] yang merupakan transfer dari Excel/*Lotus 1-2-3* **(Transition)** dari **Program Microsoft Office Excel 2003]**. Hasil perhitungan ini dikelompokan kedalam 2 Hasil Perhitungan Empiris "Data Dengan Kategori Jumlah I & II" (selanjutnya dapat dilihat dalam Bab IV & Lampiran) yang diperinci/disusun dalam berbagai bentuk Files sbb:

Files Excel1 Double Path Analysis Method **LION AIR GROUP 2017** Master Utama AE1 (Model Regresi I) Excel2 Double Path Analysis Method *LION AIR GROUP 2017* Master Utama AE576 (Double Path Analysis) Doc4 LAMPIRAN *Berformulasi* 33h Transfer Exel 34 Lampiran dan 7 Lamp Survey NEW

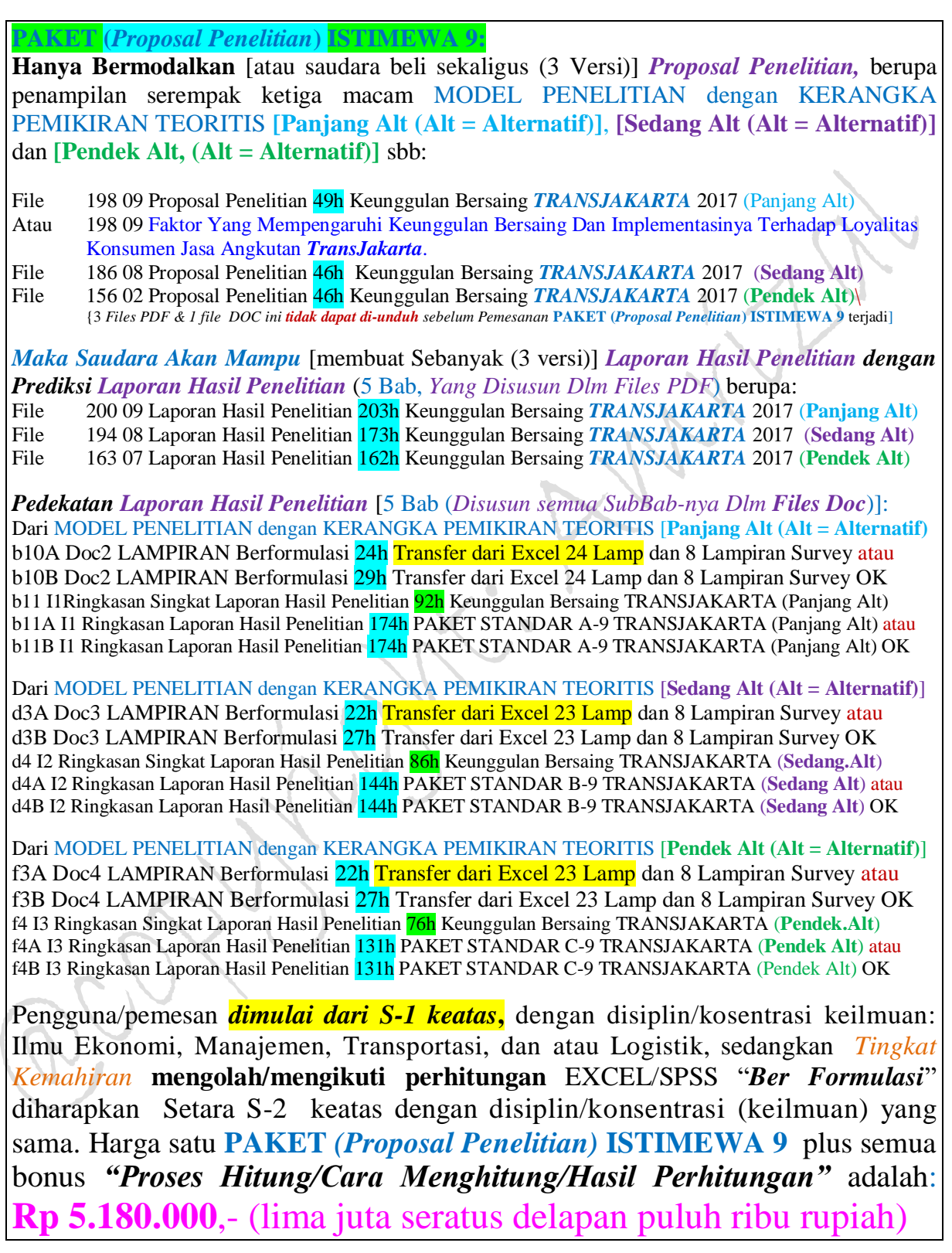

 $\equiv$ 

#### **16 Bonus Utama jasa angkutan** *TRANSJAKARTA 2017* **Secara Detail sbb:**

**Bonus Utama:** 10 Files dari MODEL PENELITIAN dengan KERANGKA TEORI [Panjang Alt (Alt = Alternatif)] **Bonus:** 10 Files, termasuk 3 Files Microsoft Office Excel 97-2003 Worksheet/Lotus 1-2-3 (Transition) *Keunggulan Bersaing TRANSJAKARTA 2017* (sebagai *MASTER UTAMA*) yang disusun sedemikian rupa […berdasarkan **MODEL PENELITIAN dengan KERANGKA PEMIKIRAN TEORITIS (Panjang Alt)**] yang didalamnya diperlihatkan proses hitung sebanyak {[(16+8)\*(2) + 80] + 1 **Output1** Hasil Est SPSS)} = 129 Hasil Estmasi (Unstandardized Coefficients: Model Regresi I s/d IV (zresid Histogram & Pembentukan *Kurva Normal*) dan hasil estimasi Metode Path Analysis (Standardized Coefficients)} serta sebanyak {[(24-8) = 16] + 1 Data Lampiran 24 atau Data Excel CF1090} = 17 Lampiran Olahan "*Ber Formulasi*" yang merupakan transfer dari Excel/*Lotus 1-2-3* **(Transition)** dari **Program Microsoft Office Excel 2003]**. Hasil perhitungan ini dikelompokan kedalam 2 Hasil Perhitungan Empiris "Data Dengan Kategori Jumlah I & II" (selanjutnya dapat dilihat dalam Bab IV & Lampiran) yang diperinci dalam berbagai Files sbb:

Files Excel1 Double Path Analysis Method *TRANSJAKARTA* 2017 Master Utama AE1 CF1090 NEW (Petunjuk Lotus) Excel2 Double Path Analysis Method *TRANSJAKARTA* 2017 Master Utama AE1 CF1090 NEW (Lampiran 24) Excel3 Data Berformulasi Pemb KURVA NORMAL Transfer Lampiran 24 CF1090 NEW1 (idem) SPSS1 **Untitled1** Data Transfer dari Excel Kurva Normal Siap Di Est dgn SPSS 30 Ind Var n240 NEW SPSS2 **Output1** Hasil Estimasi SPSS menggunakan Untitled1 Data 30 Ind Var n240 Est Orisinil NEW SPSS3 **Output2** Hasil Est SPSS menggnakan Untitled1 Data 30 Ind Var n240 Plus Est Subsitusi NEW SPSS4 **Uji Untitled1** atau Uji Kebenaran data yang ditransfer dari Excel1 CF1090 unt Est SPSS NEW SPSS5 **Uji Output1** atau Hasil Uji Est SPSS mengg SPSS4 hasil Uji Untitled1 n240 Est Orisinil NEW Doc1 Tentang Variabel Hasil Estimasi SPSS 56h Kurva Normal & Lainnya 30 Ind Variabel n240 NEW Doc2 LAMPIRAN *Berformulasi* 24h Transfer dari Excel 24 Lamp dan 8 Lampiran Survey NEW

**Bonus Utama:** 3 Files dari MODEL PENELITIAN dengan KERANGKA TEORI [**Sedang Alt (Alt = Alternatif)**] **Bonus:** 3 Files Microsoft Office Excel 97-2003 Worksheet/Lotus 1-2-3 (Transition) *Keunggulan Bersaing TRANSJAKARTA 2017* (sebagai *MASTER UTAMA*) yang disusun sedemikian rupa […berdasarkan MODEL PENELITIAN dengan KERANGKA PEMIKIRAN TEORITIS (**Sedang Alt**) sebagaimana terlihat pada Bab II] yang didalamnya diperlihatkan proses hitung sebanyak {[(16+8)\*(2) + 80] = 128 Hasil Estmasi (Unstandardized Coefficients: Model Regresi I s/d III (tanpa adanya zresid Histogram & Pembentukan *Kurva Normal* Model Regresi IV) dan hasil estimasi Metode Path Analysis (Standardized Coefficients)} serta sebanyak [(23-8) = 15 Lampiran Olahan "*Ber Formulasi*" yang merupakan transfer dari Excel/*Lotus 1-2-3* **(Transition)** dari **Program Microsoft Office Excel 2003]**. Hasil perhitungan ini dikelompokan kedalam 2 Hasil Perhitungan Empiris "Data Dengan Kategori Jumlah I & II" (selanjutnya dapat dilihat dalam Bab IV & Lampiran) yang diperinci/disusun dalam berbagai bentuk Files sbb:

Files Excel1 Double Path Analysis Method **TRANSJAKARTA** 2017 Master Utama AE1 CH576 (Simples Regression)

Excel2 Double Path Analysis Method *TRANSJAKARTA 2017* Master Utama AE576 (Double Path Analisys)

Doc3 LAMPIRAN *Berformulasi* 22h Transfer dari Excel 23 Lamp dan 8 Lampiran Survey NEW

**Bonus Utama:** 3 Files dari MODEL PENELITIAN dengan KERANGKA TEORI [**Pendek Alt (Alt = Alternatif)**] **Bonus:** 2 Files Microsoft Office Excel 97-2003 Worksheet/Lotus 1-2-3 (Transition) *Keunggulan Bersaing TRANSJAKARTA 2017* (sebagai *MASTER UTAMA*) yang disusun sedemikian rupa […berdasarkan MODEL PENELITIAN dengan KERANGKA PEMIKIRAN TEORITIS (**Pendek Alt**) sebagaimana terlihat pada Bab II] yang didalamnya diperlihatkan **Proses Hitung** sebanyak {[(16)\*(2)] = 32 Hasil Estmasi (Unstandardized Coefficients) Model Regresi I (*tidak menggunakan* Model Regresi IV (zresid Histogram & Pembentukan *Kurva Normal*) dan juga *tidak menggunakan* model fungsional hasil estimasi (Unstandardized Coefficients): Model Regresi II dan III} serta sebanyak  $(23-8) = 15$ Lampiran Olahan "*Ber Formulasi*" yang merupakan transfer dari Excel/*Lotus 1-2-3* **(Transition)** dari **Program Microsoft Office Excel 2003].** Hasil perhitungan ini dikelompokan kedalam 2 Hasil Perhitungan Empiris "Data Dengan Kategori Jumlah I & II" (selanjutnya dapat dilihat dalam Bab IV & Lampiran) yang diperinci/disusun dalam berbagai bentuk Files sbb:

Files Excel1 Double Path Analysis Method *TRANSJAKARTA 2017* Master Utama AE1 (Model Regresi I) Excel2 Double Path Analysis Method *TRANSJAKARTA 2017* Master Utama AE576 (Double Path Analysis) Doc4 LAMPIRAN *Berformulasi* 22h Transfer dari Excel 23 Lamp dan 8 Lampiran Survey NEW

# 8 PAKET *(Proposal Penelitian)* KHUSUS

**PAKET (***Proposal Penelitian***) KHUSUS 1:**

**Hanya Bermodalkan** [atau saudara beli sekaligus (2 Versi)] *Proposal Penelitian,* berupa penampilan serempak kedua macam MODEL PENELITIAN dengan KERANGKA PEMIKIRAN TEORITIS **[Sedang Alt (Alt = Alternatif)]** dan **[Pendek Alt, (Alt = Alternatif)]** sbb:

File 179 01 Proposal Penelitian 37h KA ODONG-ODONG PURWAKARTA 2013 **(Sedang Alt)** Judul 179 01 ANALISIS LOYALITAS PELANGGAN JASA ANGKUTAN KERETA API ODONG- ODONG PURWAKARTA

File 180 01 Proposal Penelitian 36h KA ODONG-ODONG PURWAKARTA 2013 **(Pendek Alt)** [2 *Files PDF & 1 file DOC ini tidak dapat di-unduh sebelum Pemesanan* PAKET **(***Proposal Penelitian***)** KHUSUS 1 terjadi]

*Maka Saudara Akan Mampu* [membuat Sebanyak (2 versi)] *Laporan Hasil Penelitian dengan Prediksi Laporan Hasil Penelitian* (5 Bab, *Yang Disusun Dlm Files PDF*) berupa:

File 187 01 Laporan Hasil Penelitian 365h KA ODONG-ODONG PURWAKARTA 2013 **(Sedang Alt)** File 188 01 Laporan Hasil Penelitian 269h KA ODONG-ODONG PURWAKARTA 2013 **(Pendek Alt)**

*Pedekatan Laporan Hasil Penelitian* [5 Bab (*Disusun semua SubBab-nya Dlm Files Doc*)]: Dari MODEL PENELITIAN dengan KERANGKA PEMIKIRAN TEORITIS [**Sedang Alt (Alt = Alternatif)**] d3A Doc3 LAMPIRAN Hitung Total 147h Transfer dari Excel 117 Lamp dan 7 Lamp Survey atau d3B Doc3 LAMPIRAN Hitung Total 155h Transfer dari Excel 117 Lamp dan 7 Lamp Survey OK d4 A2 Ringkasan Singkat Laporan Hasil Penelitian 85h KA Eko Lokal PWK 2014 (**Sedang Alt**) d4A A2 Ringkasan Laporan Hasil Penelitian 144h KA Odong-Odong Purwakarta 2013 **(Sedang Alt)** atau d4B A2Ringkasan Laporan Hasil Penelitian 144h KA Odong-Odong Purwakarta 2013 **(Sedang Alt)** OK

Dari MODEL PENELITIAN dengan KERANGKA PEMIKIRAN TEORITIS [**Pendek Alt (Alt = Alternatif)**] f3A Doc4 LAMPIRAN Hitung Total 72h Transfer dari Excel 59 Lamp dan 7 Lampiran Survey atau f3B Doc4 LAMPIRAN Hitung Total 79h Transfer dari Excel 59 Lamp dan 7 Lampiran Survey OK f4 A3 Ringkasan Singkat Laporan Hasil Penelitian 76h KA Odong-Odong Purwakarta 2013 (**Pendek.Alt**) f4A A3 Ringkasan Laporan Hasil Penelitian 137h KA Odong-Odong Purwakarta 2013 (**Pendek.Alt**) atau f4B A3 Ringkasan Laporan Hasil Penelitian 137h KA Odong-Odong Purwakarta 2013 (**Pendek.Alt**) OK

Pengguna/pemesan *dimulai dari S-1 keatas*, dengan disiplin/konsentrasi keilmuan: Ilmu Ekonomi, Manajemen, Transportasi, dan atau Logistik, sedangkan *Tingkat Kemahiran* **mengolah/mengikuti perhitungan** EXCEL/SPSS "*Ber Formulasi*" diharapkan Setara S-2 keatas dengan disiplin/konsentrasi (keilmuan) yang sama. Harga satu **PAKET** *(Proposal Penelitian)* **KHUSUS 1** plus semua bonus *"Proses Hitung/Cara Menghitung/Hasil Perhitungan"* adalah: **Rp 2.800.000**,- (dua juta delapan ratus ribu rupiah)

**6 Bonus Utama jasa transportasi KA ODONG ODONG PWK 2013 Secara Detail sbb:**

- **Bonus Utama:** 3 Files dari MODEL PENELITIAN dengan KERANGKA TEORI [**Sedang Alt (Alt = Alternatif)**] **Bonus:** 2 Files Microsoft Office Excel 97-2003 Worksheet/Lotus 1-2-3 (Transition) **KERETA API ODONG-ODONG PURWAKARTA 2013** (sebagai *MASTER UTAMA*) yang disusun sedemikian rupa […berdasarkan **MODEL PENELITIAN dengan KERANGKA PEMIKIRAN TEORITIS** (**Sedang Alt**) sebagaimana Bab II] yang didalamnya diperlihatkan proses hitung sebanyak  $\{[(8+4)*(2) + 50] = 74$ Hasil Estmasi (Unstandardized Coefficients: Model Regresi I s/d III (tanpa adanya zresid Histogram & Pembentukan *Kurva Normal* Model Regresi IV) dan hasil estimasi Metode Path Analysis (Standardized Coefficients)} serta sebanyak [(117-7) = 110 Lampiran Olahan "*Ber Formulasi*"] hasil transfer dari Excel/*Lotus 1-2-3* **(Transition)** dari **Program Microsoft Office Excel 2003]**. Hasil perhitungan ini dikelompokan kedalam 2 Hasil Perhitungan Empiris "Data Dengan Kategori Jumlah I & II" (dapat dilihat dalam Bab IV & Lampiran) yang diperinci/disusun dalam berbagai bentuk Files sbb:
- Files: Excel1 Path Analysis Method KA Odong-Odong PWK 2013 Master Utama AE1 CH576 (Simples Regression) Excel2 Path Analysis Method KA Odong-Odong PWK 2013 Master Utama AE576 (Path Analisys Method) [Doc3 LAMPIRAN Hitung Total 147h Transfer dari Excel 117 Lamp 1 dan 7 Lampiran Survey]

**Bonus Utama:** 3 Files dari MODEL PENELITIAN dengan KERANGKA TEORI [**Pendek Alt (Alt = Alternatif)**]

- **Bonus:** 2 Files Microsoft Office Excel 97-2003 Worksheet/Lotus 1-2-3 (Transition) **KERETA API ODONG-ODONG PURWAKARTA 2013** (sebagai *MASTER UTAMA*) yang disusun sedemikian rupa […berdasarkan **MODEL PENELITIAN dengan KERANGKA PEMIKIRAN TEORITIS** (**Pendek Alt**) sebagaimana Bab II] yang didalamnya diperlihatkan **Proses Hitung:** Terdapat sebanyak {[dikali dengan 2 Hasil Perhitungan Empiris (*Data Dengan Kategori (Jumlah ke I & II)*] atau diperhitungkan dalam dua konsep data yang berkesinambungan saling terkait satu sama lainnya, yaitu antara *Data Dengan Kategori (Jumlah ke I)* dengan *Data Dengan Kategori (Jumlah ke II)*} sebagaimana yang terdapat pada bab IV, khususnya dalam **Worksheet/Lotus 1-2-3 (Transition)** terdapat sebanyak  $[(8)^*(2)] = 16$ Hasil Estmasi (Unstandardized Coefficients) Model Regresi I serta sebanyak (117-7) = 110 Lampiran Olahan "*Ber Formulasi*" hasil transfer dari Excel/*Lotus 1-2-3* **(Transition)** dari **Program Microsoft Office Excel 2003** (selanjutnya dapat dilihat dalam Bab IV & Lampiran). Hasil perhitungan ini dikelompokan kedalam 2 Hasil Perhitungan Empiris "Data Dengan Kategori Jumlah I & II" (dapat dilihat dalam Bab IV & Lampiran) yang diperinci/disusun dalam berbagai bentuk Files sbb:
- Files: Excel1 Path Analysis Method KA Odong-Odong PWK 2013 Master Utama AE1 CH 576 (Petunjuk Lotus). Excel2 Path Analysis Method KA Odong-Odong PWK 2013 Master Utama AE 576 (Excel 59 Lampiran) [Doc4 LAMPIRAN Hitung Total 72h Transfer dari Excel 59 Lamp dan 7 Lampiran Survey]

**PAKET (***Proposal Penelitian***) KHUSUS 2: Hanya Bermodalkan** [atau saudara beli sekaligus (2 Versi)] *Proposal Penelitian,* berupa penampilan serempak kedua macam MODEL PENELITIAN dengan KERANGKA PEMIKIRAN TEORITIS **[Sedang Alt (Alt = Alternatif)]** dan **[Pendek Alt, (Alt = Alternatif)]** sbb: File 179 01 Proposal Penelitian 37h KA EKONOMI LOKAL PURWAKARTA 2014 (**Sedang Alt**) Atau 179 01 LOYALITAS KONSUMEN JASA ANGKUTAN KERETA API EKONOMI LOKAL PURWAKARTA File 180 02 Proposal Penelitian 34h KA EKONOMI LOKAL PURWAKARTA 2014 (**Pendek Alt**) [2 *Files PDF & 1 file DOC ini tidak dapat di-unduh sebelum Pemesanan* PAKET **(***Proposal Penelitian***)** KHUSUS 2 terjadi] *Maka Saudara Akan Mampu* [membuat Sebanyak (2 versi)] *Laporan Hasil Penelitian dengan Prediksi Laporan Hasil Penelitian* (5 Bab, *Yang Disusun Dlm Files PDF*) berupa: File 187 02 Laporan Hasil Penelitian 225h KA EKONOMI LOKAL PURWAKARTA 2014 (**Sedang Alt**) File 188 02 Laporan Hasil Penelitian 214h KA EKONOMI LOKAL PURWAKARTA 2014 (**Pendek Alt**) *Pedekatan Laporan Hasil Penelitian* [5 Bab (*Disusun semua SubBab-nya Dlm Files Doc*)]: Dari MODEL PENELITIAN dengan KERANGKA PEMIKIRAN TEORITIS [**Sedang Alt (Alt = Alternatif)**] d3A Doc3 LAMPIRAN Berformulasi 22h Transfer dari Excel 24 Lamp dan 7 Lampiran Survey atau d3B Doc3 LAMPIRAN Berformulasi 27h Transfer dari Excel 24 Lamp dan 7 Lampiran Survey OK d4 B2 Ringkasan Singkat Laporan Hasil Penelitian 85h KA Eko Lokal PWK 2014 (**Sedang.Alt**) d4A B2 Ringkasan Laporan Hasil Penelitian 149h PAKET STANDAR A-2 KA Eko Lokal PWK 2014 (**Sedang Alt**) atau d4B B2 Ringkasan Laporan Hasil Penelitian 149h PAKET STANDAR A-2 KA Eko Lokal PWK 2014 (**Sedang Alt**) OK Dari MODEL PENELITIAN dengan KERANGKA PEMIKIRAN TEORITIS [**Pendek Alt (Alt = Alternatif)**] f3A Doc4 LAMPIRAN Berformulasi 22h Transfer dari Excel 24 Lamp dan 7 Lampiran Survey atau f3B Doc4 LAMPIRAN Berformulasi 27h Transfer dari Excel 24 Lamp dan 7 Lampiran Survey OK f4 B3 Ringkasan Singkat Laporan Hasil Penelitian 76h KA Eko Lokal PWK 2014 (**Pendek.Alt**) f4A B3 Ringkasan Laporan Hasil Penelitian 139h PAKET STANDAR C-2 KA Eko Lokal PWK 2014 (**Pendek Alt**) atau f4B B3 Ringkasan Laporan Hasil Penelitian 139h PAKET STANDAR C-2 KA Eko Lokal PWK 2014 (**Pendek Alt**) OK Pengguna/pemesan *dimulai dari S-1 keatas*, dengan disiplin/konsentrasi keilmuan: Ilmu Ekonomi, Manajemen, Transportasi, dan atau Logistik, sedangkan *Tingkat Kemahiran* **mengolah/mengikuti perhitungan** EXCEL/SPSS "*Ber Formulasi*" diharapkan Setara S-2 keatas dengan disiplin/konsentrasi (keilmuan) yang sama. Harga satu **PAKET** *(Proposal Penelitian)* **KHUSUS 2** plus semua bonus *"Proses Hitung/Cara Menghitung/Hasil Perhitungan"* adalah: **Rp 2.415.000**,- (dua juta empat ratus lima belas ribu rupiah)

**6 Bonus Utama jasa angkutan KA EKONOMI LOKAL PWK 2014 Secara Detail sbb:**

**Bonus Utama:** 3 Files dari MODEL PENELITIAN dengan KERANGKA TEORI [**Sedang Alt (Alt = Alternatif)**] **Bonus:** 2 Files Microsoft Office Excel 97-2003 Worksheet/Lotus 1-2-3 (Transition) **KERETA API EKONOMI LOKAL PURWAKARTA 2014** (sebagai *MASTER UTAMA*) yang disusun sedemikian rupa […berdasarkan **MODEL PENELITIAN dengan KERANGKA PEMIKIRAN TEORITIS** (**Sedang Alt**) sebagaimana Bab II] yang didalamnya diperlihatkan proses hitung sebanyak  $\{[(8+4)*(2) + 50] = 74$  Hasil Estmasi (Unstandardized Coefficients: Model Regresi I s/d III (tanpa adanya zresid Histogram & Pembentukan *Kurva Normal* Model Regresi IV) dan hasil estimasi Metode Path Analysis (Standardized Coefficients) serta sebanyak  $[(24-7) = 17]$ Lampiran Olahan "*Ber Formulasi*"] hasil transfer dari Excel/*Lotus 1-2-3* **(Transition)** dari **Program Microsoft Office Excel 2003]].** Hasil perhitungan ini dikelompokan kedalam 2 Hasil Perhitungan Empiris "Data Dengan Kategori Jumlah I & II" (selanjutnya dapat dilihat dalam Bab IV & Lampiran) yang diperinci/disusun dalam berbagai bentuk Files sbb:

Files: Excel1 Path Analysis Method KA Eko Lokal PWK 2014 Master Utama AE1 CH 576 (Petunjuk Lotus) Excel2 Path Analysis Method KA Eko Lokal PWK 2014 Master Utama AE 576 (Path Analisys Method) [Doc3 LAMPIRAN Berformulasi 22h Transfer dari Excel 24 Lamp dan 7 Lampiran Survey]

**Bonus Utama:** 3 Files dari MODEL PENELITIAN dengan KERANGKA TEORI [**Pendek Alt (Alt = Alternatif)**] **Bonus:** 2 Files Microsoft Office Excel 97-2003 Worksheet/Lotus 1-2-3 (Transition) **KERETA API EKONOMI LOKAL PURWAKARTA 2014** (sebagai *MASTER UTAMA*) yang disusun sedemikian rupa […berdasarkan **MODEL PENELITIAN dengan KERANGKA PEMIKIRAN TEORITIS** (**Pendek Alt**) sebagaimana Bab II] yang didalamnya diperlihatkan **Proses Hitung:** Terdapat sebanyak {[[(8)\*(2) = 16 Hasil Estmasi (Unstandardized Coefficients) Model Regresi I (*tidak menggunakan* Model Regresi IV (zresid Histogram & Pembentukan *Kurva Normal*) dan juga *tidak menggunakan* model fungsional hasil estimasi (Unstandardized Coefficients): Model Regresi II dan III} serta sebanyak  $[(24-7) = 17$  Lampiran Olahan "*Ber Formulasi*"] hasil transfer dari Excel/*Lotus 1-2-3* **(Transition)** dari **Program Microsoft Office Excel 2003].** Hasil perhitungan ini dikelompokan kedalam 2 Hasil Perhitungan Empiris "Data Dengan Kategori Jumlah I & II" (selanjutnya dapat dilihat dalam Bab IV & Lampiran) yang diperinci/disusun dalam berbagai bentuk Files sbb:

Files: Excel1 Path Analysis Method KA Eko Lokal PWK 2014 Master Utama AE1 CH 576 (Petunjuk Lotus) Excel2 Path Analysis Method KA Eko Lokal PWK 2014 Master Utama AE 576 (Excel 24 Lampiran) [Doc4 LAMPIRAN Berformulasi 22h Transfer dari Excel 24 Lamp dan 7 Lampiran Survey]

**PAKET (***Proposal Penelitian***) KHUSUS 4:**

**Hanya Bermodalkan** [atau saudara beli sekaligus (2 Versi)] *Proposal Penelitian,* berupa penampilan serempak kedua macam MODEL PENELITIAN dengan KERANGKA PEMIKIRAN TEORITIS **[Sedang Alt (Alt = Alternatif)]** dan **[Pendek Alt, (Alt = Alternatif)]** sbb:

File 182 04 Proposal Penelitian 47h Keunggulan Bersaing PT MAYASARI BAKTI 2016 (**Sedang Alt**) Atau 182 04 Analisis Faktor Yang Mempengaruhi Loyalitas Konsumen Dan Dampaknya Terhadap Keunggulan Bersaing Jasa Angkutan PT **Mayasari Bakti** Untuk Wilayah Jabodetabek.

File 152 02 Proposal Penelitian 43h Keunggulan Bersaing PT MAYASARI BAKTI 2016 (**Pendek Alt**) [2 *Files PDF & 1 file DOC ini tidak dapat di-unduh sebelum Pemesanan* PAKET **(***Proposal Penelitian***)** KHUSUS 4 terjadi]

*Maka Saudara Akan Mampu* [membuat Sebanyak (2 versi)] *Laporan Hasil Penelitian dengan Prediksi Laporan Hasil Penelitian* (5 Bab, *Yang Disusun Dlm Files PDF*) berupa: File 190 04 Laporan Hasil Penelitian 197h Keunggulan Bersaing PT MAYASARI BAKTI 2016 (**Sedang Alt**) File 159 03 Laporan Hasil Penelitian 186h Keunggulan Bersaing MAYASARI BAKTI 2016 (**Pendek Alt**)

*Pedekatan Laporan Hasil Penelitian* [5 Bab (*Disusun semua SubBab-nya Dlm Files Doc*)]: Dari MODEL PENELITIAN dengan KERANGKA PEMIKIRAN TEORITIS [**Sedang Alt (Alt = Alternatif)**] d3A Doc3 LAMPIRAN Berformulasi 43h Transfer dari Excel 45 Lamp dan 8 Lampiran Survey atau d3B Doc3 LAMPIRAN Berformulasi 49h Transfer dari Excel 45 Lamp dan 8 Lampiran Survey OK d4 D2 Ringkasan Singkat Laporan Hasil Penelitian 85h Keunggulan Bersaing PT MAYASARI BAKTI (**Sedang Alt**) d4A D2 Ringkasan Laporan Hasil Penelitian 141h PAKET STANDAR B-4 PT MAYASARI BAKTI (**Sedang Alt**) atau d4B D2 Ringkasan Laporan Hasil Penelitian 141h PAKET STANDAR B-4 PT MAYASARI BAKTI (**Sedang Alt**) OK

Dari MODEL PENELITIAN dengan KERANGKA PEMIKIRAN TEORITIS [**Pendek Alt (Alt = Alternatif)**] f3A Doc4 LAMPIRAN Berformulasi 43h Transfer dari Excel 45 Lamp dan 8 Lampiran Survey atau f3B Doc4 LAMPIRAN Berformulasi 49h Transfer dari Excel 45 Lamp dan 8 Lampiran Survey OK f4A D3 Ringkasan Singkat Laporan Hasil Penelitian 77h Keunggulan Bersaing PT MAYASARI BAKTI (**Pendek Alt**) f4A D3 Ringkasan Laporan Hasil Penelitian 130h PAKET STANDAR C-4 PT MAYASARI BAKTI (**Pendek Alt**) atau f4B D3 Ringkasan Laporan Hasil Penelitian 130h PAKET STANDAR C-4 PT MAYASARI BAKTI (**Pendek Alt**) OK

Pengguna/pemesan *dimulai dari S-1 keatas*, dengan disiplin/konsentrasi keilmuan: Ilmu Ekonomi, Manajemen, Transportasi, dan atau Logistik, sedangkan *Tingkat Kemahiran* **mengolah/mengikuti perhitungan** EXCEL/SPSS "*Ber Formulasi*" diharapkan Setara S-2 keatas dengan disiplin/konsentrasi (keilmuan) yang sama. Harga satu **PAKET** *(Proposal Penelitian)* **KHUSUS 4** plus semua bonus *"Proses Hitung/Cara Menghitung/Hasil Perhitungan"* adalah: **Rp 2.870.000**,- (dua juta delapan ratus tujuh puluh ribu rupiah)

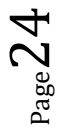

### **6 Bonus Utama jasa angkutan** *MAYASARI BAKTI* **Secara Detail sbb:**

**Bonus Utama:** 3 Files dari MODEL PENELITIAN dengan KERANGKA TEORI [**Sedang Alt (Alt = Alternatif)**] **Bonus:** 2 Files Microsoft Office Excel 97-2003 Worksheet/Lotus 1-2-3 (Transition) *Keunggulan Bersaing PT MAYASARI BAKTI 2016* (sebagai *MASTER UTAMA*) yang disusun sedemikian rupa […berdasarkan **MODEL PENELITIAN dengan KERANGKA PEMIKIRAN TEORITIS** (**Sedang Alt**) sebagaimana Bab II] yang didalamnya diperlihatkan proses hitung sebanyak  $\{[(16+8)*(2) + 80] = 128$  Hasil Estmasi (Unstandardized Coefficients: Model Regresi I s/d III (tanpa adanya zresid Histogram & Pembentukan *Kurva Normal* Model Regresi IV) dan hasil estimasi Metode Path Analysis (Standardized Coefficients)} serta sebanyak [(45-8) = 37 Lampiran Olahan "*Ber Formulasi*"] yang merupakan transfer dari Excel/*Lotus 1-2-3* **(Transition)** dari **Program Microsoft Office Excel 2003].** Hasil perhitungan ini dikelompokan kedalam 2 Hasil Perhitungan Empiris "Data Dengan Kategori Jumlah I & II" (selanjutnya dapat dilihat dalam Bab IV & Lampiran) yang diperinci/disusun dalam berbagai bentuk Files sbb:

Files Excel1 Double Path Analysis Method MAYASARI BAKTI 2016 Master Utama AE1 CH576 (Simples Regres

Excel2 Double Path Analysis Method MAYASARI BAKTI 2016 Master Utama AE576 (Double Path Analisys)

Doc3 LAMPIRAN *Berformulasi* 43h Transfer dari Excel 45 Lamp dan 8 Lampiran Survey NEW

**Bonus Utama:** 3 Files dari MODEL PENELITIAN dengan KERANGKA TEORI [**Pendek Alt (Alt = Alternatif)**] **Bonus:** 2 Files Microsoft Office Excel 97-2003 Worksheet/Lotus 1-2-3 (Transition) *Keunggulan* 

*Bersaing PT MAYASARI BAKTI 2016* (sebagai *MASTER UTAMA*) yang disusun sedemikian rupa […berdasarkan **MODEL PENELITIAN dengan KERANGKA PEMIKIRAN TEORITIS** (**Pendek Alt**) sebagaimana Bab II] yang didalamnya diperlihatkan **Proses Hitung** sebanyak [(16)\*(2)} = 32 Hasil Estmasi (Unstandardized Coefficients) Model Regresi I (*tidak menggunakan* Model Regresi IV (zresid Histogram & Pembentukan *Kurva Normal*) dan juga *tidak menggunakan* model fungsional hasil estimasi (Unstandardized Coefficients): Model Regresi II dan III} serta sebanyak  $[(45-8) = 37$  Lampiran Olahan "*Ber Formulasi*"] yang merupakan transfer dari Excel/*Lotus 1-2-3* **(Transition)** dari **Program Microsoft Office Excel 2003].** Hasil perhitungan ini dikelompokan kedalam 2 Hasil Perhitungan Empiris "Data Dengan Kategori Jumlah I & II" (selanjutnya dapat dilihat dalam Bab IV & Lampiran) yang diperinci/disusun dalam berbagai bentuk Files sbb:

Files Excell Double Path Analysis Method MAYASARI BAKTI 2016 Master Utama AE1 (Model Regresi I) Excel2 Double Path Analysis Method MAYASARI BAKTI 2016 Master Utama AE576 (Double Path Analysis) Doc4 LAMPIRAN *Berformulasi* 43h Transfer dari Excel 45 Lamp dan 8 Lampiran Survey NEW **PAKET (***Proposal Penelitian***) KHUSUS 5:**

**Hanya Bermodalkan** [atau saudara beli sekaligus (2 Versi)] *Proposal Penelitian,* berupa penampilan serempak kedua macam MODEL PENELITIAN dengan KERANGKA PEMIKIRAN TEORITIS **[Sedang Alt (Alt = Alternatif)]** dan **[Pendek Alt, (Alt = Alternatif)]** sbb:

File 181 03 Proposal PENELITIAN 47h Keunggulan Bersaing GARUDA INDONESIA 2016 (**Sedang Alt**) Atau 181 03Analisis Kualitas Pelayanan Dan Keunggulan Bersaing Jasa Angkutan Penerbangan Domestik **GARUDA INDONESIA** Di Bandara Soekarno-Hatta.

File 151 01 Proposal PENELITIAN 45h Keunggulan Bersaing GARUDA INDONESIA 2016 (**Pendek Alt**) [2 *Files PDF & 1 file DOC ini tidak dapat di-unduh sebelum Pemesanan* PAKET **(***Proposal Penelitian***)** KHUSUS 5 terjadi]

*Maka Saudara Akan Mampu* [membuat Sebanyak (2 versi)] *Laporan Hasil Penelitian dengan Prediksi Laporan Hasil Penelitian* (5 Bab, *Yang Disusun Dlm Files PDF*) berupa: File 189 03 Laporan Hasil Penelitian 188h Keunggulan Bersaing GARUDA INDONESIA 2016 (**Sedang Alt**) File 158 03 Laporan Hasil Penelitian 172h Keunggulan Bersaing GARUDA INDONESIA 2016 (**Pendek Alt**)

*Pedekatan Laporan Hasil Penelitian* [5 Bab (*Disusun semua SubBab-nya Dlm Files Doc*)]: Dari MODEL PENELITIAN dengan KERANGKA PEMIKIRAN TEORITIS [**Sedang Alt (Alt = Alternatif)**] d3A Doc3 LAMPIRAN Berformulasi 36h Transfer dari Excel 38 Lamp dan 7 Lampiran Survey atau d3B Doc3 LAMPIRAN Berformulasi 42h Transfer dari Excel 38 Lamp dan 7 Lampiran Survey OK d4 E2 Ringkasan Singkat Laporan Hasil Penelitian 82h Keunggulan Bersaing GARUDA INDONESIA (**Sedang.Alt**) d4A EZ Ringkasan Laporan Hasil Penelitian 138h PAKET STANDAR B-5 PT GARUDA INDONESIA (**Sedang Alt**) atau d4B EZ Ringkasan Laporan Hasil Penelitian 138h PAKET STANDAR B-5 PT GARUDA INDONESIA (**Sedang Alt**) OK

Dari MODEL PENELITIAN dengan KERANGKA PEMIKIRAN TEORITIS [**Pendek Alt (Alt = Alternatif)**] f3A Doc4 LAMPIRAN Berformulasi 36h Transfer dari Excel 38 Lamp dan 7 Lampiran Survey atau f3B Doc4 LAMPIRAN Berformulasi 42h Transfer dari Excel 38 Lamp dan 7 Lampiran Survey OK f4 E3 Ringkasan Singkat Laporan Hasil Penelitian 73h Keunggulan Bersaing GARUDA INDONESIA (Pendek.Alt) f4A E3 Ringkasan Laporan Hasil Penelitian 124h PAKET STANDAR C-5 PT GARUDA INDONESIA (**Pendek Alt**) atau f4B E3 Ringkasan Laporan Hasil Penelitian 124h PAKET STANDAR C-5 PT GARUDA INDONESIA (**Pendek Alt**) OK

Pengguna/pemesan *dimulai dari S-1 keatas*, dengan disiplin/konsentrasi keilmuan: Ilmu Ekonomi, Manajemen, Transportasi, dan atau Logistik, sedangkan *Tingkat Kemahiran* **mengolah/mengikuti perhitungan** EXCEL/SPSS "*Ber Formulasi*" diharapkan Setara S-2 keatas dengan disiplin/konsentrasi (keilmuan) yang sama. Harga satu **PAKET** *(Proposal Penelitian)* **KHUSUS 5** plus semua bonus *"Proses Hitung/Cara Menghitung/Hasil Perhitungan"* adalah: **3.010.000**,- (tiga juta sepuluh ribu rupiah)

#### **6 Bonus Utama jasa angkutan GARUDA INDONESIA 2016 Secara Detail sbb:**

- **Bonus Utama:** 3 Files dari MODEL PENELITIAN dengan KERANGKA TEORI [**Sedang Alt (Alt = Alternatif)**] **Bonus:** 3 Files Microsoft Office Excel 97-2003 Worksheet/Lotus 1-2-3 (Transition) *Keunggulan Bersaing GARUDA INDONESIA 2016* (sebagai *MASTER UTAMA*) yang disusun sedemikian rupa […berdasarkan MODEL PENELITIAN dengan KERANGKA PEMIKIRAN TEORITIS (**Sedang Alt**) sebagaimana Bab II] yang didalamnya diperlihatkan proses hitung sebanyak  $\{[(16+8)*(2) + 66] = 114$  Hasil Estmasi (Unstandardized Coefficients: Model Regresi I s/d III (tanpa adanya zresid Histogram & Pembentukan *Kurva Normal* Model Regresi IV) dan hasil estimasi Metode Path Analysis (Standardized Coefficients) serta sebanyak  $[(38-7) = 31]$ Lampiran Olahan "*BerFormulasi*"] yang merupakan transfer dari Excel/*Lotus 1-2-3* **(Transition)** dari **Program Microsoft Office Excel 2003]**. Hasil perhitungan ini dikelompokan kedalam 2 Hasil Perhitungan Empiris "Data Dengan Kategori Jumlah I & II" (dapat dilihat dalam Bab IV & Lampiran) yang diperinci/disusun dalam berbagai bentuk Files sbb:
- Files Excel1 Double Path Analysis Method GARUDA INDONESIA 2016 Master Utama AE1 CH576 (Simples Regression) Excel2 Double Path Analysis Method GARUDA INDONESIA 2016 Master Utama AE576 (Double Path Analisys) Doc3 LAMPIRAN *Berformulasi* 36h Transfer dari Excel 38 Lamp dan 7 Lampiran Survey NEW
- **Bonus Utama:** 3 Files dari MODEL PENELITIAN dengan KERANGKA TEORI [**Pendek Alt (Alt = Alternatif)**]
- **Bonus:** 2 Files Microsoft Office Excel 97-2003 Worksheet/Lotus 1-2-3 (Transition) *Keunggulan Bersaing GARUDA INDONESIA 2016* (sebagai *MASTER UTAMA*) yang disusun sedemikian rupa […berdasarkan MODEL PENELITIAN dengan KERANGKA PEMIKIRAN TEORITIS (**Pendek Alt**) sebagaimana Bab II] yang didalamnya diperlihatkan **Proses Hitung** sebanyak {[(16)\*(2)} = 32 Hasil Estmasi (Unstandardized Coefficients) Model Regresi I (*tidak menggunakan* Model Regresi IV (zresid Histogram & Pembentukan *Kurva Normal*) dan juga *tidak menggunakan* model fungsional hasil estimasi (Unstandardized Coefficients): Model Regresi II dan III} serta sebanyak  $(38-7) = 31$  Lampiran Olahan "*Ber Formulasi*"] yang merupakan transfer dari Excel/*Lotus 1-2-3* **(Transition)** dari **Program Microsoft Office Excel 2003]**. Hasil perhitungan ini dikelompokan kedalam 2 Hasil Perhitungan Empiris "Data Dengan Kategori Jumlah I & II" (dapat dilihat dalam Bab IV & Lampiran) yang diperinci/disusun dalam berbagai bentuk Files sbb:

Files Excel1 Double Path Analysis Method GARUDA INDONESIA 2016 Master Utama AE1 (Model Regresi I) Excel2 Double Path Analysis Method GARUDA INDONESIA 2016 Master Utama AE576 (Double Path Analysis) Doc4 LAMPIRAN *Berformulasi* 36h Transfer dari Excel 38 Lamp dan 7 Lampiran Survey NEW

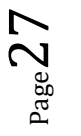

**PAKET (***Proposal Penelitian***) KHUSUS 6:**

**Hanya Bermodalkan** [atau saudara beli sekaligus (2 Versi)] *Proposal Penelitian,* berupa penampilan serempak kedua macam MODEL PENELITIAN dengan KERANGKA PEMIKIRAN TEORITIS **[Sedang Alt (Alt = Alternatif)]** dan **[Pendek Alt, (Alt = Alternatif)]** sbb:

File 183 05 Proposal Penelitian 33h KA Patas Ekonomi Purwakarta 2017 (**Sedang Alt**) Judul 183 05 ANALISIS KUALITAS PELAYANAN TRANSPORTASI KERETA API PATAS EKONOMI PURWAKARTA

File 184 06 Proposal Penelitian 32h KA Patas Ekonomi Purwakarta 2017 (**Pendek Alt**) [2 *Files PDF & 1 file DOC ini tidak dapat di-unduh sebelum Pemesanan* PAKET **(***Proposal Penelitian***)** KHUSUS 6 terjadi]

*Maka Saudara Akan Mampu* [membuat Sebanyak (2 versi)] *Laporan Hasil Penelitian dengan Prediksi Laporan Hasil Penelitian* (5 Bab, *Yang Disusun Dlm Files PDF*) berupa: File 191 05 Laporan Hasil Penelitian 345h KA Patas Ekonomi Purwakarta 2017 (**Sedang Alt**) File 192 06 Laporan Hasil Penelitian 255h KA Patas Ekonomi Purwakarta 2017 (**Pendek Alt**)

*Pedekatan Laporan Hasil Penelitian* [5 Bab (*Disusun semua SubBab-nya Dlm Files Doc*)]: Dari MODEL PENELITIAN dengan KERANGKA PEMIKIRAN TEORITIS [**Sedang Alt (Alt = Alternatif)**] d3A Doc3 LAMPIRAN Berformulasi 181h Transfer dari Excel 118 Lamp dan 6 Lamp Survey atau d3B Doc3 LAMPIRAN Berformulasi 190h Transfer dari Excel 118 Lamp dan 6 Lamp Survey OK d4 F2 Ringkasan Singkat Laporan Hasil Penelitian 80h Kereta Api Patas Ekonomi PWK 2017 (**Sedang Alt**) d4A F2 Ringkasan Laporan Hasil Penelitian 139h Kereta Api Patas Ekonomi PWK 2017 (**Sedang Alt**) atau d4B F2 Ringkasan Laporan Hasil Penelitian 139h Kereta Api Patas Ekonomi PWK 2017 (**Sedang Alt**) OK

Dari MODEL PENELITIAN dengan KERANGKA PEMIKIRAN TEORITIS [**Pendek Alt (Alt = Alternatif)**] f3A Doc4 LAMPIRAN Berformulasi 95h Transfer dari Excel 58 Lamp dan 6 Lamp Survey atau f3B Doc4 LAMPIRAN Berformulasi 101h Transfer dari Excel 58 Lamp dan 6 Lamp Survey OK f4 F3 Ringkasan Singkat Laporan Hasil Penelitian 66h KA PATAS EKO PWK 2017 (**Pendek Alt**) f4A F3 Ringkasan Laporan Hasil Penelitian 124h KA PATAS EKO PWK 2017 (**Pendek Alt**) atau f4B F3 Ringkasan Laporan Hasil Penelitian 124h KA PATAS EKO PWK 2017 (**Pendek Alt**) OK

Pengguna/pemesan *dimulai dari S-1 keatas*, dengan disiplin/konsentrasi keilmuan: Ilmu Ekonomi, Manajemen, Transportasi, dan atau Logistik, sedangkan *Tingkat Kemahiran* **mengolah/mengikuti perhitungan** EXCEL/SPSS "*Ber Formulasi*" diharapkan Setara S-2 keatas dengan disiplin/konsentrasi (keilmuan) yang sama. Harga satu **PAKET** *(Proposal Penelitian)* **KHUSUS 6** plus semua bonus *"Proses Hitung/Cara Menghitung/Hasil Perhitungan"* adalah: **Rp 2.765.000**,- (dua juta tujuh ratus enam puluh lima ribu rupiah)

**6 Bonus Utama jasa transportasi KERETA API PATAS EKO PWK 2017 Secara Detail sbb:**

- **Bonus Utama:** 3 Files dari MODEL PENELITIAN dengan KERANGKA TEORI [**Sedang Alt (Alt = Alternatif)**] **Bonus:** 2 Files Microsoft Office Excel 97-2003 Worksheet/Lotus 1-2-3 (Transition) KERETA API PATAS EKONOMI PURWAKARTA 2017 (sebagai *MASTER UTAMA*) yang disusun sedemikian rupa […berdasarkan MODEL PENELITIAN dengan KERANGKA PEMIKIRAN TEORITIS (**Sedang Alt**) sebagaimana terlihat pada Bab II], didalamnya diperlihatkan proses hitung sebanyak  $\{[(8+4)*(2) + 42] = 66$  Hasil Estmasi (Unstandardized Coefficients: Model Regresi I s/d III (tanpa adanya zresid Histogram & Pembentukan *Kurva Normal* Model Regresi IV) dan hasil estimasi Metode Path Analysis (Standardized Coefficients)} serta sebanyak [(118-6) = 112 Lampiran Olahan "*Ber Formulasi*"] yang merupakan transfer dari Excel/*Lotus 1-2-3* **(Transition)** dari **Program Microsoft Office Excel 2003]**. Hasil perhitungan ini dikelompokan kedalam 2 Hasil Perhitungan Empiris "Data Dengan Kategori Jumlah I & II" (selanjutnya dapat dilihat dalam Bab IV & Lampiran) yang diperinci/disusun dalam berbagai bentuk Files sbb:
- Files Excel1 Path Analysis Method KA PATAS EKO PWK 2017 Master Utama AE1 CH576 (Petunjuk Lotus) Excel2 Path Analysis Method KA PATAS EKO PWK 2017 Master Utama AE576 (Excel 118 Lampiran) Doc3 LAMPIRAN Hitung Total 180h Transfer dari Excel 118 Lamp dan 6 Lampiran Survey
- **Bonus Utama:** 3 Files dari MODEL PENELITIAN dengan KERANGKA TEORI [**Pendek Alt (Alt = Alternatif)**] **Bonus:** 2 Files Microsoft Office Excel 97-2003 Worksheet/Lotus 1-2-3 (Transition) KERETA API PATAS EKONOMI PURWAKARTA 2017 (sebagai *MASTER UTAMA*) yang disusun sedemikian rupa […berdasarkan MODEL PENELITIAN dengan KERANGKA PEMIKIRAN TEORITIS (**Pendek Alt**) sebagaimana terlihat pada Bab II], didalamnya diperlihatkan **Proses Hitung** sebanyak {[(8)\*(2)] = 16 Hasil Estmasi (Unstandardized Coefficients) Model Regresi I (*tidak menggunakan* Model Regresi IV (zresid Histogram & Pembentukan *Kurva Normal*) dan juga *tidak menggunakan* model fungsional hasil estimasi (Unstandardized Coefficients): Model Regresi II dan III} serta sebanyak  $[(118-6) = 112]$ Lampiran Olahan "*Ber Formulasi*" yang merupakan transfer dari Excel/*Lotus 1-2-3* **(Transition)** dari **Program Microsoft Office Excel 2003.** Hasil perhitungan ini dikelompokan kedalam 2 Hasil Perhitungan Empiris "Data Dengan Kategori Jumlah I & II" (selanjutnya dapat dilihat dalam Bab IV & Lampiran) yang diperinci/disusun dalam berbagai bentuk Files sbb:

Files Excel1 Path Analysis Method KA PATAS EKO PWK 2017 Master Utama AE1 CH 576 (Petunjuk Lotus) Excel2 Path Analysis Method KA PATAS EKO PWK 2017Master Utama AE 576 (Excel 118 Lampiran) [Doc4 LAMPIRAN Hitung Total 95h Transfer dari Excel 58 Lamp dan 6 Lampiran Survey]

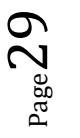

**PAKET (***Proposal Penelitian***) KHUSUS 7:**

**Hanya Bermodalkan** [atau saudara beli sekaligus (2 Versi)] *Proposal Penelitian,* berupa penampilan serempak kedua macam MODEL PENELITIAN dengan KERANGKA PEMIKIRAN TEORITIS **[Sedang Alt (Alt = Alternatif)]** dan **[Pendek Alt, (Alt = Alternatif)]** sbb:

File 183 06 Proposal Penelitian 32h KERETA API PATAS PURWAKARTA 2017 (**Sedang Alt**) Atau 183 06 ANALISIS KUALITAS PELAYANAN TERHADAP KEPUSAN PENUMPANG DAN IMPLIKASINYA TERHADAP LAOYALITAS PENUMPANG

File 184 07 Proposal Penelitian 31h KERETA API PATAS PURWAKARTA 2017(**Pendek Alt**) [2 *Files PDF & 1 file DOC ini tidak dapat di-unduh sebelum Pemesanan* PAKET **(***Proposal Penelitian***)** KHUSUS 7 terjadi]

*Maka Saudara Akan Mampu* [membuat Sebanyak (2 versi)] *Laporan Hasil Penelitian dengan Prediksi Laporan Hasil Penelitian* (5 Bab, *Yang Disusun Dlm Files PDF*) berupa: File 191 06 Laporan Hasil Penelitian 178h KERETA API PATAS PURWAKARTA 2017 (**Sedang Alt**) File 192 07 Laporan Hasil Penelitian 175h KERETA API PATAS PURWAKARTA 2017 (**Pendek Alt**)

*Pedekatan Laporan Hasil Penelitian* [5 Bab (*Disusun semua SubBab-nya Dlm Files Doc*)]: Dari MODEL PENELITIAN dengan KERANGKA PEMIKIRAN TEORITIS [**Sedang Alt (Alt = Alternatif)**] d3A Doc3 LAMPIRAN Berformulasi 17h Transfer dari Excel 19 Lamp dan 6 Lampiran Survey atau d3A Doc3 LAMPIRAN Berformulasi 23h Transfer dari Excel 19 Lamp dan 6 Lampiran Survey OK d4 G2 Ringkasan Singkat Laporan Hasil Penelitian 77h Kereta Api PATAS PWK 2017 (**Sedang Alt**) d4A G2 Ringkasan Laporan Hasil Penelitian 134h Kereta Api Patas PWK 2017 (**Sedang Alt**) atau d4B G2 Ringkasan Laporan Hasil Penelitian 134h Kereta Api Patas PWK 2017 (**Sedang Alt**) OK

Dari MODEL PENELITIAN dengan KERANGKA PEMIKIRAN TEORITIS [**Pendek Alt (Alt = Alternatif)**] f3A Doc4 LAMPIRAN Berformulasi 18h Transfer dari Excel 13 Lamp dan 6 Lampiran Survey atau f3A Doc4 LAMPIRAN Berformulasi 23h Transfer dari Excel 13 Lamp dan 6 Lampiran Survey OK f4 G3 Ringkasan Singkat Laporan Hasil Penelitian 48h Kereta Api Patas PWK 2017 (**Pendek Alt**) d4A G2 Ringkasan Laporan Hasil Penelitian 123h Kereta Api Patas PWK 2017 (**Pendek Alt**) atau d4B G2 Ringkasan Laporan Hasil Penelitian 123h Kereta Api Patas PWK 2017 (**Pendek Alt**) OK

Pengguna/pemesan *dimulai dari S-1 keatas*, dengan disiplin/konsentrasi keilmuan: Ilmu Ekonomi, Manajemen, Transportasi, dan atau Logistik, sedangkan *Tingkat Kemahiran* **mengolah/mengikuti perhitungan** EXCEL/SPSS "*Ber Formulasi*" diharapkan Setara S-2 keatas dengan disiplin/konsentrasi (keilmuan) yang sama. Harga satu **PAKET** *(Proposal Penelitian)* **KHUSUS 7** plus semua bonus *"Proses Hitung/Cara Menghitung/Hasil Perhitungan"* adalah: **Rp 2.380.000**,- (dua juta tiga ratus delapan puluh ribu rupiah)

#### **6 Bonus Utama jasa angkutan** *Kereta Api Patas Purwakart*a **2017 Secara Detail sbb:**

- **Bonus Utama:** 3 Files dari MODEL PENELITIAN dengan KERANGKA TEORI [**Sedang Alt (Alt = Alternatif)**] **Bonus:** 2 Files Microsoft Office Excel 97-2003 Worksheet/Lotus 1-2-3 (Transition) KERETA API PATAS PURWAKARTA 2017 (sebagai *MASTER UTAMA*) yang disusun sedemikian rupa […berdasarkan MODEL PENELITIAN dengan KERANGKA PEMIKIRAN TEORITIS (**Sedang Alt**) sebagaimana terlihat pada Bab II], didalamnya diperlihatkan proses hitung sebanyak  $\{[(8+4)*(2) + 42] = 66$  Hasil Estmasi (Unstandardized Coefficients: Model Regresi I s/d III (tanpa adanya zresid Histogram & Pembentukan *Kurva Normal* Model Regresi IV) dan hasil estimasi Metode Path Analysis (Standardized Coefficients)} serta sebanyak [(19-6) = 13 Lampiran Olahan "*Ber Formulasi*" yang merupakan transfer dari Excel/*Lotus 1-2-3* **(Transition)** dari **Program Microsoft Office Excel 2003]**. Hasil perhitungan ini dikelompokan kedalam 2 Hasil Perhitungan Empiris "Data Dengan Kategori Jumlah I & II" (selanjutnya dapat dilihat dalam Bab IV & Lampiran) yang diperinci/disusun dalam berbagai bentuk Files sbb:
- Files Excel1 Path Analysis Method KA PATAS PWK 2017 Master Utama AE1 CH576 (Petunjuk Lotus) Excel2 Path Analysis Method KA PATAS PWK 2017 Master Utama AE576 (Excel 19 Lampiran) Doc3 LAMPIRAN Berformulasi 17h Transfer dari Excel 19 Lamp dan 6 Lampiran Survey
- **Bonus Utama:** 3 Files dari MODEL PENELITIAN dengan KERANGKA TEORI [**Pendek Alt (Alt = Alternatif)**] **Bonus:** 2 Files Microsoft Office Excel 97-2003 Worksheet/Lotus 1-2-3 (Transition) KERETA API PATAS PURWAKARTA 2017 (sebagai *MASTER UTAMA*) yang disusun sedemikian rupa […berdasarkan MODEL PENELITIAN dengan KERANGKA PEMIKIRAN TEORITIS (**Pendek Alt**) sebagaimana terlihat pada Bab II], didalamnya diperlihatkan **Proses Hitung** sebanyak {[(8)\*(2)] = 16 Hasil Estmasi (Unstandardized Coefficients) Model Regresi I (*tidak menggunakan* Model Regresi IV (zresid Histogram & Pembentukan *Kurva Normal*) dan juga *tidak menggunakan* model fungsional hasil estimasi (Unstandardized Coefficients): Model Regresi II dan III} serta sebanyak  $[(19-6) = 13$  Lampiran Olahan "*Ber Formulasi*" yang merupakan transfer dari Excel/*Lotus 1-2-3* **(Transition)** dari **Program Microsoft Office Excel 2003].** Hasil perhitungan ini dikelompokan kedalam 2 Hasil Perhitungan Empiris "Data Dengan Kategori Jumlah I & II" (selanjutnya dapat dilihat dalam Bab IV & Lampiran) yang diperinci/disusun dalam berbagai bentuk Files sbb:

Files Excel1 Path Analysis Method KA PATAS PWK 2017 Master Utama AE1 CH576 (Petunjuk Lotus) Excel2 Path Analysis Method KA PATAS PWK 2017 Master Utama AE1 CF1092 (Excel 19 Lampiran) Doc4 LAMPIRAN Berformulasi 18h Transfer dari Excel 13 Lamp dan 6 Lampiran Survey

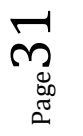

**PAKET (***Proposal Penelitian***) KHUSUS 8:**

**Hanya Bermodalkan** [atau saudara beli sekaligus (2 Versi)] *Proposal Penelitian,* berupa penampilan serempak kedua macam MODEL PENELITIAN dengan KERANGKA PEMIKIRAN TEORITIS **[Sedang Alt (Alt = Alternatif)]** dan **[Pendek Alt, (Alt = Alternatif)]** sbb:

File 185 07 Proposal PENELITIAN 46h Keunggulan Bersaing LION AIR GROUP 2017 (**Sedang Alt**) Atau 185 07 Analisis Kualitas Pelayanan Dan Keunggulan Bersaing Jasa Angkutan Penerbangan Domestik LION AIR GROUP Di Bandara Soeta

File 155 01 Proposal PENELITIAN 45h Keunggulan Bersaing LION AIR GROUP 2017 (**Pendek Al**t) **[2** *Files PDF & 1 file DOC ini tidak dapat di-unduh sebelum Pemesanan* **PAKET (***Proposal Penelitian***) KHUSUS 8 terjadi]**

*Maka Saudara Akan Mampu* [membuat Sebanyak (2 versi)] *Laporan Hasil Penelitian dengan Prediksi Laporan Hasil Penelitian* (5 Bab, *Yang Disusun Dlm Files PDF*) berupa: File 193 07 Laporan Hasil Penelitian 185h Keunggulan Bersaing LION AIR GROUP 2017 (**Sedang Alt**)

File 162 06 Laporan Hasil Penelitian 176h Keunggulan Bersaing LION AIR GROUP 2017 (**Pendek Al**t)

*Pedekatan Laporan Hasil Penelitian* [5 Bab (*Disusun semua SubBab-nya Dlm Files Doc*)]: Dari MODEL PENELITIAN dengan KERANGKA PEMIKIRAN TEORITIS [**Sedang Alt (Alt = Alternatif)**] d3A Doc3 LAMPIRAN Berformulasi 33h Trnsfer Excel 34 Lamp dan 7 Lamp Survey atau d3B Doc3 LAMPIRAN Berformulasi 40h Trnsfer Excel 34 Lamp dan 7 Lamp Survey OK d4 H2 Ringkasan Singkat Laporan Hasil Penelitian 82h Keunggulan Bersaing LION AIR GROUP (**Sedang Alt**) d4A H2 Ringkasan Laporan Hasil Penelitian 140h PAKET STANDAR B-8 LION AIR GROUP (**Sedang Alt**) atau d4B H2 Ringkasan Laporan Hasil Penelitian 140h PAKET STANDAR B-8 LION AIR GROUP (**Sedang Alt**) OK

Dari MODEL PENELITIAN dengan KERANGKA PEMIKIRAN TEORITIS [**Pendek Alt (Alt = Alternatif)**] f3A Doc4 LAMPIRAN Berformulasi 33h Trnsfer Excel 34 Lamp dan 7 Lamp Survey atau f3B Doc4 LAMPIRAN Berformulasi 39h Trnsfer Excel 34 Lamp dan 7 Lamp Survey atau OK f4 H3 Ringkasan Singkat Laporan Hasil Penelitian 75h Keunggulan Bersaing LION AIR GROUP (**Pendek.Alt**) f4A H3 Ringkasan Laporan Hasil Penelitian 131h PAKET STANDAR C-8 LION AIR GROUP (**Pendek Alt**) atau f4B H3 Ringkasan Laporan Hasil Penelitian 131h PAKET STANDAR C-8 LION AIR GROUP (Pendek Alt) OK

Pengguna/pemesan *dimulai dari S-1 keatas*, dengan disiplin/konsentrasi keilmuan: Ilmu Ekonomi, Manajemen, Transportasi, dan atau Logistik, sedangkan *Tingkat Kemahiran* **mengolah/mengikuti perhitungan** EXCEL/SPSS "*Ber Formulasi*" diharapkan Setara S-2 keatas dengan disiplin/konsentrasi (keilmuan) yang sama. Harga satu **PAKET** *(Proposal Penelitian)* **KHUSUS 8** plus semua bonus *"Proses Hitung/Cara Menghitung/Hasil Perhitungan"* adalah: **Rp 3.080.000**,- (tiga juta delapan puluh ribu rupiah)

#### **6 Bonus Utama jasa angkutan LION AIR GROUP 2017 Secara Detail sbb:**

- **Bonus Utama:** 3 Files dari MODEL PENELITIAN dengan KERANGKA TEORI [**Sedang Alt (Alt = Alternatif)**] **Bonus:** 3 Files Microsoft Office Excel 97-2003 Worksheet/Lotus 1-2-3 (Transition) *Keunggulan Bersaing* **LION AIR GROUP** *2017* (sebagai *MASTER UTAMA*) yang disusun sedemikian rupa […berdasarkan **MODEL PENELITIAN dengan KERANGKA PEMIKIRAN TEORITIS** (**Sedang Alt**) sebagaimana Bab II] yang didalamnya diperlihatkan proses hitung sebanyak  $\{[(16+8)*(2) + 66] = 114$  Hasil Estmasi (Unstandardized Coefficients: Model Regresi I s/d III (tanpa adanya zresid Histogram & Pembentukan *Kurva Normal* Model Regresi IV)] dan hasil estimasi Metode Path Analysis (Standardized Coefficients)} serta sebanyak [(38-7) = 31 Lampiran Olahan "*Ber Formulasi*"] yang merupakan transfer dari Excel/*Lotus 1-2-3* **(Transition)** dari **Program Microsoft Office Excel 2003]**. Hasil perhitungan ini dikelompokan kedalam 2 Hasil Perhitungan Empiris "Data Dengan Kategori Jumlah I & II" (selanjutnya dapat dilihat dalam Bab IV & Lampiran) yang diperinci/disusun dalam berbagai bentuk Files sbb:
- Files Excel1 Double Path Analysis Method LION AIR GROUP 2017 Master Utama AE1 CH576 (Simples Regression) Excel2 Double Path Analysis Method LION AIR GROUP 2017 Master Utama AE576 (Double Path Analisys) Doc3 LAMPIRAN *Berformulasi* 33h Transfer Exel 34 Lampiran dan 7 Lamp Survey NEW
- **Bonus Utama:** 3 Files dari MODEL PENELITIAN dengan KERANGKA TEORI [**Pendek Alt (Alt = Alternatif)**] **Bonus:** 2 Files Microsoft Office Excel 97-2003 Worksheet/Lotus 1-2-3 (Transition) *Keunggulan Bersaing* LION AIR GROUP 2017 (sebagai *MASTER UTAMA*) yang disusun sedemikian rupa […berdasarkan **MODEL PENELITIAN dengan KERANGKA PEMIKIRAN TEORITIS** (**Pendek Al**t) sebagaimana Bab II] yang didalamnya diperlihatkan **Proses Hitung** sebanyak {[(16)\*(2)} = 32 Hasil Estmasi (Unstandardized Coefficients) Model Regresi I (*tidak menggunakan* Model Regresi IV (zresid Histogram & Pembentukan *Kurva Normal*) dan juga *tidak menggunakan* model fungsional hasil estimasi (Unstandardized Coefficients): Model Regresi II dan III} serta sebanyak  $(38-7) = 31$  Lampiran Olahan "*Ber Formulasi*"] yang merupakan transfer dari Excel/*Lotus 1-2-3* **(Transition)** dari **Program Microsoft Office Excel 2003]**. Hasil perhitungan ini dikelompokan kedalam 2 Hasil Perhitungan Empiris "Data Dengan Kategori Jumlah I & II" (selanjutnya dapat dilihat dalam Bab IV & Lampiran) yang diperinci/disusun dalam berbagai bentuk Files sbb:
- Files Excel1 Double Path Analysis Method **LION AIR GROUP 2017** Master Utama AE1 (Model Regresi I) Excel2 Double Path Analysis Method *LION AIR GROUP 2017* Master Utama AE576 (Double Path Analysis) Doc4 LAMPIRAN *Berformulasi* 33h Transfer Exel 34 Lampiran dan 7 Lamp Survey NEW

**PAKET (***Proposal Penelitian***) KHUSUS 9:**

**Hanya Bermodalkan** [atau saudara beli sekaligus (2 Versi)] *Proposal Penelitian,* berupa penampilan serempak kedua macam MODEL PENELITIAN dengan KERANGKA PEMIKIRAN TEORITIS **[Sedang Alt (Alt = Alternatif)]** dan **[Pendek Alt, (Alt = Alternatif)]** sbb:

File 186 08 Proposal Penelitian 46h Keunggulan Bersaing *TRANSJAKARTA* 2017 (**Sedang Alt**) Atau 186 08 Faktor Yang Mempengaruhi Keunggulan Bersaing Dan Implementasinya Terhadap Loyalitas Konsumen Jasa Angkutan *TransJakarta*.

File 156 02 Proposal Penelitian 46h Keunggulan Bersaing *TRANSJAKARTA* 2017 (**Pendek Alt**) **[2** *Files PDF & 1 file DOC ini tidak dapat di-unduh sebelum Pemesanan* **PAKET (***Proposal Penelitian***) KHUSUS 9 terjadi]**

*Maka Saudara Akan Mampu* [membuat Sebanyak (2 versi)] *Laporan Hasil Penelitian dengan Prediksi Laporan Hasil Penelitian* (5 Bab, *Yang Disusun Dlm Files PDF*) berupa: File 194 08 Laporan Hasil Penelitian 173h Keunggulan Bersaing *TRANSJAKARTA* 2017 (**Sedang Alt**)

File 163 07 Laporan Hasil Penelitian 162h Keunggulan Bersaing *TRANSJAKARTA* 2017 (**Pendek Alt**)

*Pedekatan Laporan Hasil Penelitian* [5 Bab (*Disusun semua SubBab-nya Dlm Files Doc*)]: Dari MODEL PENELITIAN dengan KERANGKA PEMIKIRAN TEORITIS [**Sedang Alt (Alt = Alternatif)**] d3A Doc3 LAMPIRAN Berformulasi 22h Transfer dari Excel 23 Lamp dan 8 Lampiran Survey atau d3B Doc3 LAMPIRAN Berformulasi 27h Transfer dari Excel 23 Lamp dan 8 Lampiran Survey OK d4 I2 Ringkasan Singkat Laporan Hasil Penelitian 86h Keunggulan Bersaing TRANSJAKARTA (**Sedang.Alt**) d4A I2 Ringkasan Laporan Hasil Penelitian 144h PAKET STANDAR B-9 TRANSJAKARTA (**Sedang Alt**) atau d4B I2 Ringkasan Laporan Hasil Penelitian 144h PAKET STANDAR B-9 TRANSJAKARTA (**Sedang Alt**) OK

Dari MODEL PENELITIAN dengan KERANGKA PEMIKIRAN TEORITIS [**Pendek Alt (Alt = Alternatif)**] f3A Doc4 LAMPIRAN Berformulasi 22h Transfer dari Excel 23 Lamp dan 8 Lampiran Survey atau f3B Doc4 LAMPIRAN Berformulasi 27h Transfer dari Excel 23 Lamp dan 8 Lampiran Survey OK f4 I3 Ringkasan Singkat Laporan Hasil Penelitian 76h Keunggulan Bersaing TRANSJAKARTA (**Pendek.Alt**) f4A I3 Ringkasan Laporan Hasil Penelitian 131h PAKET STANDAR C-9 TRANSJAKARTA (**Pendek Alt**) atau f4B I3 Ringkasan Laporan Hasil Penelitian 131h PAKET STANDAR C-9 TRANSJAKARTA (Pendek Alt) OK

Pengguna/pemesan *dimulai dari S-1 keatas*, dengan disiplin/konsentrasi keilmuan: Ilmu Ekonomi, Manajemen, Transportasi, dan atau Logistik, sedangkan *Tingkat Kemahiran* **mengolah/mengikuti perhitungan** EXCEL/SPSS "*Ber Formulasi*" diharapkan Setara S-2 keatas dengan disiplin/kosentrasi (keilmuan) yang sama. Harga satu **PAKET** *(Proposal Penelitian)* **KHUSUS 9** plus semua bonus *"Proses Hitung/Cara Menghitung/Hasil Perhitungan"* adalah: **Rp 3.220.000**,- (tiga juta dua ratus dua puluh ribu rupiah)

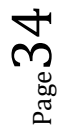

#### **6 Bonus Utama jasa angkutan** *TRANSJAKARTA 2017* **Secara Detail sbb:**

**Bonus Utama:** 3 Files dari MODEL PENELITIAN dengan KERANGKA TEORI [**Sedang Alt (Alt = Alternatif)**] **Bonus:** 3 Files Microsoft Office Excel 97-2003 Worksheet/Lotus 1-2-3 (Transition) *Keunggulan Bersaing TRANSJAKARTA 2017* (sebagai *MASTER UTAMA*) yang disusun sedemikian rupa […berdasarkan MODEL PENELITIAN dengan KERANGKA PEMIKIRAN TEORITIS (**Sedang Alt**) sebagaimana terlihat pada Bab II] yang didalamnya diperlihatkan proses hitung sebanyak  $\{[(16+8)*(2) + 80] = 128$ Hasil Estmasi (Unstandardized Coefficients: Model Regresi I s/d III (tanpa adanya zresid Histogram & Pembentukan *Kurva Normal* Model Regresi IV) dan hasil estimasi Metode Path Analysis (Standardized Coefficients)} serta sebanyak [(23-8) = 15 Lampiran Olahan "*Ber Formulasi*" yang merupakan transfer dari Excel/*Lotus 1- 2-3* **(Transition)** dari **Program Microsoft Office Excel 2003]**. Hasil perhitungan ini dikelompokan kedalam 2 Hasil Perhitungan Empiris "Data Dengan Kategori Jumlah I & II" (selanjutnya dapat dilihat dalam Bab IV & Lampiran) yang diperinci/disusun dalam berbagai bentuk Files sbb:

Files Excel1 Double Path Analysis Method *TRANSJAKARTA 2017* Master Utama AE1 CH576 (Simples Regression) Excel2 Double Path Analysis Method *TRANSJAKARTA 2017* Master Utama AE576 (Double Path Analisys)

Doc3 LAMPIRAN *Berformulasi* 22h Transfer dari Excel 23 Lamp dan 8 Lampiran Survey NEW

**Bonus Utama:** 3 Files dari MODEL PENELITIAN dengan KERANGKA TEORI [**Pendek Alt (Alt = Alternatif)**]

**Bonus:** 2 Files Microsoft Office Excel 97-2003 Worksheet/Lotus 1-2-3 (Transition) *Keunggulan Bersaing TRANSJAKARTA 2017* (sebagai *MASTER UTAMA*) yang disusun sedemikian rupa […berdasarkan MODEL PENELITIAN dengan KERANGKA PEMIKIRAN TEORITIS (**Pendek Alt**) sebagaimana terlihat pada Bab II] yang didalamnya diperlihatkan **Proses Hitung** sebanyak {[(16)\*(2)] = 32 Hasil Estmasi (Unstandardized Coefficients) Model Regresi I (*tidak menggunakan* Model Regresi IV (zresid Histogram & Pembentukan *Kurva Normal*) dan juga *tidak menggunakan* model fungsional hasil estimasi (Unstandardized Coefficients): Model Regresi II dan III} serta sebanyak  $[(23-8) = 15$  Lampiran Olahan "*Ber Formulasi*" yang merupakan transfer dari Excel/*Lotus 1-2-3* **(Transition)** dari **Program Microsoft Office Excel 2003].** Hasil perhitungan ini dikelompokan kedalam 2 Hasil Perhitungan Empiris "Data Dengan Kategori Jumlah I & II" (selanjutnya dapat dilihat dalam Bab IV & Lampiran) yang diperinci/disusun dalam berbagai bentuk Files sbb:

Files Excel1 Double Path Analysis Method *TRANSJAKARTA 2017* Master Utama AE1 (Model Regresi I) Excel2 Double Path Analysis Method *TRANSJAKARTA 2017* Master Utama AE576 (Double Path Analysis) Doc4 LAMPIRAN *Berformulasi* 22h Transfer dari Excel 23 Lamp dan 8 Lampiran Survey NEW

# 26 (= 9+8+9) PAKET STANDAR:

9 PAKET *(Proposal Penelitian)* STANDAR A

**PAKET (***Proposal Penelitian***) STANDAR A-1: Hanya Bermodalkan** [atau saudara beli Sebuah (1 versi)] *Proposal Penelitian* berupa MODEL PENELITIAN dengan KERANGKA PEMIKIRAN TEORITIS (Panjang Alt), merupakan Model Penelitian/Proses Hitung maupun Analisis-nya yang *Sempurna* yaitu*:* File 143 01 Proposal PENELITIAN 38h KA ODONG ODONG PURWAKARTA 2013 (Panjang Alt) Judul 143 01 ANALISIS LOYALITAS PELANGGAN JASA TRANSPORTASI KERETA API ODODNG-ODONG PURWAKARTA [*Files ini tidak dapat di-unduh sebelum Pemesanan* PAKET (*Proposal Penelitian*) STANDAR A-1 terjadi] *Maka Saudara Akan Mampu* [membuat Sebuah (1 versi)] *Laporan Hasil Penelitian dengan Prediksi Laporan Hasil Penelitian* (5 Bab, *Yang Disusun Dlm Files PDF*) berupa: File 117 01 LAPORAN HASIL PENELITIAN 379h Kereta Api Odong-odong Purwakarta 2013 **(Panjang Alt)** [Doc2 LAMPIRAN Hitung Total 147h Transfer dari Excel 118 Lamp dan 7 Lampiran Survey] *Pedekatan Laporan Hasil Penelitian* [5 Bab (*Disusun semua SubBab-nya Dlm Files Doc*)]: b10A Doc2 LAMPIRAN Hitung Total 147h Transfer dari Excel 118 Lamp dan 7 Lamp Survey *atau* b10B Doc2 LAMPIRAN Hitung Total 156h Transfer dari Excel 118 Lamp dan 7 Lamp Survey OK b11 A1 Ringkasan Singkat Laporan Hasil Penelitian 102h KA Odong-Odong Purwakarta 2013 **(Panjang Alt)** b11A A1 Ringkasan Laporan Hasil Penelitian 169h KA Odong-Odong Purwakarta 2013 **(Panjang Alt)** *atau* b11B A1 Ringkasan Laporan Hasil Penelitian 169h KA Odong-Odong Purwakarta 2013 **(Panjang Alt)** OK **Bonus:** 10 Files, termasuk 3 Files Microsoft Office Excel 97-2003 Worksheet/Lotus 1-2-3 (Transition) **KERETA API ODONG-ODONG PURWAKARTA 2013** (sebagai *MASTER UTAMA*) yang disusun sedemikian rupa […berdasarkan MODEL PENELITIAN dengan KERANGKA PEMIKIRAN TEORITIS (Panjang Alt)] yang didalamnya diperlihatkan proses hitung sebanyak {[(8+4)\*(2) + 50] + 1 **Output1** Hasil Est SPSS)} = 75 Hasil Estmasi (Unstandardized Coefficients: Model Regresi I s/d IV (zresid Histogram & Pembentukan *Kurva Normal*) dan hasil estimasi Metode Path Analysis (Standardized Coefficients)} serta sebanyak {[(118-7) = 111] + 1 Data Lampiran 118 atau Data Excel CF1092} = 112 Lampiran Olahan "*Ber Formulasi*" hasil transfer dari Excel/*Lotus 1-2-3* **(Transition)** dari **Program Microsoft Office Excel 2003]**. Hasil perhitungan ini dikelompokan kedalam 2 Hasil Perhitungan Empiris "Data Dengan Kategori Jumlah I & II" (selanjutnya dapat dilihat dalam Bab IV & Lampiran) yang diperinci/disusun dalam berbagai bentuk Files sbb: Files: Excel1 Path Analysis Method KA Odong-Odong PWK 2013 Master Utama AE1 CF1092 (Petunjuk Lotus) Excel2 Path Analysis Method KA Odong-Odong PWK 2013 Master Utama AE1 CF1092 (Lampiran 118) Excel3 Data Berformulasi Pemb KURVA NORMAL Siap Di Est dgn SPSS dan Excel CF1268 SPSS1 Untitled1 Data Transfer dari Excel Kurva Normal Siap Di Est dgn SPSS 14 Ind Var n125 SPSS2 **Output1** Hasil Estimasi SPSS menggunakan Untitled1 Data 14 Ind Var n125 Est Orisinil SPSS3 **Output2** Hasil Est SPSS menggnakan Untitled1 Data 14 Ind Var n125 Plus Est Subsitusi SPSS4 **Uji Untitled1** atau Uji Kebenaran data yang ditransfer dari Excel1 CF1092 unt Est SPSS SPSS5 **Uji Output1** atau Hasil Uji Est SPSS mengg SPSS4 hasil Uji Untitled1 n125 Est Orisinil Doc1 Tentang Variabel Hasil Estimasi SPSS Kurva Normal & Lainnya 14 Ind Variabel n125 Doc2 LAMPIRAN Hitung Total 147h Transfer dari Excel 118 Lamp dan 7 Lamp Survey

Pengguna minimal adalah S-1: Dengan Jurusan Ilmu Ekonomi, Manajemen dan atau Transportasi, *Tingkat Kemahiran* **mengolah** Tabel EXCEL "*Ber Formulasi*": Setara S-2 dari Konsentrasi (Jurusan) yang sama. Harga satu **PAKET** *(Proposal Penelitian) STANDAR A-1*  plus semua bonus *"Proses Hitung/Cara Menghitung/Hasil Perhitungan"* adalah **Rp 2.025.000,- (dua juta dua puluh lima ribu rupiah)**

#### **PAKET (***Proposal Penelitian***) STANDAR A-2:**

**Hanya Bermodalkan** [atau saudara hanya beli Sebuah (1 versi)] *Proposal Penelitian* berupa MODEL PENELITIAN dengan KERANGKA PEMIKIRAN TEORITIS (Panjang Alt), merupakan Model Penelitian/Proses Hitung maupun Analisis-nya yang *Sempurna* yaitu*:*

File 143 02 Proposal PENELITIAN 38h Kereta Api Ekonomi Lokal Purwakarta 2014 **(Panjang Alt)** Atau 143 02 LOYALITAS KONSUMEN JASA ANGKUTAN KERETA API EKONOMI LOKAL PURWAKARTA

[*File PDF dan File DOC ini tidak dapat di-unduh sebelum Pemesanan* PAKET **(***Proposal Penelitian***) S**TANDAR A-2 terjadi]

*Maka Saudara Akan Mampu* [membuat Sebuah (1 versi)] *Laporan Hasil Penelitian dengan Prediksi Laporan Hasil Penelitian* (5 Bab, *Yang Disusun Dlm Files PDF*) berupa:

File 117 02 Laporan HASIL PENELITIAN 239h Kereta Api Ekonomi Lokal Purwakarta 2014 **(Panjang Alt)** [Doc2 LAMPIRAN Berformulasi 24h Transfer dari Excel 25 Lamp dan 7 Lampiran Survey]

*Pedekatan Laporan Hasil Penelitian* [5 Bab (*Disusun semua SubBab-nya Dlm Files Doc*)]: b10A Doc2 LAMPIRAN **Berformulasi** 24h Transfer dari Excel 25 Lamp dan 7 Lampiran Survey *atau* b10B Doc2 LAMPIRAN Berformulasi 29h Transfer dari Excel 25 Lamp dan 7 Lampiran Survey OK b11 B1 Ringkasan Singkat Laporan Hasil Penelitian 95h Kereta Api Ekonomi Lokal PWK 2014 **(Panjang Alt)** b11A B1 Ringkasan Laporan Hasil Penelitian 167h PAKET STANDAR A-2 KA Eko Lokal PWK 2014 **(Panjang Alt)** *atau* b11B B1 Ringkasan Laporan Hasil Penelitian 167h PAKET STANDAR A-2 KA Eko Lokal PWK 2014 **(Panjang Alt)** OK

**Bonus:** 10 Files, termasuk 3 Files Microsoft Office Excel 97-2003 Worksheet/Lotus 1-2-3 (Transition) **KERETA API EKONOMI LOKAL PURWAKARTA 2014** (sebagai *MASTER UTAMA*) yang disusun sedemikian rupa […berdasarkan **MODEL PENELITIAN dengan KERANGKA PEMIKIRAN TEORITIS (Panjang Alt)**] yang didalamnya diperlihatkan proses hitung sebanyak  ${[(8+4)*(2) + 50] + 1}$  Output1 Hasil Est SPSS $) = 75$  Hasil Estmasi (Unstandardized Coefficients: Model Regresi I s/d IV (zresid Histogram & Pembentukan *Kurva Normal*) dan hasil estimasi Metode Path Analysis (Standardized Coefficients) serta sebanyak  $\{(25-7) = 18] + 1$  Data Lampiran 25 atau Data Excel CF1092} = 19 Lampiran Olahan "*Ber Formulasi*" hasil transfer dari Excel/*Lotus 1-2-3* **(Transition)** dari **Program Microsoft Office Excel 2003].** Hasil perhitungan ini dikelompokan kedalam 2 Hasil Perhitungan Empiris "Data Dengan Kategori Jumlah I & II" (selanjutnya dapat dilihat dalam Bab IV & Lampiran) yang diperinci/disusun dalam berbagai bentuk Files sbb:

Files: Excel1 Path Analysis Method KA Eko Lokal PWK 2014 Master Utama AE1 CF1092 (Petunjuk Lotus) Excel2 Path Analysis Method KA Eko Lokal PWK 2014 Master Utama AE1 CF1092 (Lampiran 25) Excel3 Data Berformulasi Pemb KURVA NORMAL Siap Di Est dgn SPSS dan Excel CF1268 SPSS1 Untitled1 Data Transfer dari Excel Kurva Normal Siap Di Est dgn SPSS 14 Ind Var n125 SPSS2 **Output1** Hasil Estimasi SPSS menggunakan Untitled1 Data 14 Ind Var n125 Est Orisinil SPSS3 **Output2** Hasil Est SPSS menggnakan Untitled1 Data 14 Ind Var n125 Plus Est Subsitusi SPSS4 **Uji Untitled1** atau Uji Kebenaran data yang ditransfer dari Excel1 CF1092 unt Est SPSS SPSS5 **Uji Output1** atau Hasil Uji Est SPSS mengg SPSS4 hasil Uji Untitled1 n125 Est Orisinil Doc1 Tentang Variabel Hasil Estimasi SPSS Kurva Normal & Lainnya 14 Ind Variabel n125 Doc2 LAMPIRAN **Berformulasi** 24h Transfer dari Excel 25 Lamp dan 7 Lampiran Survey

Pengguna minimal adalah S-1: Dengan Jurusan Ilmu Ekonomi, Manajemen dan atau Transportasi, *Tingkat Kemahiran* **mengolah** Tabel EXCEL "*Ber Formulasi*": Setara dengan S-2 dari Konsentrasi (Jurusan) yang sama. Harga satu **PAKET** *(Proposal Penelitian) STANDAR A-2* plus semua bonus *"Proses Hitung/Cara Menghitung/Hasil Perhitungan"* adalah **Rp 1.890.000,- (satu juta delapan ratus sembilan puluh ribu rupiah)**

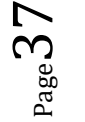

#### **PAKET (***Proposal Penelitian***) STANDAR A-3:**

**Hanya Bermodalkan** [atau saudara beli Sebuah (1 versi)] *Proposal Penelitian* berupa MODEL PENELITIAN dengan KERANGKA PEMIKIRAN TEORITIS (Panjang Alt), merupakan Model Penelitian/Proses Hitung maupun Analisis-nya yang *Sempurna* yaitu*:*

File 144 02 Proposal PENELITIAN 31h PERUM DAMRI 2015 (**Panjang Alt**)

Judul 144 02 ANALISIS KEPUASAN KONSUMEN JASA TRANSPORTASI PERUM DAMRI DALAM MENINGKATKAN LOYALITAS PELANGGAN

[*File PDF dan File DOC ini tidak dapat di-unduh sebelum Pemesanan* PAKET **(***Proposal Penelitian***) S**TANDAR A-3 terjadi]

*Maka Saudara Akan Mampu* [membuat Sebuah (1 versi)] *Laporan Hasil Penelitian dengan Prediksi Laporan Hasil Penelitian* (5 Bab, *Yang Disusun Dlm Files PDF*) berupa: File 118 02 Laporan HASIL PENELITIAN 149h PERUM DAMRI 2015 (Panjang Alt)

[Doc2 LAMPIRAN Berformulasi 22h Transfer dari Excel 29 Lamp dan 11 Lampiran Survey]

#### *Pedekatan Laporan Hasil Penelitian* [5 Bab (*Disusun semua SubBab-nya Dlm Files Doc*)]:

b10A Doc2 LAMPIRAN Berformulasi 22h Transfer dari Excel 29 Lamp dan 11 Lampiran Survey atau b10B Doc2 LAMPIRAN Berformulasi 27h Transfer dari Excel 29 Lamp dan 11 Lampiran Survey OK b11 C1 Ringkasan Singkat Laporan Hasil Penelitian 65h PERUM DAMRI 2015 (**Panjang Alt**) b11A C1 Ringkasan Laporan Hasil Penelitian 116h PAKET STANDAR A-3 PERUM DAMRI 2015 (**Panjang Alt**) atau b11B C1 Ringkasan Laporan Hasil Penelitian 116h PAKET STANDAR A-3 PERUM DAMRI 2015 (**Panjang Alt**) OK

**Bonus:** 10 Files, termasuk 3 Files Microsoft Office Excel 97-2003 Worksheet/Lotus 1-2-3 (Transition) PERUM DAMRI 2015 (sebagai *MASTER UTAMA*) yang disusun sesederhana mungkin […berdasarkan **MODEL PENELITIAN dengan KERANGKA PEMIKIRAN TEORITIS (Panjang Alt)**] yang didalamnya diperlihatkan proses hitung sebanyak {[(4 Hasil Estimasi Model Regressi I + 0 Hasil Estimasi Model Regressi II)\*(2) + 0 Hasil Estimasi Model Regressi III] + 1 **Output1** Hasil Est SPSS Model Regressi IV Lampiran 29) = 5 HasilEstmasi (Unstandardized Coefficients: Model Regresi I s/d IV (zresid Histogram & Pembentukan *Kurva Normal*) dan hasil estimasi Metode Path Analysis (Standardized Coefficients)} serta sebanyak {[(29-11) = 18] + 1 Data Lampiran 28 atau Data Excel CF1092} = 19 Lampiran Olahan "*Ber Formulasi*" yang merupakan transfer dari Excel atau *Lotus 1-2-3* **(Transition)** dari **Program Microsoft Office Excel 2003]**. Hasil perhitungan ini dikelompokan kedalam 2 Hasil Perhitungan Empiris "Data Dengan Kategori Jumlah I & II" (selanjutnya dapat dilihat dalam Bab IV & Lampiran) yang diperinci dalam berbagai bentuk Files sbb:

Files Excel1 **Simple** Path Analysis Method PERUM DAMRI 2015 Master Utama AE1 CF1092 (Petunjuk Lotus) Excel2 **Simple** Path Analysis Method PERUM DAMRI 2015 Master Utama AE1 CF1092 (Lampiran 29) Excel3 Data **Berformulasi** Pemb KURVA NORMAL Siap Di Est dgn SPSS dan Excel n125 CF871 Untitled1 Data Transfer dari Excel Kurva Normal Siap Di Est dgn SPSS 14 Ind Var n125 SPSS2 **Output1** Hasil Estimasi SPSS menggunakan **Untitled1** Data 14 Ind Var n125 Est Orisinil SPSS3 **Output2** Hasil Est SPSS menggnakan Untitled1 Data 14 Ind Var n125 Plus Est Subsitusi SPSS4 **Uji Untitled1** atau Uji Kebenaran data yang ditransfer dari Excel1 CF1092 unt Est SPSS SPSS5 **Uji Output1** atau Hasil Uji Est SPSS mengg SPSS4 hasil Uji Untitled1 n125 Est Orisinil Doc1 Tentang Variabel Hasil Estimasi SPSS Kurva Normal & Lainnya 14 Ind Variabel n125 Doc2 LAMPIRAN **Berformulasi** 22h Transfer dari Excel 30 Lamp dan 11 Lampiran Survey

Pengguna minimal adalah S-1: Dengan Jurusan Ilmu Ekonomi, Manajemen dan atau Transportasi, *Tingkat Kemahiran* **mengolah** Tabel EXCEL "*Ber Formulasi*": Setara dengan S-2 dari Konsentrasi (Jurusan) yang sama. Harga satu **PAKET** *(Proposal Penelitian) STANDAR A-3* plus semua bonus *"Proses Hitung/Cara Menghitung/Hasil Perhitungan"* adalah **Rp 1.680.000,-** (satu juta enam ratus delapan puluh ribu rupiah)

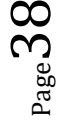

#### **PAKET (***Proposal Penelitian***) STANDAR A-4:**

**Hanya Bermodalkan** [atau saudara beli Sebuah (1 versi)] *Proposal Penelitian* berupa MODEL PENELITIAN dengan KERANGKA PEMIKIRAN TEORITIS (Panjang Alt), merupakan Model Penelitian/Proses Hitung maupun Analisis-nya yang *Sempurna* yaitu*:*

File 146 04 Proposal Penelitian 47h Keunggulan Bersaing PT MAYASARI BAKTI 2016 (**Panjang Alt**) Atau 146 04 Analisis Faktor Yang Mempengaruhi Loyalitas Konsumen Dan Dampaknya Terhadap Keunggulan Bersaing Jasa Angkutan PT **Mayasari Bakti** Untuk Wilayah Jabodetabek.

[*File PDF dan File DOC ini tidak dapat di-unduh sebelum Pemesanan* PAKET **(***Proposal Penelitian***) S**TANDAR A-4 terjadi]

*Maka Saudara Akan Mampu* [membuat Sebuah (1 versi)] *Laporan Hasil Penelitian dengan Prediksi Laporan Hasil Penelitian* (5 Bab, *Yang Disusun Dlm Files PDF*) berupa: File 120 03 Laporan Hasil Penelitian 222h Keunggulan Bersaing PT MAYASARI BAKTI 2016 (**Panjang Alt**)

[Doc2 LAMPIRAN Berformulasi 45h Transfer dari Excel 46 Lamp dan 8 Lampiran Survey]

*Pedekatan Laporan Hasil Penelitian* [5 Bab (*Disusun semua SubBab-nya Dlm Files Doc*)]: b10A Doc2 LAMPIRAN Berformulasi 45h Transfer dari Excel 46 Lamp dan 8 Lampiran Survey atau b10B Doc2 LAMPIRAN Berformulasi 51h Transfer dari Excel 46 Lamp dan 8 Lampiran Survey OK b11 D1 Ringkasan Singkat Laporan Hasil Penelitian 78h Keunggulan Bersaing PT MAYASARI BAKTI (**Panjang Alt**) b11A D1 Ringkasan Laporan Hasil Penelitian 166h PAKET STANDAR A-4 PT MAYASARI BAKTI (**Panjang Alt**) atau b11B D1 Ringkasan Laporan Hasil Penelitian 166h PAKET STANDAR A-4 PT MAYASARI BAKTI (**Panjang Alt**) OK

- **Bonus:** 10 Files, termasuk 3 Files Microsoft Office Excel 97-2003 Worksheet/Lotus 1-2-3 (Transition) *Keunggulan Bersaing PT MAYASARI BAKTI 2016* (sebagai *MASTER UTAMA*) yang disusun sedemikian rupa […berdasarkan **MODEL PENELITIAN dengan KERANGKA PEMIKIRAN TEORITIS (Panjang Alt)**] yang didalamnya diperlihatkan proses hitung sebanyak {[(16+8)\*(2) + 80] + 1 **Output1** Hasil Est SPSS)} = 129 Hasil Estmasi (Unstandardized Coefficients: Model Regresi I s/d IV (zresid Histogram & Pembentukan *Kurva Normal*) dan hasil estimasi Metode Path Analysis (Standardized Coefficients)} serta sebanyak {[(46-8) = 38] + 1 Data Lampiran 46 atau Data Excel CF1090} = 39 Lampiran Olahan "*Ber Formulasi*" yang merupakan transfer dari Excel/*Lotus 1-2-3* **(Transition)** dari **Program Microsoft Office Excel 2003]**. Hasil perhitungan ini dikelompokan kedalam 2 Hasil Perhitungan Empiris "Data Dengan Kategori Jumlah I & II" (selanjutnya dapat dilihat dalam Bab IV & Lampiran) yang diperinci/disusun dalam berbagai bentuk Files sbb:
- Files Excel1 Double Path Analysis Method MAYASARI BAKTI 2016 Master Utama AE1 CF1090 NEW (Petunjuk Lotus) Excel2 Double Path Analysis Method MAYASARI BAKTI 2016 Master Utama AE1 CF1090 NEW (Lampiran 46) Excel3 Data Berformulasi Pemb KURVA NORMAL Siap Di Est dgn SPSS dan Excel CF1090 NEW2 ( i d e m) SPSS1 **Untitled1** Data Transfer dari Excel Kurva Normal Siap Di Est dgn SPSS 28 Ind Var n150 NEW SPSS2 **Output1** Hasil Estimasi SPSS menggunakan Untitled1 Data 28 Ind Var n150 Est Orisinil NEW SPSS3 **Output2** Hasil Est SPSS menggnakan Untitled1 Data 28 Ind Var n150 Plus Est Subsitusi NEW SPSS4 **Uji Untitled1** atau Uji Kebenaran data yang ditransfer dari Excel1 CF1090 unt Est SPSS SPSS5 **Uji Output1** atau Hasil Uji Est SPSS mengg SPSS4 hasil Uji Untitled1 n150 Est Orisinil Doc1 Tentang Variabel Hasil Estimasi SPSS 54h Kurva Normal & Lainnya 28 Ind Variabel n150 NEW Doc2 LAMPIRAN *Berformulasi* 45h Transfer dari Excel 46 Lamp dan 8 Lampiran Survey NEW

Pengguna minimal adalah S-1: Dengan Jurusan Ilmu Ekonomi, Manajemen dan atau Transportasi, *Tingkat Kemahiran* **mengolah** Tabel EXCEL "*Ber Formulasi*": Setara dengan S-2 dari Konsentrasi (Jurusan) yang sama. Harga satu **PAKET** *(Proposal Penelitian)* **STANDAR A-4** plus semua bonus *"Proses Hitung/Cara Menghitung/Hasil Perhitungan"* adalah **Rp 2.030.000,-** (Dua juta tiga puluh ribu rupiah)

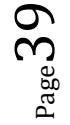

#### **PAKET (***Proposal Penelitian***) STANDAR A-5:**

**Hanya Bermodalkan** [atau saudara beli Sebuah (1 versi)] *Proposal Penelitian* berupa MODEL PENELITIAN dengan KERANGKA PEMIKIRAN TEORITIS (Panjang Alt), merupakan Model Penelitian/Proses Hitung maupun Analisis-nya yang *Sempurna* yaitu*:*

File 148 05 Proposal PENELITIAN 48h Keunggulan Bersaing GARUDA INDONESIA 2016 (**Panjang Alt**)

Atau 148 05 Analisis Kualitas Pelayanan Dan Keunggulan Bersaing Jasa Angkutan Penerbangan Domestik **GARUDA INDONESIA** Di Bandara Soekarno-Hatta.

[*File PDF dan File DOC ini tidak dapat di-unduh sebelum Pemesanan* PAKET **(***Proposal Penelitian***) S**TANDAR A-5 terjadi]

*Maka Saudara Akan Mampu* [membuat Sebuah (1 versi)] *Laporan Hasil Penelitian dengan Prediksi Laporan Hasil Penelitian* (5 Bab, *Yang Disusun Dlm Files PDF*) berupa:

File 122 04 Laporan Hasil Penelitian 217h Keunggulan Bersaing GARUDA INDONESIA 2016 (Panjang Alt) [Doc2 LAMPIRAN *Berformulasi* 38h Transfer dari Excel 39 Lamp dan 7 Lampiran Survey]

*Pedekatan Laporan Hasil Penelitian* [5 Bab (*Disusun semua SubBab-nya Dlm Files Doc*)]: b10A Doc2 LAMPIRAN Berformulasi <mark>38h Transfer dari Excel 39 Lamp dan 7 Lampiran</mark> Survey atau b10B Doc2 LAMPIRAN Berformulasi 44h Transfer dari Excel 39 Lamp dan 7 Lampiran Survey OK b11 E1 Ringkasan Singkat Laporan Hasil Penelitian 90h Keunggulan Bersaing GARUDA INDONESIA (**Panjang** Alt) b11A E1 Ringkasan Laporan Hasil Penelitian 167h PAKET STANDAR A-5 PT GARUDA INDONESIA (**Panjang** Alt) atau b11B E1 Ringkasan Laporan Hasil Penelitian 167h PAKET STANDAR A-5 PT GARUDA INDONESIA (**Panjang** Alt) OK

- **Bonus:** 10 Files, termasuk 3 Files Microsoft Office Excel 97-2003 Worksheet/Lotus 1-2-3 (Transition) *Keunggulan Bersaing GARUDA INDONESIA 2016* (sebagai *MASTER UTAMA*) yang disusun sedemikian rupa […berdasarkan **MODEL PENELITIAN dengan KERANGKA PEMIKIRAN TEORITIS** (**Panjang Alt**)] yang didalamnya diperlihatkan proses hitung sebanyak  $\{[(16+8)*(2) + 66] + 1$  **Output1** Hasil Est SPSS) $\} = 115$ Hasil Estmasi (Unstandardized Coefficients: Model Regresi I s/d IV (zresid Histogram & Pembentukan *Kurva Normal*) dan hasil estimasi Metode Path Analysis (Standardized Coefficients)} serta sebanyak {[(39-7) = 32] + 1 Data Lampiran 39 atau Data Excel CF1090} = 33 Lampiran Olahan "*Ber Formulasi*" yang merupakan transfer dari Excel/*Lotus 1-2-3* **(Transition)** dari **Program Microsoft Office Excel 2003]**. Hasil perhitungan ini dikelompokan kedalam 2 Hasil Perhitungan Empiris "Data Dengan Kategori Jumlah I & II" (dapat dilihat dalam Bab IV & Lampiran) yang diperinci/disusun dalam berbagai bentuk Files sbb:
- Files Excel1 Double Path Analysis Method GARUDA INDONESIA 2016 Master Utama AE1 CF1090 NEW (Petunjuk Lotus) Excel2 Double Path Analysis Method GARUDA INDONESIA 2016 Master Utama AE1 CF1090 NEW (Lampiran 39) Excel3 Data Berformulasi Pemb KURVA NORMAL Siap Di Est dgn SPSS dan Excel CF701 NEW2 ( i d e m) SPSS1 **Untitled1** Data Transfer dari Excel Kurva Normal Siap Di Est dgn SPSS 23 Ind Var n126 NEW SPSS2 **Output1** Hasil Estimasi SPSS menggunakan Untitled1 Data 23 Ind Var n126 Est Orisinil NEW SPSS3 **Output2** Hasil Est SPSS menggnakan Untitled1 Data 23 Ind Var n126 Plus Est Subsitusi NEW SPSS4 **Uji Untitled1** atau Uji Kebenaran data yang ditransfer dari Excel1 CF1090 unt Est SPSS NEW SPSS5 **Uji Output1** atau Hasil Uji Est SPSS mengg SPSS4 hasil Uji Untitled1 n126 Est Orisinil NEW Doc1 Tentang Variabel Hasil Estimasi SPSS 57h Kurva Normal & Lainnya 23 Ind Variabel n126 NEW Doc2 LAMPIRAN *Berformulasi* 38h Transfer dari Excel 39 Lamp dan 7 Lampiran Survey NEW

Pengguna minimal adalah S-1: Dengan Jurusan Ilmu Ekonomi, Manajemen dan atau Transportasi, *Tingkat Kemahiran* **mengolah** Tabel EXCEL "*Ber Formulasi*": Setara dengan S-2 dari Konsentrasi (Jurusan) yang sama. Harga satu **PAKET** *(Proposal Penelitian)* **STANDAR A-5** plus semua bonus *"Proses Hitung/Cara Menghitung/Hasil Perhitungan"* adalah **Rp 2.100.000,-** (Dua juta seratus ribu rupiah)

#### **PAKET (***Proposal Penelitian***) STANDAR A-6:**

**Hanya Bermodalkan** [atau saudara beli Sebuah (1 versi)] *Proposal Penelitian* berupa MODEL PENELITIAN dengan KERANGKA PEMIKIRAN TEORITIS (Panjang Alt), merupakan Model Penelitian/Proses Hitung maupun Analisis-nya yang *Sempurna* yaitu*:*

File 150 06 Proposal PENELITIAN 36h KERETA API PATAS PURWAKARTA 2017 **(Panjang Alt)** Judul 150 06 ANALISIS KUALITAS PELAYANAN TRANSPORTASI KERETA API PATAS EKONOMI PURWAKARTA

[*File PDF dan File DOC ini tidak dapat di-unduh sebelum Pemesanan* PAKET **(***Proposal Penelitian***) S**TANDAR A-6 terjadi]

*Maka Saudara Akan Mampu* [membuat Sebuah (1 versi)] *Laporan Hasil Penelitian dengan Prediksi Laporan Hasil Penelitian* (5 Bab, *Yang Disusun Dlm Files PDF*) berupa:

File 124 05 Laporan HASIL PENELITIAN 360h Kereta Api Patas Ekonomi Purwakarta 2017 **(Panjang Alt)** [Doc2 LAMPIRAN Hitung Total 182h Transfer dari Excel 119 Lamp dan 6 Lamp Survey]

*Pedekatan Laporan Hasil Penelitian* [5 Bab (*Disusun semua SubBab-nya Dlm Files Doc*)]: b10B Doc2 LAMPIRAN Hitung Total 182h Transfer dari Excel 119 Lamp dan 6 Lamp Survey atau b10B Doc2 LAMPIRAN Hitung Total 191h Transfer dari Excel 119 Lamp dan 6 Lamp Survey OK b11 F1 Ringkasan Singkat Laporan Hasil Penelitian **93h** Kereta Api Patas Ekonomi Purwakarta 2017 (Panjang Alt) b11A F1 Ringkasan Laporan Hasil Penelitian 152h Kereta Api Patas Ekonomi PWK 2017 **(Panjang Alt)** atau

b11B F1 Ringkasan Laporan Hasil Penelitian 152h Kereta Api Patas Ekonomi PWK 2017 **(Panjang Alt)** OK

**Bonus:** 10 Files, termasuk 3 Files Microsoft Office Excel 97-2003 Worksheet/Lotus 1-2-3 (Transition) KERETA API PATAS EKONOMI PURWAKARTA 2017 (sebagai *MASTER UTAMA*) yang disusun sedemikian rupa […berdasarkan **MODEL PENELITIAN dengan KERANGKA PEMIKIRAN TEORITIS (Panjang Alt)**], didalamnya diperlihatkan proses hitung sebanyak  ${[(8+4)*(2) + 42] + 1}$  **Output1** Hasil Est SPSS $) = 67$  Hasil Estmasi (Unstandardized Coefficients: Model Regresi I s/d IV (zresid Histogram & Pembentukan *Kurva Normal*) dan hasil estimasi Metode Path Analysis (Standardized Coefficients)} serta sebanyak {[(119-6) = 113] + 1 Data Lampiran 119 atau Data Excel CF1092} = 114 Lampiran Olahan "*Ber Formulasi*" yang merupakan transfer dari Excel/*Lotus 1-2-3* **(Transition)** dari **Program Microsoft Office Excel 2003]**. Hasil perhitungan ini dikelompokan kedalam 2 Hasil Perhitungan Empiris "Data Dengan Kategori Jumlah I & II" (selanjutnya dapat dilihat dalam Bab IV & Lampiran) yang diperinci/disusun dalam berbagai bentuk Files sbb:

Files Excel1 Path Analysis Method KA PATAS EKO PWK 2017 Master Utama AE1 CF1092 (Petunjuk Lotus) Excel2 Path Analysis Method KA PATAS EKO PWK 2017 Master Utama AE1 CF1092 (Lampiran 119) Excel3 Data Berformulasi Pemb KURVA NORMAL Siap DiEst dgn SPSS Excel CF877 SPSS1 **Untitled1** Data Transfer dari Excel Kurva Normal Siap Di Est dgn SPSS 14 Ind Var n125 SPSS2 **Output1** Hasil Estimasi SPSS menggunakan **Untitled1** Data 14 Ind Var n125 Est Orisinil SPSS3 **Output2** Hasil Est SPSS menggnakan **Untitled1** Data 14 Ind Var n125 Plus Est Subsitusi SPSS4 Uji Untitled1 atau Uji Kebenaran data yang ditransfer dari Excel1 CF1092 unt Est SPSS SPSS5 Uji Output1 atau Hasil Uji Est SPSS mengg SPSS4 hasil Uji Untitled1 n125 Est Orisinil Doc1 Tentang Variabel Hasil Estimasi SPSS Kurva Normal dan Lainnya 14 Ind Var n125 Doc2 LAMPIRAN Hitung Total 182h Transfer dari Excel 119 Lamp dan 6 Lamp Survey

Pengguna minimal adalah S-1: Dengan Jurusan Ilmu Ekonomi, Manajemen dan atau Transportasi, *Tingkat Kemahiran* **mengolah** Tabel EXCEL "*Ber Formulasi*": Setara dengan S-2 dari Konsentrasi (Jurusan) yang sama. Harga satu **PAKET** *(Proposal Penelitian)* **STANDAR A-6** plus semua bonus *"Proses Hitung/Cara Menghitung/Hasil Perhitungan"* adalah **Rp 1.960.000,-** (satu juta sembilan ratus enam puluh ribu rupiah)

#### **PAKET (***Proposal Penelitian***) STANDAR A-7:**

**Hanya Bermodalkan** [atau saudara beli Sebuah (1 versi)] *Proposal Penelitian* berupa MODEL PENELITIAN dengan KERANGKA PEMIKIRAN TEORITIS (**Panjang Alt**), merupakan Model Penelitian/Proses Hitung maupun Analisis-nya yang *Sempurna* yaitu*:*

File 150 07 Proposal PENELITIAN 34h Kereta Api PATAS Purwakarta 2017 **(Panjang Alt)** Atau 150 07 ANALISIS KUALITAS PELAYANAN TERHADAP KEPUASAN PENUMPANG DAN IMPLIKASINYA TERHADAP KEPUASAN PENUMPANG

[*File PDF dan File DOC ini tidak dapat di-unduh sebelum Pemesanan* PAKET **(***Proposal Penelitian***) S**TANDAR A-7 terjadi]

*Maka Saudara Akan Mampu* [membuat Sebuah (1 versi)] *Laporan Hasil Penelitian dengan Prediksi Laporan Hasil Penelitian* (5 Bab, *Yang Disusun Dlm Files PDF*) berupa: File 124 06 Laporan HASIL PENELITIAN 193h Kereta Api PATAS Purwakarta 2017 **(Panjang Alt)**

[Doc2 LAMPIRAN Berformulasi 18h Transfer dari Excel 20 Lamp dan 6 Lampiran Survey]

*Pedekatan Laporan Hasil Penelitian* [5 Bab (*Disusun semua SubBab-nya Dlm Files Doc*)]: b10A Doc2 LAMPIRAN Berformulasi 18h Transfer dari Excel 20 Lamp dan 6 Lampiran Survey atau b10B Doc2 LAMPIRAN Berformulasi 23h Transfer dari Excel 20 Lamp dan 6 Lampiran Survey OK b11 G1 Ringkasan Singkat Laporan Hasil Penelitian 93h Kereta Api Patas PWK 2017 (**Panjang Alt**) b11A G1 Ringkasan Laporan Hasil Penelitian 151h Kereta Api Patas PWK 2017 (**Panjang Alt**) atau b11B G1 Ringkasan Laporan Hasil Penelitian 151h Kereta Api Patas PWK 2017 (**Panjang Alt**) OK

**Bonus:** 10 Files, termasuk 3 Files Microsoft Office Excel 97-2003 Worksheet/Lotus 1-2-3 (Transition) KERETA API PATAS PURWAKARTA 2017 (sebagai *MASTER UTAMA*) yang disusun sedemikian rupa […berdasarkan **MODEL PENELITIAN dengan KERANGKA PEMIKIRAN TEORITIS (Panjang Alt)**], didalamnya diperlihatkan proses hitung sebanyak {[(8+4)\*(2) + 42] + 1 **Output1** Hasil Est SPSS)} = 67 Hasil Estmasi (Unstandardized Coefficients: Model Regresi I s/d IV (zresid Histogram & Pembentukan *Kurva Normal*) dan hasil estimasi Metode Path Analysis (Standardized Coefficients)} serta sebanyak  $\{[(20-6) = 14] + 1$  Data Lampiran 20 atau Data Excel CF1092} = 15 Lampiran Olahan "*Ber Formulasi*" yang merupakan transfer dari Excel/*Lotus 1-2-3* **(Transition)** dari **Program Microsoft Office Excel 2003]**. Hasil perhitungan ini dikelompokan kedalam 2 Hasil Perhitungan Empiris "Data Dengan Kategori Jumlah I & II" (selanjutnya dapat dilihat dalam Bab IV & Lampiran) yang diperinci/disusun dalam berbagai bentuk Files sbb:

Files Excel1 Path Analysis Method KA PATAS PWK 2017 Master Utama AE1 CF1092 (Petunjuk Lotus) Excel2 Path Analysis Method KA PATAS PWK 2017 Master Utama AE1 CF1092 (Lampiran 20) Excel3 Data Berformulasi Pemb KURVA NORMAL Siap DiEst dgn SPSS Excel CF877 SPSS1 **Untitled1** Data Transfer dari Excel Kurva Normal Siap Di Est dgn SPSS 14 Ind Var n125 SPSS2 **Output1** Hasil Estimasi SPSS menggunakan **Untitled1** Data 14 Ind Var n125 Est Orisinil SPSS3 **Output2** Hasil Est SPSS menggnakan **Untitled1** Data 14 Ind Var n125 Plus Est Subsitusi SPSS4 Uji Untitled1 atau Uji Kebenaran data yang ditransfer dari Excel1 CF1092 unt Est SPSS SPSS5 Uji Output1 atau Hasil Uji Est SPSS mengg SPSS4 hasil Uji Untitled1 n125 Est Orisinil Doc1 Tentang Variabel Hasil Estimasi SPSS Kurva Normal dan Lainnya 14 Ind Var n125 Doc2 LAMPIRAN Berformulasi 18h Transfer dari Excel 20 Lamp dan 6 Lampiran Survey

Pengguna minimal adalah S-1: Dengan Jurusan Ilmu Ekonomi, Manajemen dan atau Transportasi, *Tingkat Kemahiran* **mengolah** Tabel EXCEL "*Ber Formulasi*": Setara dengan S-2 dari Konsentrasi (Jurusan) yang sama. Harga satu **PAKET** *(Proposal Penelitian)*  **STANDAR A-7** plus semua bonus *"Proses Hitung/Cara Menghitung/Hasil Perhitungan"* adalah **Rp 1.820.000,-** (satu juta delapan ratus dua puluh ribu rupiah)

#### **PAKET (***Proposal Penelitian***) STANDAR A-8:**

**Hanya Bermodalkan** [atau saudara beli Sebuah (1 versi)] *Proposal Penelitian* berupa MODEL PENELITIAN dengan KERANGKA PEMIKIRAN TEORITIS (**Panjang Alt**), merupakan Model Penelitian/Proses Hitung maupun Analisis-nya yang *Sempurna* yaitu*:*

File 195 08 Proposal Penelitian 49h Keunggulan Bersaing LION AIR GROUP 2017 (**Panjang Alt**) Atau 195 08 ANALISIS KUALITAS PELAYANAN DAN KEUNGGULAN BERSAING JASA ANGKUTAN PENERBANGAN DOMESTIK *LION AIR GROUP* DI BANDARA SOEKARNO-HATTA [*File PDF dan File DOC ini tidak dapat di-unduh sebelum Pemesanan* PAKET **(***Proposal Penelitian***) S**TANDAR A-8 terjadi]

*Maka Saudara Akan Mampu* [membuat Sebuah (1 versi)] *Laporan Hasil Penelitian dengan Prediksi Laporan Hasil Penelitian* (5 Bab, *Yang Disusun Dlm Files PDF*) berupa: File 197 08 Laporan Hasil Penelitian 216h Keunggulan Bersainng LION AIR GROUP 2017 (Panjang Alt) [Doc2 LAMPIRAN *Berformulasi* 35h Transfer dari Excel 35 Lamp dan 7 Lampiran Survey]

*Pedekatan Laporan Hasil Penelitian* [5 Bab (*Disusun semua SubBab-nya Dlm Files Doc*)]: b10A Doc2 LAMPIRAN Berformulasi 35h Transfer Exel 35 Lamp dan 7 Lamp Survey atau b10B Doc2 LAMPIRAN Berformulasi 41h Transfer Exel 35 Lamp dan 7 Lamp Survey OK b11 H1 Ringkasan Singkat Laporan Hasil Penelitian 89h Keunggulan Bersaing LION AIR GROUP (Panjang Alt) b11A H1 Ringkasan Laporan Hasil Penelitian 174h PAKET STANDAR A-8 LION AIR GROUP (Panjang Alt) atau b11B H1 Ringkasan Laporan Hasil Penelitian 174h PAKET STANDAR A-8 LION AIR GROUP (Panjang Alt) OK

**Bonus:** 10 Files, termasuk 3 Files Microsoft Office Excel 97-2003 Worksheet/Lotus 1-2-3 (Transition) *Keunggulan Bersaing* LION AIR GROUP *2017* (sebagai *MASTER UTAMA*) yang disusun sedemikian rupa […berdasarkan **MODEL PENELITIAN dengan KERANGKA PEMIKIRAN TEORITIS (Panjang Alt)**] yang didalamnya diperlihatkan proses hitung sebanyak {[(16+8)\*(2) + 66] + 1 **Output1** Hasil Est SPSS)} = 115 Hasil Estmasi (Unstandardized Coefficients: Model Regresi I s/d IV (zresid Histogram & Pembentukan *Kurva Normal*) dan hasil estimasi Metode Path Analysis (Standardized Coefficients)} serta sebanyak {[(39-7) = 32] + 1 Data Lampiran 39 atau Data Excel CF1090} = 33 Lampiran Olahan "*Ber Formulasi*" yang merupakan transfer dari Excel/*Lotus 1-2-3* **(Transition)** dari **Program Microsoft Office Excel 2003]**. Hasil perhitungan ini dikelompokan kedalam 2 Hasil Perhitungan Empiris "Data Dengan Kategori Jumlah I & II" (selanjutnya dapat dilihat dalam Bab IV & Lampiran) yang diperinci dalam berbagai Files sbb:

Files Excel1 Double Path Analysis Method LION AIR GROUP 2017 Master Utama AE1 CF1090 NEW (Petunjuk Lotus) Excel2 Double Path Analysis Method LION AIR GROUP 2017 Master Utama AE1 CF1090 NEW (Lampiran 35) Excel3 Data Berformulasi Pemb KURVA NORMAL Siap Di Est dgn SPSS dan Excel CF1090 NEW3 ( i d e m) SPSS1 **Untitled1** Data Transfer dari Excel Kurva Normal Siap Di Est dgn SPSS 26 Ind Var n216 NEW SPSS2 **Output1** Hasil Estimasi SPSS menggunakan Untitled1 Data 26 Ind Var n216 Est Orisinil NEW SPSS3 **Output1** Hasil Estimasi SPSS menggunakan Untitled1 Data 26 Ind Var n216 Est Subsitusi NEW SPSS4 **Uji Untitled1** atau Uji Kebenaran data yang ditransfer dari Excel1 CF1090 unt Est SPSS NEW SPSS5 **Uji Output1** atau Hasil Uji Est SPSS mengg SPSS4 hasil Uji Untitled1 n216 Est Orisinil NEW Doc1 Tentang Var Hasil Est LION AIR GROUP SPSS 55h Kurva Normal 26 Ind Variabel n216 NEW Doc2 LAMPIRAN *Berformulasi* 35h Transfer Exel 35 Lampiran dan 7 Lamp Survey NEW

Pengguna minimal adalah S-1: Dengan Jurusan Ilmu Ekonomi, Manajemen dan atau Transportasi, *Tingkat Kemahiran* **mengolah** Tabel EXCEL "*Ber Formulasi*": Setara dengan S-2 dari Konsentrasi (Jurusan) yang sama. Harga satu **PAKET** *(Proposal Penelitian)* **STANDAR A-8** plus semua bonus *"Proses Hitung/Cara Menghitung/Hasil Perhitungan"* adalah **240.000,-** (Dua juta dua ratus empat puluh ribu rupiah)

#### **PAKET (***Proposal Penelitian***) STANDAR A-9:**

**Hanya Bermodalkan** [atau saudara beli Sebuah (1 versi)] *Proposal Penelitian* berupa MODEL PENELITIAN dengan KERANGKA PEMIKIRAN TEORITIS (**Panjang Alt**), merupakan Model Penelitian/Proses Hitung maupun Analisis-nya yang *Sempurna* yaitu*:*

File 198 09 Proposal Penelitian 49h Keunggulan Bersaing *TRANSJAKARTA* 2017 (Panjang Alt)

Atau 198 09 Faktor Yang Mempengaruhi Keunggulan Bersaing Dan Implementasinya Terhadap Loyalitas Konsumen Jasa Angkutan *TransJakarta*.

[*File PDF dan File DOC ini tidak dapat di-unduh sebelum Pemesanan* PAKET **(***Proposal Penelitian***) S**TANDAR A-9 terjadi]

*Maka Saudara Akan Mampu* [membuat Sebuah (1 versi)] *Laporan Hasil Penelitian dengan Prediksi Laporan Hasil Penelitian* (5 Bab, *Yang Disusun Dlm Files PDF*) berupa:

File 200 09 Laporan Hasil Penelitian 203h Keunggulan Bersaing *TRANSJAKARTA* 2017 (Panjang Alt) [Doc2 LAMPIRAN *Berformulasi* 24h Transfer dari Excel 24 Lamp dan 8 Lampiran Survey]

*Pedekatan Laporan Hasil Penelitian* [5 Bab (*Disusun semua SubBab-nya Dlm Files Doc*)]: b10A Doc2 LAMPIRAN Berformulasi 24h Transfer dari Excel 24 Lamp dan 8 Lampiran Survey atau b10B Doc2 LAMPIRAN Berformulasi 29h Transfer dari Excel 24 Lamp dan 8 Lampiran Survey OK b11 I1Ringkasan Singkat Laporan Hasil Penelitian 92h Keunggulan Bersaing TRANSJAKARTA (Panjang Alt) b11A I1 Ringkasan Laporan Hasil Penelitian 174h PAKET STANDAR A-9 TRANSJAKARTA (Panjang Alt) atau b11B I1 Ringkasan Laporan Hasil Penelitian 174h PAKET STANDAR A-9 TRANSJAKARTA (Panjang Alt) OK

**Bonus:** 10 Files, termasuk 3 Files Microsoft Office Excel 97-2003 Worksheet/Lotus 1-2-3 (Transition) *Keunggulan Bersaing TRANSJAKARTA 2017* (sebagai *MASTER UTAMA*) yang disusun sedemikian rupa […berdasarkan **MODEL PENELITIAN dengan KERANGKA PEMIKIRAN TEORITIS (Panjang Alt)**] yang didalamnya diperlihatkan proses hitung sebanyak {[(16+8)\*(2) + 80] + 1 **Output1** Hasil Est SPSS)} = 129 Hasil Estmasi (Unstandardized Coefficients: Model Regresi I s/d IV (zresid Histogram & Pembentukan *Kurva Normal*) dan hasil estimasi Metode Path Analysis (Standardized Coefficients)} serta sebanyak {[(24-8) = 16] + 1 Data Lampiran 24 atau Data Excel CF1090} = 17 Lampiran Olahan "*Ber Formulasi*" yang merupakan transfer dari Excel/*Lotus 1-2-3* **(Transition)** dari **Program Microsoft Office Excel 2003]**. Hasil perhitungan ini dikelompokan kedalam 2 Hasil Perhitungan Empiris "Data Dengan Kategori Jumlah I & II" (selanjutnya dapat dilihat dalam Bab IV & Lampiran) yang diperinci dalam berbagai Files sbb:

Files Excel1 Double Path Analysis Method *TRANSJAKARTA* 2017 Master Utama AE1 CF1090 NEW (Petunjuk Lotus) Excel2 Double Path Analysis Method *TRANSJAKARTA* 2017 Master Utama AE1 CF1090 NEW (Lampiran 24) Excel3 Data Berformulasi Pemb KURVA NORMAL Transfer Lampiran 24 CF1090 NEW1 ( i d e m) SPSS1 **Untitled1** Data Transfer dari Excel Kurva Normal Siap Di Est dgn SPSS 30 Ind Var n240 NEW SPSS2 **Output1** Hasil Estimasi SPSS menggunakan Untitled1 Data 30 Ind Var n240 Est Orisinil NEW SPSS3 **Output2** Hasil Est SPSS menggnakan Untitled1 Data 30 Ind Var n240 Plus Est Subsitusi NEW SPSS4 **Uji Untitled1** atau Uji Kebenaran data yang ditransfer dari Excel1 CF1090 unt Est SPSS NEW SPSS5 **Uji Output1** atau Hasil Uji Est SPSS mengg SPSS4 hasil Uji Untitled1 n240 Est Orisinil NEW Doc1 Tentang Variabel Hasil Estimasi SPSS 56h Kurva Normal & Lainnya 30 Ind Variabel n240 NEW Doc2 LAMPIRAN *Berformulasi* 24h Transfer dari Excel 24 Lamp dan 8 Lampiran Survey NEW

Pengguna minimal adalah S-1: Dengan Jurusan Ilmu Ekonomi, Manajemen dan atau Transportasi, *Tingkat Kemahiran* **mengolah** Tabel EXCEL "*Ber Formulasi*": Setara dengan S-2 dari Konsentrasi (Jurusan) yang sama. Harga satu **PAKET** *(Proposal Penelitian)*  **STANDAR A-9** plus semua bonus *"Proses Hitung/Cara Menghitung/Hasil Perhitungan"* adalah **p 2.380.000,-** (Dua juta tiga ratus delapan puluh ribu rupiah)

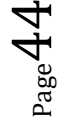

# 26 (= 9+8+9) PAKET STANDAR: 8 PAKET *(Proposal Penelitian)* STANDAR B

**PAKET (***Proposal Penelitian***) STANDAR B-1: Hanya Bermodalkan** [atau saudara beli Sebuah (1 versi)] *Proposal Penelitian* berupa MODEL PENELITIAN dengan KERANGKA PEMIKIRAN TEORITIS (**Panjang Alt**), merupakan Model Penelitian/Proses Hitung maupun Analisis-nya yang *Sempurna* yaitu*:* File 179 01 Proposal Penelitian 37h KA ODONG-ODONG PURWAKARTA 2013 **(Sedang Alt)** Judul 179 01 ANALISIS LOYALITAS PELANGGAN JASA ANGKUTAN KERETA API ODONG- ODONG PURWAKARTA [*File PDF dan File DOC ini tidak dapat di-unduh sebelum Pemesanan* PAKET **(***Proposal Penelitian***) S**TANDAR B-1 terjadi] *Maka Saudara Akan Mampu* [membuat Sebuah (1 versi)] *Laporan Hasil Penelitian dengan Prediksi Laporan Hasil Penelitian* (5 Bab, *Yang Disusun Dlm Files PDF*) berupa: File 187 01 Laporan Hasil Penelitian 365h KA ODONG-ODONG PURWAKARTA 2013 **(Sedang Alt)** [Doc3 LAMPIRAN Hitung Total 147h Transfer dari Excel 117 Lamp 1 dan 7 Lampiran Survey] *Pedekatan Laporan Hasil Penelitian* [5 Bab (*Disusun semua SubBab-nya Dlm Files Doc*)]: d3A Doc3 LAMPIRAN Hitung Total 147h Transfer dari Excel 117 Lamp dan 7 Lamp Survey atau d3B Doc3 LAMPIRAN Hitung Total 155h Transfer dari Excel 117 Lamp dan 7 Lamp Survey OK d4 A2 Ringkasan Singkat Laporan Hasil Penelitian 85h KA Eko Lokal PWK 2014 (**Sedang Alt**) d4A A2 Ringkasan Laporan Hasil Penelitian 144h KA Odong-Odong Purwakarta 2013 **(Sedang Alt)** atau d4B A2Ringkasan Laporan Hasil Penelitian 144h KA Odong-Odong Purwakarta 2013 **(Sedang Alt)** OK **Bonus:** 2 Files Microsoft Office Excel 97-2003 Worksheet/Lotus 1-2-3 (Transition) **KERETA API ODONG-ODONG PURWAKARTA 2013** (sebagai *MASTER UTAMA*) yang disusun sedemikian rupa […berdasarkan **MODEL PENELITIAN dengan KERANGKA PEMIKIRAN TEORITIS** (Sedang Alt) sebagaimana Bab II] yang didalamnya diperlihatkan proses hitung sebanyak  $\{[(8+4)*(2)+50]=\}$ 74 Hasil Estmasi (Unstandardized Coefficients: Model Regresi I s/d III (tanpa adanya zresid Histogram & Pembentukan *Kurva Normal* Model Regresi IV) dan hasil estimasi Metode Path Analysis (Standardized Coefficients)} serta sebanyak [(117-7) = 110 Lampiran Olahan "*Ber Formulasi*"] hasil transfer dari Excel/*Lotus 1-2-3* **(Transition)** dari **Program Microsoft Office Excel 2003]**. Hasil perhitungan ini dikelompokan kedalam 2 Hasil Perhitungan Empiris "Data Dengan Kategori Jumlah I & II" (dapat dilihat dalam Bab IV & Lampiran) yang diperinci/disusun dalam berbagai bentuk Files sbb:

Files: Excel1 Path Analysis Method KA Odong-Odong PWK 2013 Master Utama AE1 CH576 (Simples Regression) Excel2 Path Analysis Method KA Odong-Odong PWK 2013 Master Utama AE576 (Path Analisys Method) [Doc3 LAMPIRAN Hitung Total 147h Transfer dari Excel 117 Lamp 1 dan 7 Lampiran Survey]

Pengguna minimal adalah S-1: Dengan Jurusan Ilmu Ekonomi, Manajemen dan atau Transportasi, *Tingkat Kemahiran* **mengolah** Tabel EXCEL "*Ber Formulasi*": Setara dengan S-2 dari Konsentrasi (Jurusan) yang sama. Harga satu **PAKET** *(Proposal Penelitian)* **STANDAR B-1** plus semua bonus *"Proses Hitung/Cara Menghitung/Hasil Perhitungan"* adalah **Rp 1.540.000,-** (satu juta lima ratus empat puluh ribu rupiah)

#### **PAKET (***Proposal Penelitian***) STANDAR B-2:**

**Hanya Bermodalkan** [atau saudara beli Sebuah (1 versi)] *Proposal Penelitian* berupa MODEL PENELITIAN dengan KERANGKA PEMIKIRAN TEORITIS (**Panjang Alt**), merupakan Model Penelitian/Proses Hitung maupun Analisis-nya yang *Sempurna* yaitu*:*

File 179 02 Proposal Penelitian 37h KERETA API EKONOMI LOKAL PURWAKARTA 2014 (**Sedang Alt**) Atau 179 02 LOYALITAS KONSUMEN JASA ANGKUTAN KERETA API EKONOMI LOKAL PURWAKARTA

[*File PDF dan File DOC ini tidak dapat di-unduh sebelum Pemesanan* PAKET **(***Proposal Penelitian***) S**TANDAR B-2 terjadi]

*Maka Saudara Akan Mampu* [membuat Sebuah (1 versi)] *Laporan Hasil Penelitian dengan Prediksi Laporan Hasil Penelitian* (5 Bab, *Yang Disusun Dlm Files PDF*) berupa:

File 187 02 Laporan Hasil Penelitian 225h KERETA API EKONOMI LOKAL PURWAKARTA 2014 (**Sedang Alt**) [Doc3 LAMPIRAN Berformulasi 22h Transfer dari Excel 24 Lamp dan 7 Lampiran Survey]

*Pedekatan Laporan Hasil Penelitian* [5 Bab (*Disusun semua SubBab-nya Dlm Files Doc*)]:

d3A Doc3 LAMPIRAN Berformulasi 22h Transfer dari Excel 24 Lamp dan 7 Lampiran Survey atau d3B Doc3 LAMPIRAN Berformulasi 27h Transfer dari Excel 24 Lamp dan 7 Lampiran Survey OK d4 B2 Ringkasan Singkat Laporan Hasil Penelitian 85h KA Eko Lokal PWK 2014 (**Sedang.Alt**) d4A B2 Ringkasan Laporan Hasil Penelitian 149h PAKET STANDAR A-2 KA Eko Lokal PWK 2014 (**Sedang Alt**) atau d4B B2 Ringkasan Laporan Hasil Penelitian 149h PAKET STANDAR A-2 KA Eko Lokal PWK 2014 (**Sedang Alt**) OK

- **Bonus:** 2 Files Microsoft Office Excel 97-2003 Worksheet/Lotus 1-2-3 (Transition) **KERETA API EKONOMI LOKAL PURWAKARTA 2014** (sebagai *MASTER UTAMA*) yang disusun sedemikian rupa […berdasarkan **MODEL PENELITIAN dengan KERANGKA PEMIKIRAN TEORITIS** (**Sedang Alt**) sebagaimana Bab II] yang didalamnya diperlihatkan proses hitung sebanyak  $\{[(8+4)*(2) + 50] = 74$  Hasil Estmasi (Unstandardized Coefficients: Model Regresi I s/d III (tanpa adanya zresid Histogram & Pembentukan *Kurva Normal*  Model Regresi IV) dan hasil estimasi Metode Path Analysis (Standardized Coefficients)} serta sebanyak [(24-7) = 17 Lampiran Olahan "*Ber Formulasi*"] hasil transfer dari Excel/*Lotus 1-2-3* **(Transition)** dari **Program Microsoft Office Excel 2003]].** Hasil perhitungan ini dikelompokan kedalam 2 Hasil Perhitungan Empiris "Data Dengan Kategori Jumlah I & II" (selanjutnya dapat dilihat dalam Bab IV & Lampiran) yang diperinci/disusun dalam berbagai bentuk Files sbb:
- Files: Excel1 Path Analysis Method KA Eko Lokal PWK 2014 Master Utama AE1 CH 576 (Petunjuk Lotus) Excel2 Path Analysis Method KA Eko Lokal PWK 2014 Master Utama AE 576 (Path Analisys Method) [Doc3 LAMPIRAN Berformulasi 22h Transfer dari Excel 24 Lamp dan 7 Lampiran Survey]

Pengguna minimal adalah S-1: Dengan Jurusan Ilmu Ekonomi, Manajemen dan atau Transportasi, *Tingkat Kemahiran* **mengolah** Tabel EXCEL "*Ber Formulasi*": Setara dengan S-2 dari Konsentrasi (Jurusan) yang sama. Harga satu **PAKET** *(Proposal Penelitian)* **STANDAR B-2** plus semua bonus *"Proses Hitung/Cara Menghitung/Hasil Perhitungan"* adalah **Rp 1.470.000,-** (satu juta empat ratus tujuh puluh ribu rupiah)

#### **PAK ET (***Proposal Penelitian***) STANDAR B-4:**

**Hanya Bermodalkan** [atau saudara beli Sebuah (1 versi)] *Proposal Penelitian* berupa MODEL PENELITIAN dengan KERANGKA PEMIKIRAN TEORITIS (**Sedang Alt**), merupakan Model Penelitian/Proses Hitung maupun Analisis-nya yang *Sempurna* yaitu*:*

File 182 04 Proposal Penelitian 47h Keunggulan Bersaing PT MAYASARI BAKTI 2016 (**Sedang Alt**) Atau 182 04 Analisis Faktor Yang Mempengaruhi Loyalitas Konsumen Dan Dampaknya Terhadap

Keunggulan Bersaing Jasa Angkutan PT **Mayasari Bakti** Untuk Wilayah Jabodetabek. [*File PDF dan File DOC ini tidak dapat di-unduh sebelum Pemesanan* PAKET **(***Proposal Penelitian***) S**TANDAR B-4 terjadi]

*Maka Saudara Akan Mampu* [membuat Sebuah (1 versi)] *Laporan Hasil Penelitian dengan Prediksi Laporan Hasil Penelitian* (5 Bab, *Yang Disusun Dlm Files PDF*) berupa: File 190 04 Laporan Hasil Penelitian 197h Keunggulan Bersaing PT MAYASARI BAKTI 2016 (**Sedang Alt**)

[Doc3 LAMPIRAN Berformulasi 43h Transfer dari Excel 45 Lamp dan 8 Lampiran Survey]

*Pedekatan Laporan Hasil Penelitian* [5 Bab (*Disusun semua SubBab-nya Dlm Files Doc*)]: d3A Doc3 LAMPIRAN Berformulasi 43h Transfer dari Excel 45 Lamp dan 8 Lampiran Survey atau d3B Doc3 LAMPIRAN Berformulasi 49h Transfer dari Excel 45 Lamp dan 8 Lampiran Survey OK d4 D2 Ringkasan Singkat Laporan Hasil Penelitian 85h Keunggulan Bersaing PT MAYASARI BAKTI (**Sedang Alt**) d4A D2 Ringkasan Laporan Hasil Penelitian 141h PAKET STANDAR B-4 PT MAYASARI BAKTI (**Sedang Alt**) atau d4B D2 Ringkasan Laporan Hasil Penelitian 141h PAKET STANDAR B-4 PT MAYASARI BAKTI (**Sedang Alt**) OK

**Bonus:** 2 Files Microsoft Office Excel 97-2003 Worksheet/Lotus 1-2-3 (Transition) *Keunggulan Bersaing PT MAYASARI BAKTI 2016* (sebagai *MASTER UTAMA*) yang disusun sedemikian rupa […berdasarkan **MODEL PENELITIAN dengan KERANGKA PEMIKIRAN TEORITIS** (**Sedang Alt**) sebagaimana Bab II] yang didalamnya diperlihatkan proses hitung sebanyak  $\{[(16+8)*(2) + 80] = 128$  Hasil Estmasi (Unstandardized Coefficients: Model Regresi I s/d III (tanpa adanya zresid Histogram & Pembentukan *Kurva Normal* Model Regresi IV) dan hasil estimasi Metode Path Analysis (Standardized Coefficients)} serta sebanyak [(45-8) = 37 Lampiran Olahan "*Ber Formulasi*"] yang merupakan transfer dari Excel/*Lotus 1-2-3* **(Transition)** dari **Program Microsoft Office Excel 2003].** Hasil perhitungan ini dikelompokan kedalam 2 Hasil Perhitungan Empiris "Data Dengan Kategori Jumlah I & II" (selanjutnya dapat dilihat dalam Bab IV & Lampiran) yang diperinci/disusun dalam berbagai bentuk Files sbb:

Files Excel1 Double Path Analysis Method MAYASARI BAKTI 2016 Master Utama AE1 CH576 (Simples Regress) Excel2 Double Path Analysis Method MAYASARI BAKTI 2016 Master Utama AE576 Double Path Analisys) Doc3 LAMPIRAN *Berformulasi* 43h Transfer dari Excel 45 Lamp dan 8 Lampiran Survey NEW

Pengguna minimal adalah S-1: dari Konsentrasi (*Jurusan*) Ilmu Ekonomi, Manajemen, Transportasi, dan atau Logistik dengan *Tingkat Kemahiran* **mengolah** Tabel EXCEL "*Ber Formulasi*": Setara S-2 dari Konsentrasi (Jurusan) yang sama. Harga satu **PAKET** *(Proposal Penelitian)* **STANDAR B-4** plus semua bonus *"Proses Hitung/Cara Menghitung/Hasil Perhitungan"* adalah **Rp 1.610.000,-** (satu juta enam ratus sepuluh ribu rupiah)

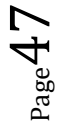

#### **PAK ET (***Proposal Penelitian***) STANDAR B-5:**

**Hanya Bermodalkan** [atau saudara beli Sebuah (1 versi)] *Proposal Penelitian* berupa MODEL PENELITIAN dengan KERANGKA PEMIKIRAN TEORITIS (**Sedang Alt**), merupakan Model Penelitian/Proses Hitung maupun Analisis-nya yang *Sempurna* yaitu*:*

File 181 03 Proposal PENELITIAN 47h Keunggulan Bersaing GARUDA INDONESIA 2016 (**Sedang Alt**)

Atau 181 03Analisis Kualitas Pelayanan Dan Keunggulan Bersaing Jasa Angkutan Penerbangan Domestik **GARUDA INDONESIA** Di Bandara Soekarno-Hatta.

[*File PDF dan File DOC ini tidak dapat di-unduh sebelum Pemesanan* PAKET **(***Proposal Penelitian***) S**TANDAR B-5 terjadi]

*Maka Saudara Akan Mampu* [membuat Sebuah (1 versi)] *Laporan Hasil Penelitian dengan Prediksi Laporan Hasil Penelitian* (5 Bab, *Yang Disusun Dlm Files PDF*) berupa:

File 189 03 Laporan Hasil Penelitian 188h Keunggulan Bersaing GARUDA INDONESIA 2016 (**Sedang Alt**) [Doc3 LAMPIRAN Berformulasi 36h Transfer dari Excel 38 Lamp dan 7 Lampiran Survey]

*Pedekatan Laporan Hasil Penelitian* [5 Bab (*Disusun semua SubBab-nya Dlm Files Doc*)]: d3A Doc3 LAMPIRAN Berformulasi 36h Transfer dari Excel 38 Lamp dan 7 Lampiran Survey atau d3B Doc3 LAMPIRAN Berformulasi 42h Transfer dari Excel 38 Lamp dan 7 Lampiran Survey OK d4 E2 Ringkasan Singkat Laporan Hasil Penelitian 82h Keunggulan Bersaing GARUDA INDONESIA (**Sedang.Alt**) d4A EZ Ringkasan Laporan Hasil Penelitian 138h PAKET STANDAR B-5 PT GARUDA INDONESIA (**Sedang Alt**) atau d4B EZ Ringkasan Laporan Hasil Penelitian 138h PAKET STANDAR B-5 PT GARUDA INDONESIA (**Sedang Alt**) OK

**Bonus:** 3 Files Microsoft Office Excel 97-2003 Worksheet/Lotus 1-2-3 (Transition) *Keunggulan Bersaing GARUDA INDONESIA 2016* (sebagai *MASTER UTAMA*) yang disusun sedemikian rupa […berdasarkan MODEL PENELITIAN dengan KERANGKA PEMIKIRAN TEORITIS (**Sedang Alt**) sebagaimana Bab II] yang didalamnya diperlihatkan proses hitung sebanyak {[(16+8)\*(2) + 66] = 114 Hasil Estmasi (Unstandardized Coefficients: Model Regresi I s/d III (tanpa adanya zresid Histogram & Pembentukan *Kurva Normal* Model Regresi IV) dan hasil estimasi Metode Path Analysis (Standardized Coefficients) serta sebanyak  $[(38-7) = 31$  Lampiran Olahan "*BerFormulasi*"] yang merupakan transfer dari Excel/*Lotus 1-2-3* **(Transition)** dari **Program Microsoft Office Excel 2003]**. Hasil perhitungan ini dikelompokan kedalam 2 Hasil Perhitungan Empiris "Data Dengan Kategori Jumlah I & II" (dapat dilihat dalam Bab IV & Lampiran) yang diperinci/disusun dalam berbagai bentuk Files sbb:

Files Excel1 Double Path Analysis Method GARUDA INDONESIA 2016 Master Utama AE1 CH576 (Simples Regression) Excel2 Double Path Analysis Method GARUDA INDONESIA 2016 Master Utama AE576 (Double Path Analisys) Doc3 LAMPIRAN *Berformulasi* 36h Transfer dari Excel 38 Lamp dan 7 Lampiran Survey NEW

Pengguna minimal adalah S-1: dari Konsentrasi (*Jurusan*) Ilmu Ekonomi, Manajemen, Transportasi, dan atau Logistik dengan *Tingkat Kemahiran* **mengolah** Tabel EXCEL "*Ber Formulasi*": Setara S-2 dari Konsentrasi (Jurusan) yang sama. Harga satu **PAKET** *(Proposal Penelitian)* **STANDAR B-5** plus semua bonus *"Proses Hitung/Cara Menghitung/Hasil Perhitungan"* adalah **Rp 1.680.000,-** (satu juta enam ratus delapan puluh ribu rupiah)

#### **PAK ET (***Proposal Penelitian***) STANDAR B-6:**

**Hanya Bermodalkan** [atau saudara beli Sebuah (1 versi)] *Proposal Penelitian* berupa MODEL PENELITIAN dengan KERANGKA PEMIKIRAN TEORITIS (**Sedang Alt**), merupakan Model Penelitian/Proses Hitung maupun Analisis-nya yang *Sempurna* yaitu*:*

File 183 05 Proposal Penelitian 33h KERETA API PATAS EKONOMI PURWAKARTA 2017 (**Sedang Alt**) Judul 183 05 ANALISIS KUALITAS PELAYANAN JASA TRANSPORTASI KERETA API PATAS EKONOMI PURWAKARTA

[*File PDF dan File DOC ini tidak dapat di-unduh sebelum Pemesanan* PAKET **(***Proposal Penelitian***) S**TANDAR B-6 terjadi]

*Maka Saudara Akan Mampu* [membuat Sebuah (1 versi)] *Laporan Hasil Penelitian dengan Prediksi Laporan Hasil Penelitian* (5 Bab, *Yang Disusun Dlm Files PDF*) berupa:

File 191 05 Laporan Hasil Penelitian 345h KERETA API PATAS EKONOMI PURWAKARTA 2017 (**Sedang Alt**) [Doc3 LAMPIRAN Hitung Total 180h Transfer dari Excel 118 Lamp dan 6 Lampiran Survey]

*Pedekatan Laporan Hasil Penelitian* [5 Bab (*Disusun semua SubBab-nya Dlm Files Doc*)]: d3A Doc3 LAMPIRAN Berformulasi 181h Transfer dari Excel 118 Lamp dan 6 Lamp Survey atau d3B Doc3 LAMPIRAN Berformulasi 190h Transfer dari Excel 118 Lamp dan 6 Lamp Survey OK d4 F2 Ringkasan Singkat Laporan Hasil Penelitian 80h Kereta Api Patas Ekonomi PWK 2017 (**Sedang Alt**) d4A F2 Ringkasan Laporan Hasil Penelitian 139h Kereta Api Patas Ekonomi PWK 2017 (**Sedang Alt**) atau d4B F2 Ringkasan Laporan Hasil Penelitian 139h Kereta Api Patas Ekonomi PWK 2017 (**Sedang Alt**) OK

- **Bonus:** 2 Files Microsoft Office Excel 97-2003 Worksheet/Lotus 1-2-3 (Transition) KERETA API PATAS EKONOMI PURWAKARTA 2017 (sebagai *MASTER UTAMA*) yang disusun sedemikian rupa […berdasarkan MODEL PENELITIAN dengan KERANGKA PEMIKIRAN TEORITIS (**Sedang Alt**) sebagaimana terlihat pada Bab II], didalamnya diperlihatkan proses hitung sebanyak  $\{[(8+4)*(2) + 42] = 66$  Hasil Estmasi (Unstandardized Coefficients: Model Regresi I s/d III (tanpa adanya zresid Histogram & Pembentukan *Kurva Normal* Model Regresi IV) dan hasil estimasi Metode Path Analysis (Standardized Coefficients)} serta sebanyak [(118-6) = 112 Lampiran Olahan "*Ber Formulasi*"] yang merupakan transfer dari Excel/*Lotus 1-2-3* **(Transition)** dari **Program Microsoft Office Excel 2003]**. Hasil perhitungan ini dikelompokan kedalam 2 Hasil Perhitungan Empiris "Data Dengan Kategori Jumlah I & II" (selanjutnya dapat dilihat dalam Bab IV & Lampiran) yang diperinci/disusun dalam berbagai bentuk Files sbb:
- Files Excell Path Analysis Method KA PATAS EKO PWK 2017 Master Utama AE1 CH576 (Petunjuk Lotus) Excel2 Path Analysis Method KA PATAS EKO PWK 2017 Master Utama AE576 (Excel 118 Lampiran) Doc3 LAMPIRAN Hitung Total 180h Transfer dari Excel 118 Lamp dan 6 Lampiran Survey

Pengguna minimal adalah S-1: dari Konsentrasi (*Jurusan*) Ilmu Ekonomi, Manajemen, Transportasi, dan atau Logistik dengan *Tingkat Kemahiran* **mengolah** Tabel EXCEL "*Ber Formulasi*": Setara S-2 dari Konsentrasi (Jurusan) yang sama. Harga satu **PAKET** *(Proposal Penelitian)* **STANDAR B-6** plus semua bonus *"Proses Hitung/Cara Menghitung/Hasil Perhitungan"* adalah **Rp 1.540.000,-** (satu juta lima ratus empat puluh ribu rupiah)

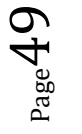

#### **PAK ET (***Proposal Penelitian***) STANDAR B-7:**

**Hanya Bermodalkan** [atau saudara beli Sebuah (1 versi)] *Proposal Penelitian* berupa MODEL PENELITIAN dengan KERANGKA PEMIKIRAN TEORITIS (**Sedang Alt**), merupakan Model Penelitian/Proses Hitung maupun Analisis-nya yang *Sempurna* yaitu*:*

File 183 06 Proposal Penelitian 32h KERETA API PATAS PURWAKARTA 2017 (**Sedang Alt**) Atau 183 06 ANALISIS KUALITAS PELAYANAN TERHADAP KEPUASAN PENUMPANG DAN IMPLIKASINYA TERHADAP LOYALITAS PENUMPANG

[*File PDF dan File DOC ini tidak dapat di-unduh sebelum Pemesanan* PAKET **(***Proposal Penelitian***) S**TANDAR B-7 terjadi]

*Maka Saudara Akan Mampu* [membuat Sebuah (1 versi)] *Laporan Hasil Penelitian dengan Prediksi Laporan Hasil Penelitian* (5 Bab, *Yang Disusun Dlm Files PDF*) berupa: File 191 06 Laporan Hasil Penelitian 178h KERETA API PATAS PURWAKARTA 2017 (**Sedang Alt**)

[Doc3 LAMPIRAN Berformulasi 17hTransfer dari Excel 19 Lamp dan 6 Lampiran Survey]

*Pedekatan Laporan Hasil Penelitian* [5 Bab (*Disusun semua SubBab-nya Dlm Files Doc*)]: d3A Doc3 LAMPIRAN Berformulasi 17h Transfer dari Excel 19 Lamp dan 6 Lampiran Survey atau d3A Doc3 LAMPIRAN Berformulasi 23h Transfer dari Excel 19 Lamp dan 6 Lampiran Survey OK d4 G2 Ringkasan Singkat Laporan Hasil Penelitian 77h Kereta Api PATAS PWK 2017 (**Sedang Alt**) d4A G2 Ringkasan Laporan Hasil Penelitian 134h Kereta Api Patas PWK 2017 (**Sedang Alt**) atau d4B G2 Ringkasan Laporan Hasil Penelitian 134h Kereta Api Patas PWK 2017 (**Sedang Alt**) OK

- **Bonus:** 2 Files Microsoft Office Excel 97-2003 Worksheet/Lotus 1-2-3 (Transition) KERETA API PATAS PURWAKARTA 2017 (sebagai *MASTER UTAMA*) yang disusun sedemikian rupa […berdasarkan MODEL PENELITIAN dengan KERANGKA PEMIKIRAN TEORITIS (**Sedang Alt**) sebagaimana terlihat pada Bab II], didalamnya diperlihatkan proses hitung sebanyak  $[{(8+4)*(2) + 42}] = 66$  Hasil Estmasi (Unstandardized Coefficients: Model Regresi I s/d III (tanpa adanya zresid Histogram & Pembentukan *Kurva Normal* Model Regresi IV) dan hasil estimasi Metode Path Analysis (Standardized Coefficients)} serta sebanyak [(19-6) = 13 Lampiran Olahan "*Ber Formulasi*" yang merupakan transfer dari Excel/*Lotus 1-2-3* **(Transition)** dari **Program Microsoft Office Excel 2003]**. Hasil perhitungan ini dikelompokan kedalam 2 Hasil Perhitungan Empiris "Data Dengan Kategori Jumlah I & II" (selanjutnya dapat dilihat dalam Bab IV & Lampiran) yang diperinci/disusun dalam berbagai bentuk Files sbb:
- Files Excel1 Path Analysis Method KA PATAS PWK 2017 Master Utama AE1 CH576 (Petunjuk Lotus) Excel2 Path Analysis Method KA PATAS PWK 2017 Master Utama AE576 (Excel 19 Lampiran) Doc3 LAMPIRAN Berformulasi 17h Transfer dari Excel 19 Lamp dan 6 Lampiran Survey

Pengguna minimal adalah S-1: dari Konsentrasi (*Jurusan*) Ilmu Ekonomi, Manajemen, Transportasi, dan atau Logistik dengan *Tingkat Kemahiran* **mengolah** Tabel EXCEL "*Ber Formulasi*": Setara S-2 dari Konsentrasi (Jurusan) yang sama. Harga satu **PAKET** *(Proposal Penelitian)* **STANDAR B-7** plus semua bonus *"Proses Hitung/Cara Menghitung/Hasil Perhitungan"* adalah **Rp 1.400.000,-** (satu juta empat ratus ribu rupiah)

#### **PAK ET (***Proposal Penelitian***) STANDAR B-8:**

**Hanya Bermodalkan** [atau saudara beli Sebuah (1 versi)] *Proposal Penelitian* berupa MODEL PENELITIAN dengan KERANGKA PEMIKIRAN TEORITIS (**Sedang Alt**), merupakan Model Penelitian/Proses Hitung maupun Analisis-nya yang *Sempurna* yaitu*:*

File 185 07 Proposal PENELITIAN 46h Keunggulan Bersaing LION AIR GROUP 2017 (**Sedang Alt**) Atau 185 07 Analisis Kualitas Pelayanan Dan Keunggulan Bersaing Jasa Angkutan Penerbangan Domestik

LION AIR GROUP Di Bandara Soeta

[*File PDF dan File DOC ini tidak dapat di-unduh sebelum Pemesanan* PAKET **(***Proposal Penelitian***) S**TANDAR B-8 terjadi]

*Maka Saudara Akan Mampu* [membuat Sebuah (1 versi)] *Laporan Hasil Penelitian dengan Prediksi Laporan Hasil Penelitian* (5 Bab, *Yang Disusun Dlm Files PDF*) berupa:

File 193 07 Laporan Hasil Penelitian 185h Keunggulan Bersaing LION AIR GROUP 2017 (**Sedang Alt**) [Doc3 LAMPIRAN Berformulasi 33h Transfer dari Excel 34 Lamp dan 7 Lampiran Survey]

*Pedekatan Laporan Hasil Penelitian* [5 Bab (*Disusun semua SubBab-nya Dlm Files Doc*)]: d3A Doc3 LAMPIRAN Berformulasi 33h Trnsfer Excel 34 Lamp dan 7 Lamp Survey atau d3B Doc3 LAMPIRAN Berformulasi 40h Trnsfer Excel 34 Lamp dan 7 Lamp Survey OK d4 H2 Ringkasan Singkat Laporan Hasil Penelitian 82h Keunggulan Bersaing LION AIR GROUP (**Sedang Alt**) d4A H2 Ringkasan Laporan Hasil Penelitian 140h PAKET STANDAR B-8 LION AIR GROUP (**Sedang Alt**) atau d4B H2 Ringkasan Laporan Hasil Penelitian 140h PAKET STANDAR B-8 LION AIR GROUP (**Sedang Alt**) OK

- **Bonus:** 3 Files Microsoft Office Excel 97-2003 Worksheet/Lotus 1-2-3 (Transition) *Keunggulan Bersaing*  **LION AIR GROUP** *2017* (sebagai *MASTER UTAMA*) yang disusun sedemikian rupa […berdasarkan **MODEL PENELITIAN dengan KERANGKA PEMIKIRAN TEORITIS** (**Sedang Alt**) sebagaimana Bab II] yang didalamnya diperlihatkan proses hitung sebanyak  $\{[(16+8)*(2) + 66] =$ 114 Hasil Estmasi (Unstandardized Coefficients: Model Regresi I s/d III (tanpa adanya zresid Histogram & Pembentukan *Kurva Normal* Model Regresi IV)] dan hasil estimasi Metode Path Analysis (Standardized Coefficients)} serta sebanyak [(38-7) = 31 Lampiran Olahan "*Ber Formulasi*"] yang merupakan transfer dari Excel/*Lotus 1-2-3* **(Transition)** dari **Program Microsoft Office Excel 2003]**. Hasil perhitungan ini dikelompokan kedalam 2 Hasil Perhitungan Empiris "Data Dengan Kategori Jumlah I & II" (selanjutnya dapat dilihat dalam Bab IV & Lampiran) yang diperinci/disusun dalam berbagai bentuk Files sbb:
- Files Excel1 Double Path Analysis Method LION AIR GROUP 2017 Master Utama AE1 CH576 (Simples Regression) Excel2 Double Path Analysis Method LION AIR GROUP 2017 Master Utama AE576 (Double Path Analisys) Doc3 LAMPIRAN *Berformulasi* 33h Transfer Exel 34 Lampiran dan 7 Lamp Survey NEW

Pengguna minimal adalah S-1: dari Konsentrasi (*Jurusan*) Ilmu Ekonomi, Manajemen, Transportasi, dan atau Logistik dengan *Tingkat Kemahiran* **mengolah** Tabel EXCEL "*Ber Formulasi*": Setara S-2 dari Konsentrasi (Jurusan) yang sama. Harga satu **PAKET** *(Proposal Penelitian)* **STANDAR B-8** plus semua bonus *"Proses Hitung/Cara Menghitung/Hasil Perhitungan"* adalah **Rp 1.820.000,-** (satu juta delapan ratus dua puluh ribu rupiah)

#### **PAK ET (***Proposal Penelitian***) STANDAR B-9:**

**Hanya Bermodalkan** [atau saudara beli Sebuah (1 versi)] *Proposal Penelitian* berupa MODEL PENELITIAN dengan KERANGKA PEMIKIRAN TEORITIS (**Sedang Alt**), merupakan Model Penelitian/Proses Hitung maupun Analisis-nya yang *Sempurna* yaitu*:*

File 186 08 Proposal Penelitian 46h Keunggulan Bersaing *TRANSJAKARTA* 2017 (**Sedang Alt**) Atau 186 08 Faktor Yang Mempengaruhi Keunggulan Bersaing Dan Implementasinya Terhadap

Loyalitas Konsumen Jasa Angkutan *TransJakarta*. [*File PDF dan File DOC ini tidak dapat di-unduh sebelum Pemesanan* PAKET **(***Proposal Penelitian***) S**TANDAR B-9 terjadi]

*Maka Saudara Akan Mampu* [membuat Sebuah (1 versi)] *Laporan Hasil Penelitian dengan Prediksi Laporan Hasil Penelitian* (5 Bab, *Yang Disusun Dlm Files PDF*) berupa:

File 194 08 Laporan Hasil Penelitian 173h Keunggulan Bersaing *TRANSJAKARTA* 2017 (**Sedang Alt**) [Doc3 LAMPIRAN Berformulasi 22h Transfer dari Excel 23 Lamp dan 8 Lampiran Survey]

*Pedekatan Laporan Hasil Penelitian* [5 Bab (*Disusun semua SubBab-nya Dlm Files Doc*)]: d3A Doc3 LAMPIRAN Berformulasi 22h Transfer dari Excel 23 Lamp dan 8 Lampiran Survey atau d3B Doc3 LAMPIRAN Berformulasi 27h Transfer dari Excel 23 Lamp dan 8 Lampiran Survey OK d4 I2 Ringkasan Singkat Laporan Hasil Penelitian 86h Keunggulan Bersaing TRANSJAKARTA (**Sedang.Alt**) d4A I2 Ringkasan Laporan Hasil Penelitian 144h PAKET STANDAR B-9 TRANSJAKARTA (**Sedang Alt**) atau d4B I2 Ringkasan Laporan Hasil Penelitian 144h PAKET STANDAR B-9 TRANSJAKARTA (**Sedang Alt**) OK

**Bonus:** 3 Files Microsoft Office Excel 97-2003 Worksheet/Lotus 1-2-3 (Transition) *Keunggulan Bersaing TRANSJAKARTA 2017* (sebagai *MASTER UTAMA*) yang disusun sedemikian rupa […berdasarkan MODEL PENELITIAN dengan KERANGKA PEMIKIRAN TEORITIS (**Sedang Alt**) sebagaimana terlihat pada Bab II] yang didalamnya diperlihatkan proses hitung sebanyak {[(16+8)\*(2) + 80] = 128 Hasil Estmasi (Unstandardized Coefficients: Model Regresi I s/d III (tanpa adanya zresid Histogram & Pembentukan *Kurva Normal* Model Regresi IV) dan hasil estimasi Metode Path Analysis (Standardized Coefficients)} serta sebanyak [(23-8) = 15 Lampiran Olahan "*Ber Formulasi*" yang merupakan transfer dari Excel/*Lotus 1-2-3* **(Transition)** dari **Program Microsoft Office Excel 2003]**. Hasil perhitungan ini dikelompokan kedalam 2 Hasil Perhitungan Empiris "Data Dengan Kategori Jumlah I & II" (selanjutnya dapat dilihat dalam Bab IV & Lampiran) yang diperinci/disusun dalam berbagai bentuk Files sbb:

Files Excel1 Double Path Analysis Method **TRANSJAKARTA** 2017 Master Utama AE1 CH576 (Simples Regression) Excel2 Double Path Analysis Method *TRANSJAKARTA 2017* Master Utama AE576 (Double Path Analis Doc3 LAMPIRAN *Berformulasi* 22h Transfer dari Excel 23 Lamp dan 8 Lampiran Survey N. LAMPIRAN *Berformulasi* 22h Transfer dari Excel 23 Lamp dan 8 Lampiran Survey NEW

Pengguna minimal adalah S-1: dari Konsentrasi (*Jurusan*) Ilmu Ekonomi, Manajemen, Transportasi, dan atau Logistik dengan *Tingkat Kemahiran* **mengolah** Tabel EXCEL "*Ber Formulasi*": Setara S-2 dari Konsentrasi (Jurusan) yang sama. Harga satu **PAKET** *(Proposal Penelitian)* **STANDAR B-9** plus semua bonus *"Proses Hitung/Cara Menghitung/Hasil Perhitungan"* adalah **Rp 1.960.000,-** (satu juta sembilan ratus enam puluh ribu rupiah)

# 26 (= 9+8+9) PAKET STANDAR: 9 PAKET *(Proposal Penelitian)* STANDAR C

**PAK ET (***Proposal Penelitian***) STANDAR C-1: Hanya Bermodalkan** [atau saudara beli Sebuah (1 versi)] *Proposal Penelitian* berupa MODEL PENELITIAN dengan KERANGKA PEMIKIRAN TEORITIS **(Pendek Alt)**, merupakan Model Penelitian/Proses Hitung maupun Analisis-nya *Sangat Sederhana* yaitu*:* File 180 01 Proposal Penelitian 36h KA ODONG-ODONG PURWAKARTA 2013 (Pendek Alt) Judul 180 01 ANALISIS LOYALITAS PELANGGAN JASA ANGKUTAN KERETA API ODONG- ODONG PURWAKARTA [*File PDF dan File DOC ini tidak dapat di-unduh sebelum Pemesanan* PAKET **(***Proposal Penelitian***) S**TANDAR C-1 terjadi] *Maka Saudara Akan Mampu* [membuat Sebuah (1 versi)] *Laporan Hasil Penelitian dengan Prediksi Laporan Hasil Penelitian* (5 Bab, *Yang Disusun Dlm Files PDF*) berupa: File 188 01 Laporan Hasil Penelitian 269h KA ODONG-ODONG PURWAKARTA 2013 **(Pendek Alt)** [Doc4 LAMPIRAN Hitung Total 72h Transfer dari Excel 59 Lamp dan 7 Lampiran Survey]

*Pedekatan Laporan Hasil Penelitian* [5 Bab (*Disusun semua SubBab-nya Dlm Files Doc*)]: f3A Doc4 LAMPIRAN Hitung Total 72h Transfer dari Excel 59 Lamp dan 7 Lampiran Survey atau f3B Doc4 LAMPIRAN Hitung Total 79h Transfer dari Excel 59 Lamp dan 7 Lampiran Survey OK f4 A3 Ringkasan Singkat Laporan Hasil Penelitian 76h KA Odong-Odong Purwakarta 2013 (**Pendek.Alt**) f4A A3 Ringkasan Laporan Hasil Penelitian 137h KA Odong-Odong Purwakarta 2013 (**Pendek.Alt**) atau f4B A3 Ringkasan Laporan Hasil Penelitian 137h KA Odong-Odong Purwakarta 2013 (**Pendek.Alt**) OK

**Bonus:** 2 Files Microsoft Office Excel 97-2003 Worksheet/Lotus 1-2-3 (Transition) **KERETA API ODONG-ODONG PURWAKARTA 2013** (sebagai *MASTER UTAMA*) yang disusun sedemikian rupa […berdasarkan **MODEL PENELITIAN dengan KERANGKA PEMIKIRAN TEORITIS** (**Pendek Alt**) sebagaimana Bab II] yang didalamnya diperlihatkan **Proses Hitung:** Terdapat sebanyak {[dikali dengan 2 Hasil Perhitungan Empiris (*Data Dengan Kategori (Jumlah ke I & II)*] atau diperhitungkan dalam dua konsep data yang berkesinambungan saling terkait satu sama lainnya, yaitu antara *Data Dengan Kategori (Jumlah ke I)* dengan *Data Dengan Kategori (Jumlah ke II)*} sebagaimana yang terdapat pada bab IV, khususnya dalam **Worksheet/Lotus 1-2-3 (Transition)** terdapat sebanyak [(8)\*(2)] = 16 Hasil Estmasi (Unstandardized Coefficients) Model Regresi I serta sebanyak (117-7) = 110 Lampiran Olahan "*Ber Formulasi*" hasil transfer dari Excel/*Lotus 1-2-3* **(Transition)** dari **Program Microsoft Office Excel 2003** (selanjutnya dapat dilihat dalam Bab IV & Lampiran). Hasil perhitungan ini dikelompokan kedalam 2 Hasil Perhitungan Empiris "Data Dengan Kategori Jumlah I & II" (dapat dilihat dalam Bab IV & Lampiran) yang diperinci/disusun dalam berbagai bentuk Files sbb:

Files: Excel1 Path Analysis Method KA Odong-Odong PWK 2013 Master Utama AE1 CH 576 (Petunjuk Lotus). Excel2 Path Analysis Method KA Odong-Odong PWK 2013 Master Utama AE 576 (Excel 59 Lampiran) [Doc4 LAMPIRAN Hitung Total 72h Transfer dari Excel 59 Lamp dan 7 Lampiran Survey]

Pengguna minimal adalah S-1: dari Konsentrasi (*Jurusan*) Ilmu Ekonomi, Manajemen, Transportasi, dan atau Logistik dengan *Tingkat Kemahiran* **mengolah** Tabel EXCEL "*Ber Formulasi*": Setara S-2 dari Konsentrasi (Jurusan) yang sama. Harga satu **PAKET** *(Proposal Penelitian)* **STANDAR C-1** plus semua bonus *"Proses Hitung/Cara Menghitung/Hasil Perhitungan"* adalah **Rp 1.260.000,-** (satu juta dua ratus enam puluh ribu rupiah)

#### **PAK ET (***Proposal Penelitian***) STANDAR C-2:**

**Hanya Bermodalkan** [atau saudara beli Sebuah (1 versi)] *Proposal Penelitian* berupa MODEL PENELITIAN dengan KERANGKA PEMIKIRAN TEORITIS **(Pendek Alt)**, merupakan Model Penelitian/Proses Hitung maupun Analisis-nya *Sangat Sederhana* yaitu:

File 180 02 Proposal Penelitian 34h KERETA API EKONOMI LOKAL PURWAKARTA 2014 **(Pendek Alt**) Atau 180 02 LOYALITAS KONSUMEN JASA ANGKUTAN KERETA API EKONOMI LOKAL PURWAKARTA

[*File PDF dan File DOC ini tidak dapat di-unduh sebelum Pemesanan* PAKET **(***Proposal Penelitian***) S**TANDAR C-2 terjadi]

*Maka Saudara Akan Mampu* [membuat Sebuah (1 versi)] *Laporan Hasil Penelitian dengan Prediksi Laporan Hasil Penelitian* (5 Bab, *Yang Disusun Dlm Files PDF*) berupa:

File 188 02 Laporan Hasil Penelitian 204h KERETA API EKONOMI LOKAL PURWAKARTA 2014 **(Pendek Alt**) [Doc4 LAMPIRAN Berformulasi 22h Transfer dari Excel 24 Lamp dan 7 Lampiran Survey]

*Pedekatan Laporan Hasil Penelitian* [5 Bab (*Disusun semua SubBab-nya Dlm Files Doc*)]:

f3A Doc4 LAMPIRAN Berformulasi 22h Transfer dari Excel 24 Lamp dan 7 Lampiran Survey atau f3B Doc4 LAMPIRAN Berformulasi 27h Transfer dari Excel 24 Lamp dan 7 Lampiran Survey OK f4 B3 Ringkasan Singkat Laporan Hasil Penelitian 76h KA Eko Lokal PWK 2014 (**Pendek.Alt**) f4A B3 Ringkasan Laporan Hasil Penelitian 139h PAKET STANDAR C-2 KA Eko Lokal PWK 2014 (**Pendek Alt**) atau f4B B3 Ringkasan Laporan Hasil Penelitian 139h PAKET STANDAR C-2 KA Eko Lokal PWK 2014 (**Pendek Alt**) OK

- **Bonus:** 2 Files Microsoft Office Excel 97-2003 Worksheet/Lotus 1-2-3 (Transition) **KERETA API EKONOMI LOKAL PURWAKARTA 2014** (sebagai *MASTER UTAMA*) yang disusun sedemikian rupa […berdasarkan **MODEL PENELITIAN dengan KERANGKA PEMIKIRAN TEORITIS** (**Pendek Alt**) sebagaimana Bab II] yang didalamnya diperlihatkan **Proses Hitung:** Terdapat sebanyak {[[(8)\*(2) = 16 Hasil Estmasi (Unstandardized Coefficients) Model Regresi I (*tidak menggunakan* Model Regresi IV (zresid Histogram & Pembentukan *Kurva Normal*) dan juga *tidak menggunakan* model fungsional hasil estimasi (Unstandardized Coefficients):Model Regresi II dan III} serta sebanyak [(24-7) = 17 Lampiran Olahan "*Ber Formulasi*"] hasil transfer dari Excel/*Lotus 1-2-3* **(Transition)** dari **Program Microsoft Office Excel 2003].** Hasil perhitungan ini dikelompokan kedalam 2 Hasil Perhitungan Empiris "Data Dengan Kategori Jumlah I & II" (selanjutnya dapat dilihat dalam Bab IV & Lampiran) yang diperinci/disusun dalam berbagai bentuk Files sbb:
- Files: Excel1 Path Analysis Method KA Eko Lokal PWK 2014 Master Utama AE1 CH 576 (Petunjuk Lotus) Excel2 Path Analysis Method KA Eko Lokal PWK 2014 Master Utama AE 576 (Excel 24 Lampiran) [Doc4 LAMPIRAN Berformulasi 22h Transfer dari Excel 24 Lamp dan 7 Lampiran Survey]

Pengguna minimal adalah S-1: dari Konsentrasi (*Jurusan*) Ilmu Ekonomi, Manajemen, Transportasi, dan atau Logistik dengan *Tingkat Kemahiran* **mengolah** Tabel EXCEL "*Ber Formulasi*": Setara S-2 dari Konsentrasi (Jurusan) yang sama. Harga satu **PAKET** *(Proposal Penelitian)* **STANDAR C-2** plus semua bonus *"Proses Hitung/Cara Menghitung/Hasil Perhitungan"* adalah **Rp 1.190.000,-** (satu juta seratus sembilan puluh ribu rupiah)

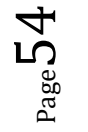

#### **PAK ET (***Proposal Penelitian***) STANDAR C-3:**

**Hanya Bermodalkan** [atau saudara beli Sebuah (1 versi)] *Proposal Penelitian* berupa MODEL PENELITIAN dengan KERANGKA PEMIKIRAN TEORITIS **(Pendek Alt)**, merupakan Model Penelitian/Proses Hitung maupun Analisis-nya *Sangat Sederhana* yaitu:

File 145 03 Proposal PENELITIAN 30h PERUM DAMRI 2015 (**Pendek Alt**)

Judul 145 03 ANALISIS KEPUASAN KONSUMEN JASA TRANSPORTASI PERUM DAMRI DALAM MENINGKATKAN LOYALITAS PELANGGAN

[*File PDF dan File DOC ini tidak dapat di-unduh sebelum Pemesanan* PAKET **(***Proposal Penelitian***) S**TANDAR C-3 terjadi]

*Maka Saudara Akan Mampu* [membuat Sebuah (1 versi)] *Laporan Hasil Penelitian dengan Prediksi Laporan Hasil Penelitian* (5 Bab, *Yang Disusun Dlm Files PDF*) berupa:

File 157 01 Laporan HASIL PENELITIAN 140h PERUM DAMRI 2015 (**Pendek Alt**) [Doc4 LAMPIRAN Berformulasi 21h Transfer dari Excel 28 Lamp dan 11 Lampiran Survey]

*Pedekatan Laporan Hasil Penelitian* [5 Bab (*Disusun semua SubBab-nya Dlm Files Doc*)]: f3A Doc4 LAMPIRAN Berformulasi 21h Transfer dari Excel 28 Lamp dan 11 Lampiran Survey atau f3B Doc4 LAMPIRAN Berformulasi 26h Transfer dari Excel 28 Lamp dan 11 Lampiran Survey OK f4 C3 Ringkasan Singkat Laporan Hasil Penelitian79h *PERUM DAMRI 2015* (**Pendek.Alt**) f4A C3 Ringkasan Laporan Hasil Penelitian 105h PAKET STANDAR C-3 *Perum DAMRI 2015* (**Pendek Alt**) atau f4B C3 Ringkasan Laporan Hasil Penelitian 105h PAKET STANDAR C-3 *Perum DAMRI 2015* (Pendek Alt) OK

- **Bonus**: 2 Files Microsoft Office Excel 97-2003 Worksheet/Lotus 1-2-3 (Transition) PERUM DAMRI 2015 (sebagai *MASTER UTAMA*) yang disusun sesederhana mungkin […berdasarkan **MODEL PENELITIAN dengan KERANGKA PEMIKIRAN TEORITIS** (**Pendek Alt**) sebagaimana Bab II] yang didalamnya diperlihatkan **Proses Hitung:** Terdapat sebanyak {[[(8)\*(2) = 16 Hasil Estmasi (Unstandardized Coefficients) Model Regresi I (*tidak menggunakan* Model Regresi IV (zresid Histogram & Pembentukan *Kurva Normal*) dan juga *tidak menggunakan* model fungsional hasil estimasi (Unstandardized Coefficients): Model Regresi II dan III} serta sebanyak [(27-11) = 16 Lampiran Olahan "*Ber Formulasi*"] hasil transfer dari Excel/*Lotus 1-2-3* **(Transition)** dari **Program Microsoft Office Excel 2003].** Hasil perhitungan ini dikelompokan kedalam 2 Hasil Perhitungan Empiris "Data Dengan Kategori Jumlah I & II" (selanjutnya dapat dilihat dalam Bab IV & Lampiran) yang diperinci dalam berbagai bentuk Files sbb:
- Files Excel1 Path Analysis Method PERUM DAMRI 2015 Master Utama AE1 CH 576 (Petunjuk Lotus) Excel2 Path Analysis Method PERUM DAMRI 2015 Master Utama AE 576 (Excel 28 Lampiran) Doc4 LAMPIRAN Berformulasi 21h Transfer dari Excel 28 Lamp dan 11 Lampiran Survey

Pengguna minimal adalah S-1: dari Konsentrasi (*Jurusan*) Ilmu Ekonomi, Manajemen, Transportasi, dan atau Logistik dengan *Tingkat Kemahiran* **mengolah** Tabel EXCEL "*Ber Formulasi*": Setara S-2 dari Konsentrasi (Jurusan) yang sama. Harga satu **PAKET** *(Proposal Penelitian)* **STANDAR C-3** plus semua bonus *"Proses Hitung/Cara Menghitung/Hasil Perhitungan"* adalah **Rp 1.120.000,-** (satu juta seratus dua puluh ribu rupiah)

#### **PAK ET (***Proposal Penelitian***) STANDAR C-4:**

**Hanya Bermodalkan** [atau saudara beli Sebuah (1 versi)] *Proposal Penelitian* berupa MODEL PENELITIAN dengan KERANGKA PEMIKIRAN TEORITIS **(Pendek Alt)**, merupakan Model Penelitian/Proses Hitung maupun Analisis-nya *Sangat Sederhana* yaitu:

File 152 02 Proposal Penelitian 43h Keunggulan Bersaing PT MAYASARI BAKTI 2016 (**Pendek Alt**) Atau 152 02 Analisis Faktor Yang Mempengaruhi Loyalitas Konsumen Dan Dampaknya Terhadap

Keunggulan Bersaing Jasa Angkutan PT **Mayasari Bakti** Untuk Wilayah Jabodetabek. [*File PDF dan File DOC ini tidak dapat di-unduh sebelum Pemesanan* PAKET **(***Proposal Penelitian***) S**TANDAR C-4 terjadi]

*Maka Saudara Akan Mampu* [membuat Sebuah (1 versi)] *Laporan Hasil Penelitian dengan Prediksi Laporan Hasil Penelitian* (5 Bab, *Yang Disusun Dlm Files PDF*) berupa:

File 159 03 Laporan Hasil Penelitian 186h Keunggulan Bersaing MAYASARI BAKTI 2016 (**Pendek Alt**) [Doc4 LAMPIRAN Berformulasi 43h Transfer dari Excel 45 Lamp dan 8 Lampiran Survey]

*Pedekatan Laporan Hasil Penelitian* [5 Bab (*Disusun semua SubBab-nya Dlm Files Doc*)]: f3A Doc4 LAMPIRAN Berformulasi 43h Transfer dari Excel 45 Lamp dan 8 Lampiran Survey atau f3B Doc4 LAMPIRAN Berformulasi 49h Transfer dari Excel 45 Lamp dan 8 Lampiran Survey OK f4A D3 Ringkasan Singkat Laporan Hasil Penelitian 77h Keunggulan Bersaing PT MAYASARI BAKTI (**Pendek Alt**) f4A D3 Ringkasan Laporan Hasil Penelitian 130h PAKET STANDAR C-4 PT MAYASARI BAKTI (**Pendek Alt**) atau f4B D3 Ringkasan Laporan Hasil Penelitian 130h PAKET STANDAR C-4 PT MAYASARI BAKTI (**Pendek Alt**) OK

- **Bonus:** 2 Files Microsoft Office Excel 97-2003 Worksheet/Lotus 1-2-3 (Transition) *Keunggulan Bersaing PT MAYASARI BAKTI 2016* (sebagai *MASTER UTAMA*) yang disusun sedemikian rupa […berdasarkan **MODEL PENELITIAN dengan KERANGKA PEMIKIRAN TEORITIS** (**Pendek Alt**) sebagaimana Bab II] yang didalamnya diperlihatkan **Proses Hitung** sebanyak [(16)\*(2)} = 32 Hasil Estmasi (Unstandardized Coefficients) Model Regresi I (*tidak menggunakan* Model Regresi IV (zresid Histogram & Pembentukan *Kurva Normal*) dan juga *tidak menggunakan* model fungsional hasil estimasi (Unstandardized Coefficients):Model Regresi II dan III} serta sebanyak [(45-8) = 37 Lampiran Olahan "*Ber Formulasi*"] yang merupakan transfer dari Excel/*Lotus 1-2-3* **(Transition)** dari **Program Microsoft Office Excel 2003].** Hasil perhitungan ini dikelompokan kedalam 2 Hasil Perhitungan Empiris "Data Dengan Kategori Jumlah I & II" (selanjutnya dapat dilihat dalam Bab IV & Lampiran) yang diperinci/disusun dalam berbagai bentuk Files sbb:
- Files Excel1 Double Path Analysis Method MAYASARI BAKTI 2016 Master Utama AE1 (Model Regresi I) Excel2 Double Path Analysis Method MAYASARI BAKTI 2016 Master Utama AE576 (Double Path Analysis) Doc4 LAMPIRAN *Berformulasi* 43h Transfer dari Excel 45 Lamp dan 8 Lampiran Survey NEW

Pengguna minimal adalah S-1: dari Konsentrasi (*Jurusan*) Ilmu Ekonomi, Manajemen, Transportasi, dan atau Logistik dengan *Tingkat Kemahiran* **mengolah** Tabel EXCEL "*Ber Formulasi*": Setara S-2 dari Konsentrasi (Jurusan) yang sama. Harga satu **PAKET** *(Proposal Penelitian)* **STANDAR C-4** plus semua bonus *"Proses Hitung/Cara Menghitung/Hasil Perhitungan"* adalah **Rp 1.330.000,-** (satu juta tiga ratus tiga puluh ribu rupiah)

#### **PAK ET (***Proposal Penelitian***) STANDAR C-5:**

**Hanya Bermodalkan** [atau saudara beli Sebuah (1 versi)] *Proposal Penelitian* berupa MODEL PENELITIAN dengan KERANGKA PEMIKIRAN TEORITIS **(Pendek Alt)**, merupakan Model Penelitian/Proses Hitung maupun Analisis-nya *Sangat Sederhana* yaitu:

File 151 01 Proposal PENELITIAN 45h Keunggulan Bersaing GARUDA INDONESIA 2016 (**Pendek Alt**)

Atau 151 01 Analisis Kualitas Pelayanan Dan Keunggulan Bersaing Jasa Angkutan Penerbangan Domestik **GARUDA INDONESIA** Di Bandara Soekarno-Hatta.

[*File PDF dan File DOC ini tidak dapat di-unduh sebelum Pemesanan* PAKET **(***Proposal Penelitian***) S**TANDAR C-5 terjadi]

*Maka Saudara Akan Mampu* [membuat Sebuah (1 versi)] *Laporan Hasil Penelitian dengan Prediksi Laporan Hasil Penelitian* (5 Bab, *Yang Disusun Dlm Files PDF*) berupa:

File 158 03 Laporan Hasil Penelitian 172h Keunggulan Bersaing GARUDA INDONESIA 2016 (**Pendek Alt**) [Doc4 LAMPIRAN Berformulasi 36h Transfer dari Excel 38 Lamp dan 7 Lampiran Survey]

#### *Pedekatan Laporan Hasil Penelitian* [5 Bab (*Disusun semua SubBab-nya Dlm Files Doc*)]:

f3A Doc4 LAMPIRAN Berformulasi 36h Transfer dari Excel 38 Lamp dan 7 Lampiran Survey atau f3B Doc4 LAMPIRAN Berformulasi 42h Transfer dari Excel 38 Lamp dan 7 Lampiran Survey OK f4 E3 Ringkasan Singkat Laporan Hasil Penelitian 73h Keunggulan Bersaing GARUDA INDONESIA (**Pendek.Alt**) f4A E3 Ringkasan Laporan Hasil Penelitian 124h PAKET STANDAR C-5 PT GARUDA INDONESIA (**Pendek Alt**) atau f4B E3 Ringkasan Laporan Hasil Penelitian 124h PAKET STANDAR C-5 PT GARUDA INDONESIA (**Pendek Alt**) OK

- **Bonus:** 2 Files Microsoft Office Excel 97-2003 Worksheet/Lotus 1-2-3 (Transition) *Keunggulan Bersaing GARUDA INDONESIA 2016* (sebagai *MASTER UTAMA*) yang disusun sedemikian rupa […berdasarkan MODEL PENELITIAN dengan KERANGKA PEMIKIRAN TEORITIS (**Pendek Alt**) sebagaimana Bab II] yang didalamnya diperlihatkan **Proses Hitung** sebanyak {[(16)\*(2)} = 32 Hasil Estmasi (Unstandardized Coefficients) Model Regresi I (*tidak menggunakan* Model Regresi IV (zresid Histogram & Pembentukan *Kurva Normal*) dan juga *tidak menggunakan* model fungsional hasil estimasi (Unstandardized Coefficients): Model Regresi II dan III} serta sebanyak [(38-7) = 31 Lampiran Olahan "*Ber Formulasi*"] yang merupakan transfer dari Excel/*Lotus 1-2-3* **(Transition)** dari **Program Microsoft Office Excel 2003]**. Hasil perhitungan ini dikelompokan kedalam 2 Hasil Perhitungan Empiris "Data Dengan Kategori Jumlah I & II" (dapat dilihat dalam Bab IV & Lampiran) yang diperinci/disusun dalam berbagai bentuk Files sbb:
- Files Excell Double Path Analysis Method GARUDA INDONESIA 2016 Master Utama AE1 (Model Regresi I) Excel2 Double Path Analysis Method GARUDA INDONESIA 2016 Master Utama AE576 (Double Path Analysis) Doc4 LAMPIRAN *Berformulasi* 36h Transfer dari Excel 38 Lamp dan 7 Lampiran Survey NEW

Pengguna minimal adalah S-1: dari Konsentrasi (*Jurusan*) Ilmu Ekonomi, Manajemen, Transportasi, dan atau Logistik dengan *Tingkat Kemahiran* **mengolah** Tabel EXCEL "*Ber Formulasi*": Setara S-2 dari Konsentrasi (Jurusan) yang sama. Harga satu **PAKET** *(Jurnal Hasil Penelitian)* **STANDAR C-5** plus semua bonus *"Proses Hitung/Cara Menghitung/Hasil Perhitungan"* adalah **Rp 1.400.000,-** (satu juta empat ratus ribu rupiah)

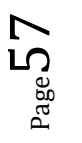

#### **PAK ET (***Proposal Penelitian***) STANDAR C-6:**

**Hanya Bermodalkan** [atau saudara beli Sebuah (1 versi)] *Proposal Penelitian* berupa MODEL PENELITIAN dengan KERANGKA PEMIKIRAN TEORITIS **(Pendek Alt)**, merupakan Model Penelitian/Proses Hitung maupun Analisis-nya *Sangat Sederhana* yaitu:

File 184 06 Proposal Penelitian 32h KERETA API PATAS EKONOMI PWK 2017 (**Pendek Alt**) Judul 184 06 ANALISIS KUALITAS PELAYANAN JASA TRANSPORTASI KERETA API PATAS EKONOMI PURWAKARTA

[*File PDF dan File DOC ini tidak dapat di-unduh sebelum Pemesanan* PAKET **(***Proposal Penelitian***) S**TANDAR C-6 terjadi]

*Maka Saudara Akan Mampu* [membuat Sebuah (1 versi)] *Laporan Hasil Penelitian dengan Prediksi Laporan Hasil Penelitian* (5 Bab, *Yang Disusun Dlm Files PDF*) berupa: File 192 06 Laporan Hasil Penelitian 255h KERETA API PATAS EKONOMI PWK 2017 (**Pendek Alt**)

[Doc4 LAMPIRAN Hitung Total 95h Transfer dari Excel 58 Lamp dan 6 Lampiran Survey]

#### *Pedekatan Laporan Hasil Penelitian* [5 Bab (*Disusun semua SubBab-nya Dlm Files Doc*)]:

f3A Doc4 LAMPIRAN Berformulasi 95h Transfer dari Excel 58 Lamp dan 6 Lamp Survey atau f3B Doc4 LAMPIRAN Berformulasi 101h Transfer dari Excel 58 Lamp dan 6 Lamp Survey OK f4 F3 Ringkasan Singkat Laporan Hasil Penelitian 66h KA PATAS EKO PWK 2017 (**Pendek Alt**) f4A F3 Ringkasan Laporan Hasil Penelitian 124h KA PATAS EKO PWK 2017 (**Pendek Alt**) atau f4B F3 Ringkasan Laporan Hasil Penelitian 124h KA PATAS EKO PWK 2017 (**Pendek Alt**) OK

**Bonus:** 2 Files Microsoft Office Excel 97-2003 Worksheet/Lotus 1-2-3 (Transition) KERETA API PATAS EKONOMI PURWAKARTA 2017 (sebagai *MASTER UTAMA*) yang disusun sedemikian rupa […berdasarkan MODEL PENELITIAN dengan KERANGKA PEMIKIRAN TEORITIS (**Pendek Alt**) sebagaimana terlihat pada Bab II], didalamnya diperlihatkan **Proses Hitung** sebanyak {[(8)\*(2)] = 16 Hasil Estmasi (Unstandardized Coefficients) Model Regresi I (*tidak menggunakan* Model Regresi IV (zresid Histogram & Pembentukan *Kurva Normal*) dan juga *tidak menggunakan* model fungsional hasil estimasi (Unstandardized Coefficients): Model Regresi II dan III} serta sebanyak [(118-6) = 112 Lampiran Olahan "*Ber Formulasi*" yang merupakan transfer dari Excel/*Lotus 1-2-3* **(Transition)** dari **Program Microsoft Office Excel 2003.** Hasil perhitungan ini dikelompokan kedalam 2 Hasil Perhitungan Empiris "Data Dengan Kategori Jumlah I & II" (selanjutnya dapat dilihat dalam Bab IV & Lampiran) yang diperinci/disusun dalam berbagai bentuk Files sbb:

Files Excel1 Path Analysis Method KA PATAS EKO PWK 2017 Master Utama AE1 CH 576 (Petunjuk Lotus) Excel2 Path Analysis Method KA PATAS EKO PWK 2017Master Utama AE 576 (Excel 118 Lampiran) [Doc4 LAMPIRAN Hitung Total **95h Transfer dari Excel 58 Lamp** dan 6 Lampiran Survey]

Pengguna minimal adalah S-1: dari Konsentrasi (*Jurusan*) Ilmu Ekonomi, Manajemen, Transportasi, dan atau Logistik dengan *Tingkat Kemahiran* **mengolah** Tabel EXCEL "*Ber Formulasi*": Setara S-2 dari Konsentrasi (Jurusan) yang sama. Harga satu **PAKET** *(Proposal Penelitian)* **STANDAR C-6** plus semua bonus *"Proses Hitung/Cara Menghitung/Hasil Perhitungan"* adalah **Rp 1.260.000,-** (satu juta dua ratus enam puluh ribu rupiah)

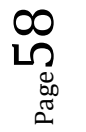

### **PAK ET (***Proposal Penelitian***) STANDAR C-7:**

**Hanya Bermodalkan** [atau saudara beli Sebuah (1 versi)] *Proposal Penelitian* berupa MODEL PENELITIAN dengan KERANGKA PEMIKIRAN TEORITIS **(Pendek Alt)**, merupakan Model Penelitian/Proses Hitung maupun Analisis-nya *Sangat Sederhana* yaitu:

File 184 07 Proposal Penelitian 31h KERETA API PATAS PURWAKARTA 2017 (**Pendek Alt**) Atau 184 07 ANALISIS KUALITAS PELAYANAN TERHADAP KEPUASAN PENUMPANG DAN IMPLIKASINYA TERHADAP LOYALITAS PENUMPANG

[*File PDF dan File DOC ini tidak dapat di-unduh sebelum Pemesanan* PAKET **(***Proposal Penelitian***) S**TANDAR C-7 terjadi]

*Maka Saudara Akan Mampu* [membuat Sebuah (1 versi)] *Laporan Hasil Penelitian dengan Prediksi Laporan Hasil Penelitian* (5 Bab, *Yang Disusun Dlm Files PDF*) berupa: File 192 07 Laporan Hasil Penelitian 175h KERETA API PATAS PURWAKARTA 2017 (**Pendek Alt**) [Doc4 LAMPIRAN Berformulasi 18hTransfer dari Excel 13 Lamp dan 6 Lampiran Survey]

*Pedekatan Laporan Hasil Penelitian* [5 Bab (*Disusun semua SubBab-nya Dlm Files Doc*)]:

f3A Doc4 LAMPIRAN Berformulasi 18h Transfer dari Excel 13 Lamp dan 6 Lampiran Survey atau f3A Doc4 LAMPIRAN Berformulasi 23h Transfer dari Excel 13 Lamp dan 6 Lampiran Survey OK f4 G3 Ringkasan Singkat Laporan Hasil Penelitian 48h Kereta Api Patas PWK 2017 (**Pendek Alt**) d4A G2 Ringkasan Laporan Hasil Penelitian 123h Kereta Api Patas PWK 2017 (**Pendek Alt**) atau d4B G2 Ringkasan Laporan Hasil Penelitian 123h Kereta Api Patas PWK 2017 (**Pendek Alt**) OK

- **Bonus:** 2 Files Microsoft Office Excel 97-2003 Worksheet/Lotus 1-2-3 (Transition) KERETA API PATAS PURWAKARTA 2017 (sebagai *MASTER UTAMA*) yang disusun sedemikian rupa […berdasarkan MODEL PENELITIAN dengan KERANGKA PEMIKIRAN TEORITIS (**Pendek Alt**) sebagaimana terlihat pada Bab II], didalamnya diperlihatkan **Proses Hitung** sebanyak {[(8)\*(2)] = 16 Hasil Estmasi (Unstandardized Coefficients) Model Regresi I (*tidak menggunakan* Model Regresi IV (zresid Histogram & Pembentukan *Kurva Normal*) dan juga *tidak menggunakan* model fungsional hasil estimasi (Unstandardized Coefficients): Model Regresi II dan III} serta sebanyak [(19-6) = 13 Lampiran Olahan "*Ber Formulasi*" yang merupakan transfer dari Excel/*Lotus 1-2-3* **(Transition)** dari **Program Microsoft Office Excel 2003].** Hasil perhitungan ini dikelompokan kedalam 2 Hasil Perhitungan Empiris "Data Dengan Kategori Jumlah I & II" (selanjutnya dapat dilihat dalam Bab IV & Lampiran) yang diperinci/disusun dalam berbagai bentuk Files sbb:
- Files Excel1 Path Analysis Method KA PATAS PWK 2017 Master Utama AE1 CH576 (Petunjuk Lotus) Excel2 Path Analysis Method KA PATAS PWK 2017 Master Utama AE1 CF1092 (Excel 19 Lampiran) Doc4 LAMPIRAN Berformulasi **18h Transfer dari Excel 13 Lamp dan 6 Lampiran Survey**

Pengguna minimal adalah S-1: dari Konsentrasi (*Jurusan*) Ilmu Ekonomi, Manajemen, Transportasi, dan atau Logistik dengan *Tingkat Kemahiran* **mengolah** Tabel EXCEL "*Ber Formulasi*": Setara S-2 dari Konsentrasi (Jurusan) yang sama. Harga satu **PAKET** *(Proposal Penelitian)* **STANDAR C-7** plus semua bonus *"Proses Hitung/Cara Menghitung/Hasil Perhitungan"* adalah **Rp 1.120.000,-** (satu juta seratus dua puluh ribu rupiah)

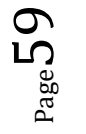

#### **PAK ET (***Proposal Penelitian***) STANDAR C-8:**

**Hanya Bermodalkan** [atau saudara beli Sebuah (1 versi)] *Proposal Penelitian* berupa MODEL PENELITIAN dengan KERANGKA PEMIKIRAN TEORITIS **(Pendek Alt)**, merupakan Model Penelitian/Proses Hitung maupun Analisis-nya *Sangat Sederhana* yaitu:

File 155 01 Proposal PENELITIAN 45h Keunggulan Bersaing LION AIR GROUP 2017 (**Pendek Al**t)

Atau 155 01 Analisis Kualitas Pelayanan Dan Keunggulan Bersaing Jasa Angkutan Penerbangan Domestik LION AIR GROUP Di Bandara Soeta

[*File PDF dan File DOC ini tidak dapat di-unduh sebelum Pemesanan* PAKET **(***Proposal Penelitian***) S**TANDAR C-8 terjadi]

*Maka Saudara Akan Mampu* [membuat Sebuah (1 versi)] *Laporan Hasil Penelitian dengan Prediksi Laporan Hasil Penelitian* (5 Bab, *Yang Disusun Dlm Files PDF*) berupa:

File 162 06 Laporan Hasil Penelitian 176h Keunggulan Bersaing LION AIR GROUP 2017 (**Pendek Al**t) [Doc4 LAMPIRAN Berformulasi 33h Transfer dari Excel 34 Lamp dan 7 Lampiran Survey]

*Pedekatan Laporan Hasil Penelitian* [5 Bab (*Disusun semua SubBab-nya Dlm Files Doc*)]: f3A Doc4 LAMPIRAN Berformulasi 33h Transfer Excel 34 Lamp dan 7 Lamp Survey atau f3B Doc4 LAMPIRAN Berformulasi 39h Transfer Excel 34 Lamp dan 7 Lamp Survey OK f4 H3 Ringkasan Singkat Laporan Hasil Penelitian 75h Keunggulan Bersaing LION AIR GROUP (**Pendek.Alt**) f4A H3 Ringkasan Laporan Hasil Penelitian 131h PAKET STANDAR C-8 LION AIR GROUP (**Pendek Alt**) atau f4B H3 Ringkasan Laporan Hasil Penelitian 131h PAKET STANDAR C-8 LION AIR GROUP (Pendek Alt) OK

**Bonus:** 2 Files Microsoft Office Excel 97-2003 Worksheet/Lotus 1-2-3 (Transition) *Keunggulan Bersaing* LION AIR GROUP 2017 (sebagai *MASTER UTAMA*) yang disusun sedemikian rupa […berdasarkan **MODEL PENELITIAN dengan KERANGKA PEMIKIRAN TEORITIS** (**Pendek Al**t) sebagaimana Bab II] yang didalamnya diperlihatkan **Proses Hitung** sebanyak  $\{[(16)^*(2)] = 32$  Hasil Estmasi (Unstandardized Coefficients) Model Regresi I (*tidak menggunakan* Model Regresi IV (zresid Histogram & Pembentukan *Kurva Normal*) dan juga *tidak menggunakan* model fungsional hasil estimasi (Unstandardized Coefficients): Model Regresi II dan III} serta sebanyak [(38-7) = 31 Lampiran Olahan "*Ber Formulasi*"] yang merupakan transfer dari Excel/*Lotus 1-2-3* **(Transition)** dari **Program Microsoft Office Excel 2003]**. Hasil perhitungan ini dikelompokan kedalam 2 Hasil Perhitungan Empiris "Data Dengan Kategori Jumlah I & II" (selanjutnya dapat dilihat dalam Bab IV & Lampiran) yang diperinci/disusun dalam berbagai bentuk Files sbb:

Files Excel1 Double Path Analysis Method **LION AIR GROUP 2017** Master Utama AE1 (Model Regresi I) Excel2 Double Path Analysis Method *LION AIR GROUP 2017* Master Utama AE576 (Double Path Analysis) Doc4 LAMPIRAN *Berformulasi* 33h Transfer Exel 34 Lampiran dan 7 Lamp Survey NEW

Pengguna minimal adalah S-1: dari Konsentrasi (*Jurusan*) Ilmu Ekonomi, Manajemen, Transportasi, dan atau Logistik dengan *Tingkat Kemahiran* **mengolah** Tabel EXCEL "*Ber Formulasi*": Setara S-2 dari Konsentrasi (Jurusan) yang sama. Harga satu **PAKET** *(Proposal Penelitian)* **STANDAR C-8** plus semua bonus *"Proses Hitung/Cara Menghitung/Hasil Perhitungan"* adalah **Rp 1.540.000,-** (satu juta lima ratus empat puluh ribu rupiah)

 $\rho_{\rm age}$ 60

#### **PAK ET (***Proposal Penelitian***) STANDAR C-9:**

**Hanya Bermodalkan** [atau saudara beli Sebuah (1 versi)] *Proposal Penelitian* berupa MODEL PENELITIAN dengan KERANGKA PEMIKIRAN TEORITIS **(Pendek Alt)**, merupakan Model Penelitian/Proses Hitung maupun Analisis-nya *Sangat Sederhana* yaitu:

File 156 02 Proposal Penelitian 46h Keunggulan Bersaing *TRANSJAKARTA* 2017 (**Pendek Alt**)

Atau 156 02Faktor Yang Mempengaruhi Keunggulan Bersaing Dan Implementasinya Terhadap Loyalitas Konsumen Jasa Angkutan *TransJakarta*.

[*File PDF dan File DOC ini tidak dapat di-unduh sebelum Pemesanan* PAKET **(***Proposal Penelitian***) S**TANDAR C-9 terjadi]

*Maka Saudara Akan Mampu* [membuat Sebuah (1 versi)] *Laporan Hasil Penelitian dengan Prediksi Laporan Hasil Penelitian* (5 Bab, *Yang Disusun Dlm Files PDF*) berupa:

File 163 07 Laporan Hasil Penelitian 162h Keunggulan Bersaing *TRANSJAKARTA* 2017 (**Pendek Alt**) [Doc4 LAMPIRAN Berformulasi 22h Transfer dari Excel 23 Lamp dan 8 Lampiran Survey]

*Pedekatan Laporan Hasil Penelitian* [5 Bab (*Disusun semua SubBab-nya Dlm Files Doc*)]: f3A Doc4 LAMPIRAN Berformulasi 22h Transfer dari Excel 23 Lamp dan 8 Lampiran Survey atau f3B Doc4 LAMPIRAN Berformulasi 27h Transfer dari Excel 23 Lamp dan 8 Lampiran Survey OK f4 I3 Ringkasan Singkat Laporan Hasil Penelitian 76h Keunggulan Bersaing *TRANSJAKARTA 2017* (**Pendek.Alt**) f4A I3 Ringkasan Laporan Hasil Penelitian 131h PAKET STANDAR C-9 *TRANSJAKARTA 2017* (**Pendek Alt**) atau f4B I3 Ringkasan Laporan Hasil Penelitian 131h PAKET STANDAR C-9 *TRANSJAKARTA 2017* (Pendek Alt) OK

**Bonus:** 2 Files Microsoft Office Excel 97-2003 Worksheet/Lotus 1-2-3 (Transition) *Keunggulan Bersaing TRANSJAKARTA 2017* (sebagai *MASTER UTAMA*) yang disusun sedemikian rupa […berdasarkan MODEL PENELITIAN dengan KERANGKA PEMIKIRAN TEORITIS (**Pendek Alt**) sebagaimana terlihat pada Bab II] yang didalamnya diperlihatkan **Proses Hitung** sebanyak {[(16)\*(2)] = 32 Hasil Estmasi (Unstandardized Coefficients) Model Regresi I (*tidak menggunakan* Model Regresi IV (zresid Histogram & Pembentukan *Kurva Normal*) dan juga *tidak menggunakan* model fungsional hasil estimasi (Unstandardized Coefficients): Model Regresi II dan III} serta sebanyak [(23-8) = 15 Lampiran Olahan "*Ber Formulasi*" yang merupakan transfer dari Excel/*Lotus 1-2-3* **(Transition)** dari **Program Microsoft Office Excel 2003].** Hasil perhitungan ini dikelompokan kedalam 2 Hasil Perhitungan Empiris "Data Dengan Kategori Jumlah I & II" (selanjutnya dapat dilihat dalam Bab IV & Lampiran) yang diperinci/disusun dalam berbagai bentuk Files sbb:

Files Excel1 Double Path Analysis Method *TRANSJAKARTA 2017* Master Utama AE1 (Model Regresi I) Excel2 Double Path Analysis Method *TRANSJAKARTA 2017* Master Utama AE576 (Double Path Analysis) Doc4 LAMPIRAN *Berformulasi* 22h Transfer dari Excel 23 Lamp dan 8 Lampiran Survey NEW

Pengguna minimal adalah S-1: dari Konsentrasi (*Jurusan*) Ilmu Ekonomi, Manajemen, Transportasi, dan atau Logistik dengan *Tingkat Kemahiran* **mengolah** Tabel EXCEL "*Ber Formulasi*": Setara S-2 dari Konsentrasi (Jurusan) yang sama. Harga satu **PAKET** *(Proposal Penelitian)* **STANDAR C-9** plus semua bonus *"Proses Hitung/Cara Menghitung/Hasil Perhitungan"* adalah **Rp 1.680.000,-** (satu juta enam ratus delapan puluh ribu rupiah)

# PAKET SUPER ISTIMEWA

### 4 PAKET *(Proposal Penelitian)* SUPER ISTIMEWA:

#### **PAK ET (***Proposal Penelitian***) SUPER ISTIMEWA 1:**

**Hanya Bermodalkan** [atau saudara beli Sebuah (1 versi)] *Proposal Penelitian* berupa MODEL PENELITIAN dengan KERANGKA PEMIKIRAN TEORITIS (**Lengkap Alt**), merupakan Model Penelitian/Proses Hitung maupun Analisis-nya yang *Paling Sempurna* yaitu:

File 203 01 Proposal Penelitian 47h Keunggulan Bersaing PT MAYASARI BAKTI 2016 (**Lengkap Alt**) Atau 203 01 Analisis Faktor Yang Mempengaruhi Loyalitas Konsumen Dan Dampaknya Terhadap

Keunggulan Bersaing Jasa Angkutan PT **Mayasari Bakti** Untuk Wilayah Jabodetabek.

[*File PDF dan File DOC ini tidak dapat di-unduh sebelum Pemesanan* PAKET **(***Proposal Penelitian***)** SUPER ISTIMEWA 1 terjadi]

*Maka Saudara Akan Mampu* [membuat Sebuah (1 versi)] *Laporan Hasil Penelitian dengan Prediksi Laporan Hasil Penelitian* (5 Bab, *Yang Disusun Dlm Files PDF*) berupa:

File 201 01 Laporan Hasil Penelitian 224h Keunggulan Bersaing PT MAYASARI BAKTI 2016 (**Lengkap Alt**) [Doc6 LAMPIRAN Berformulasi 44h Transfer dari Excel 46 Lamp dan 8 Lampiran Survey]

*Pedekatan Laporan Hasil Penelitian* [5 Bab (*Disusun semua SubBab-nya Dlm Files Doc*)]: b10A Doc6 LAMPIRAN Berformulasi 44h Transfer dari Excel 46 Lamp dan 8 Lampiran Survey atau b10B Doc6 LAMPIRAN Berformulasi 51h Transfer dari Excel 46 Lamp dan 8 Lampiran Survey OK b11 D4 Ringkasan Singkat Laporan Hasil Penelitian 98h Keunggulan Bersaing *PT MAYASARI BAKTI* (**Lengkap.Alt**) b11A D4 Ringkasan Laporan Hasil Penelitian 175h PAKET SUPER ISTIMEWA 1 *PT MAYASARI BAKTI* (**Lengkap Alt**) atau b11B D4 Ringkasan Laporan Hasil Penelitian 175h PAKET SUPER ISTIMEWA 1 *PT MAYASARI BAKTI* (**Lengkap Alt**) OK

- **Bonus:** 10 Files, termasuk 3 Files Microsoft Office Excel 97-2003 Worksheet/Lotus 1-2-3 (Transition) *Keunggulan Bersaing PT MAYASARI BAKTI 2016* (sebagai *MASTER UTAMA*) yang disusun sedemikian rupa […berdasarkan **MODEL PENELITIAN dengan KERANGKA PEMIKIRAN TEORITIS** (**Lengkap Alt**)] yang didalamnya diperlihatkan proses hitung sebanyak {[(16+8)\*(2) + 80] + 1 **Output1** Hasil Est SPSS)} = 129 Hasil Estmasi (Unstandardized Coefficients: Model Regresi I s/d IV (zresid Histogram & Pembentukan *Kurva Normal*) dan hasil estimasi Metode Path Analysis (Standardized Coefficients)} serta sebanyak {[(46-8) = 38] + 1 Data Lampiran 46 atau Data Excel CF1090} = 39 Lampiran Olahan "*Ber Formulasi*" yang merupakan transfer dari Excel/*Lotus 1-2-3* **(Transition)** dari **Program Microsoft Office Excel 2003]**. Hasil perhitungan ini dikelompokan kedalam 2 Hasil Perhitungan Empiris "Data Dengan Kategori Jumlah I & II" (selanjutnya dapat dilihat dalam Bab IV & Lampiran) yang diperinci/disusun dalam berbagai bentuk Files sbb:
- Files Excel1 Double Path Analysis Method *MAYASARI BAKTI 2016* Master Utama AE1 CF1090 NEW (Petunjuk Lotus) Excel2 Double Path Analysis Method *MAYASARI BAKTI 2016* Master Utama AE1 CF1090 NEW (Lampiran 46) Excel3 Data Berformulasi Pemb KURVA NORMAL Siap Di Est dgn SPSS dan Excel CF1090 NEW2 ( i d e m) SPSS1 **Untitled1** Data Transfer dari Excel Kurva Normal Siap Di Est dgn SPSS 28 Ind Var n150 NEW SPSS2 **Output1** Hasil Estimasi SPSS menggunakan Untitled1 Data 28 Ind Var n150 Est Orisinil NEW SPSS3 **Output2** Hasil Est SPSS menggnakan Untitled1 Data 28 Ind Var n150 Plus Est Subsitusi NEW SPSS4 **Uji Untitled1** atau Uji Kebenaran data yang ditransfer dari Excel1 CF1090 unt Est SPSS SPSS5 **Uji Output1** atau Hasil Uji Est SPSS mengg SPSS4 hasil Uji Untitled1 n150 Est Orisinil Doc5 Tentang Variabel Hasil Estimasi SPSS 54h Kurva Normal & Lainnya 28 Ind Variabel n150 NEW Doc6 LAMPIRAN *Berformulasi* 44h Transfer dari Excel 46 Lamp dan 8 Lampiran Survey NEW

Pengguna minimal adalah S-1: dari Konsentrasi (*Jurusan*) Ilmu Ekonomi, Manajemen, Transportasi, dan atau Logistik dengan *Tingkat Kemahiran* **mengolah** Tabel EXCEL "*Ber Formulasi*": Setara S-2 dari Konsentrasi (Jurusan) yang sama. Harga satu **PAKET** *(Proposal Penelitian)* **SUPER ISTIMEWA 1** plus semua bonus *"Proses Hitung/Cara Menghitung/Hasil Perhitungan"* adalah **Rp 2.520.000,-** (dua juta lima ratus dua puluh ribu rupiah)

#### **PAK ET (***Proposal Penelitian***) SUPER ISTIMEWA 2: Hanya Bermodalkan** [atau saudara beli Sebuah (1 versi)] *Proposal Penelitian* berupa MODEL PENELITIAN dengan KERANGKA PEMIKIRAN TEORITIS (**Lengkap Alt**), merupakan Model Penelitian/Proses Hitung maupun Analisis-nya yang *Paling Sempurna* yaitu: File 204 02 Proposal PENELITIAN 50h Keunggulan Bersaing GARUDA INDONESIA 2016 (**Lengkap Alt**) Atau 204 02 Analisis Kualitas Pelayanan Dan Keunggulan Bersaing Jasa Angkutan Penerbangan Domestik **GARUDA INDONESIA** Di Bandara Soekarno-Hatta. [*File PDF dan File DOC ini tidak dapat di-unduh sebelum Pemesanan* PAKET **(***Proposal Penelitian***)** SUPER ISTIMEWA 2 terjadi] *Maka Saudara Akan Mampu* [membuat Sebuah (1 versi)] *Laporan Hasil Penelitian dengan Prediksi Laporan Hasil Penelitian* (5 Bab, *Yang Disusun Dlm Files PDF*) berupa: File 206 02 Laporan Hasil Penelitian 218h Keunggulan Bersaing GARUDA INDONESIA 2016 (**Lengkap Alt**) [Doc6 LAMPIRAN *Berformulasi* 38h Transfer dari Excel 39 Lamp dan 7 Lampiran Survey] *Pedekatan Laporan Hasil Penelitian* [5 Bab (*Disusun semua SubBab-nya Dlm Files Doc*)]: b10A Doc6 LAMPIRAN Berformulasi 38h Transfer dari Excel 39 Lamp dan 7 Lampiran Survey atau b10B Doc6 LAMPIRAN Berformulasi 44h Transfer dari Excel 39 Lamp dan 7 Lampiran Survey OK b11 E4 Ringkasan Singkat Laporan Hasil Penelitian 98h Keunggulan Bersaing *PT GIA* (**Lengkap.Alt**) b11A E1 Ringkasan Laporan Hasil Penelitian 171h PAKET SUPER ISTIMEWA 2 *PT GIA* (**Lengkap Alt**) atau b11B E1 Ringkasan Laporan Hasil Penelitian 171h PAKET SUPER ISTIMEWA 2 *PT GIA* **(Lengkap Alt)** OK **Bonus:** 10 Files, termasuk 3 Files Microsoft Office Excel 97-2003 Worksheet/Lotus 1-2-3 (Transition) *Keunggulan Bersaing GARUDA INDONESIA 2016* (sebagai *MASTER UTAMA*) yang disusun sedemikian rupa […berdasarkan **MODEL PENELITIAN dengan KERANGKA PEMIKIRAN TEORITIS** (**Lengkap Alt**)] yang didalamnya diperlihatkan proses hitung sebanyak {[(16+8)\*(2) + 66] + 1 **Output1** Hasil Est SPSS)} = 115 Hasil Estmasi (Unstandardized Coefficients: Model Regresi I s/d IV (zresid Histogram & Pembentukan *Kurva Normal*) dan hasil estimasi Metode Path Analysis (Standardized Coefficients)} serta sebanyak {[(39-7) = 32] + 1 Data Lampiran 39 atau Data Excel CF1090} = 33 Lampiran Olahan "*Ber Formulasi*" yang merupakan transfer dari Excel/*Lotus 1-2-3* **(Transition)** dari **Program Microsoft Office Excel 2003]**. Hasil perhitungan ini dikelompokan kedalam 2 Hasil Perhitungan Empiris "Data Dengan Kategori Jumlah I & II" (dapat dilihat dalam Bab IV & Lampiran) yang diperinci/disusun dalam berbagai bentuk Files sbb: Files Excel1 Double Path Analysis Method *GARUDA INDONESIA 2016* Master Utama AE1 CF1090 NEW (Petunjuk Lotus) Excel2 Double Path Analysis Method *GARUDA INDONESIA 2016* Master Utama AE1 CF1090 NEW (Lampiran 39) Excel3 Data Berformulasi Pemb KURVA NORMAL Siap Di Est dgn SPSS dan Excel CF701 NEW2 ( i d e m) SPSS1 **Untitled1** Data Transfer dari Excel Kurva Normal Siap Di Est dgn SPSS 23 Ind Var n126 NEW SPSS2 **Output1** Hasil Estimasi SPSS menggunakan Untitled1 Data 23 Ind Var n126 Est Orisinil NEW SPSS3 **Output2** Hasil Est SPSS menggnakan Untitled1 Data 23 Ind Var n126 Plus Est Subsitusi NEW SPSS4 **Uji Untitled1** atau Uji Kebenaran data yang ditransfer dari Excel1 CF1090 unt Est SPSS NEW SPSS5 **Uji Output1** atau Hasil Uji Est SPSS mengg SPSS4 hasil Uji Untitled1 n126 Est Orisinil NEW Doc5 Tentang Variabel Hasil Estimasi SPSS 57h Kurva Normal & Lainnya 23 Ind Variabel n126 NEW Doc6 LAMPIRAN *Berformulasi* 38h Transfer dari Excel 39 Lamp dan 7 Lampiran Survey NEW Pengguna minimal adalah S-1: dari Konsentrasi (*Jurusan*) Ilmu Ekonomi, Manajemen, Transportasi, dan atau Logistik dengan *Tingkat Kemahiran* **mengolah** Tabel EXCEL "*Ber Formulasi*": Setara S-2 dari Konsentrasi (Jurusan) yang sama. Harga satu **PAKET** *(Proposal Penelitian)* **SUPER ISTIMEWA 2** plus semua bonus *"Proses Hitung/Cara Menghitung/Hasil Perhitungan"* adalah

**Rp 2.590.000,-** (dua juta lima ratus sembilan puluh ribu rupiah)

#### **PAK ET (***Proposal Penelitian***) SUPER ISTIMEWA 3:**

**Hanya Bermodalkan** [atau saudara beli Sebuah (1 versi)] *Proposal Penelitian* berupa MODEL PENELITIAN dengan KERANGKA PEMIKIRAN TEORITIS (**Lengkap Alt**), merupakan Model Penelitian/Proses Hitung maupun Analisis-nya yang *Paling Sempurna* yaitu:

File 203 03 Proposal Penelitian 50h Keunggulan Bersaing LION AIR GROUP 2017 (**Lengkap Alt**) Atau 203 03 ANALISIS KUALITAS PELAYANAN DAN KEUNGGULAN BERSAING JASA ANGKUTAN

PENERBANGAN DOMESTIK *LION AIR GROUP* DI BANDARA SOEKARNO-HATTA [*File PDF dan File DOC ini tidak dapat di-unduh sebelum Pemesanan* PAKET **(***Proposal Penelitian***)** SUPER ISTIMEWA 3 terjadi]

*Maka Saudara Akan Mampu* [membuat Sebuah (1 versi)] *Laporan Hasil Penelitian dengan Prediksi Laporan Hasil Penelitian* (5 Bab, *Yang Disusun Dlm Files PDF*) berupa: File 207 03 Laporan Hasil Penelitian 218h Keunggulan Bersainng LION AIR GROUP 2017 (**Lengkap Alt**) [Doc6 LAMPIRAN *Berformulasi* 35h Transfer dari Excel 35 Lamp dan 7 Lampiran Survey]

*Pedekatan Laporan Hasil Penelitian* [5 Bab (*Disusun semua SubBab-nya Dlm Files Doc*)]: b10A Doc6 LAMPIRAN Berformulasi 35h Transfer Exel 35 Lamp dan 7 Lamp Survey atau b10B Doc6 LAMPIRAN Berformulasi 41h Transfer Exel 35 Lamp dan 7 Lamp Survey OK b11 H4 Ringkasan Singkat Laporan Hasil Penelitian 98h Keunggulan Bersaing *LION AIR GROUP* (**Lengkap Alt**) b11A H4 Ringkasan Laporan Hasil Penelitian 177h PAKET SUPER ISTIMEWA 3 *LION AIR GROUP* (**Lengkap Alt**) atau b11B H4 Ringkasan Laporan Hasil Penelitian 177h PAKET SUPER ISTIMEWA 3 *LION AIR GROUP* (**Lengkap Alt**) OK

- **Bonus:** 10 Files, termasuk 3 Files Microsoft Office Excel 97-2003 Worksheet/Lotus 1-2-3 (Transition) *Keunggulan Bersaing* LION AIR GROUP 2017 (sebagai *MASTER UTAMA*) yang disusun sedemikian rupa […berdasarkan **MODEL PENELITIAN dengan KERANGKA PEMIKIRAN TEORITIS** (**Lengkap Alt**)] yang didalamnya diperlihatkan proses hitung sebanyak {[(16+8)\*(2) + 66] + 1 **Output1** Hasil Est SPSS)} = 115 Hasil Estmasi (Unstandardized Coefficients: Model Regresi I s/d IV (zresid Histogram & Pembentukan *Kurva Normal*) dan hasil estimasi Metode Path Analysis (Standardized Coefficients)} serta sebanyak {[(39-7) = 32] + 1 Data Lampiran 39 atau Data Excel CF1090} = 33 Lampiran Olahan "*Ber Formulasi*" yang merupakan transfer dari Excel/*Lotus 1-2-3* **(Transition)** dari **Program Microsoft Office Excel 2003]**. Hasil perhitungan ini dikelompokan kedalam 2 Hasil Perhitungan Empiris "Data Dengan Kategori Jumlah I & II" (selanjutnya dapat dilihat dalam Bab IV & Lampiran) yang diperinci dalam berbagai Files sbb:
- Files Excel1 Double Path Analysis Method *LION AIR GROUP 2017* Master Utama AE1 CF1090 NEW (Petunjuk Lotus) Excel2 Double Path Analysis Method LION AIR GROUP 2017 Master Utama AE1 CF1090 NEW (Lampiran 35) Excel3 Data Berformulasi Pemb KURVA NORMAL Siap Di Est dgn SPSS dan Excel CF1090 NEW3 ( i d e m) SPSS1 **Untitled1** Data Transfer dari Excel Kurva Normal Siap Di Est dgn SPSS 26 Ind Var n216 NEW SPSS2 **Output1** Hasil Estimasi SPSS menggunakan Untitled1 Data 26 Ind Var n216 Est Orisinil NEW SPSS3 **Output1** Hasil Estimasi SPSS menggunakan Untitled1 Data 26 Ind Var n216 Est Subsitusi NEW SPSS4 **Uji Untitled1** atau Uji Kebenaran data yang ditransfer dari Excel1 CF1090 unt Est SPSS NEW SPSS5 **Uji Output1** atau Hasil Uji Est SPSS mengg SPSS4 hasil Uji Untitled1 n216 Est Orisinil NEW Doc5 Tentang Var Hasil Est LION AIR GROUP SPSS 55h Kurva Normal 26 Ind Variabel n216 NEW Doc6 LAMPIRAN *Berformulasi* 35h Transfer Exel 35 Lampiran dan 7 Lamp Survey NEW

Pengguna minimal adalah S-1: dari Konsentrasi (*Jurusan*) Ilmu Ekonomi, Manajemen, Transportasi, dan atau Logistik dengan *Tingkat Kemahiran* **mengolah** Tabel EXCEL "*Ber Formulasi*": Setara S-2 dari Konsentrasi (Jurusan) yang sama. Harga satu **PAKET** *(Proposal Penelitian)* **SUPER ISTIMEWA 3** plus semua bonus *"Proses Hitung/Cara Menghitung/Hasil Perhitungan"* adalah **Rp 2.660.000,-** (dua juta enam ratus enam puluh ribu rupiah)

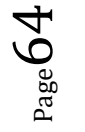

**PAK ET (***Proposal Penelitian***) SUPER ISTIMEWA 4: Hanya Bermodalkan** [atau saudara beli Sebuah (1 versi)] *Proposal Penelitian* berupa MODEL PENELITIAN dengan KERANGKA PEMIKIRAN TEORITIS (**Lengkap Alt**), merupakan Model Penelitian/Proses Hitung maupun Analisis-nya yang *Paling Sempurna* yaitu: File 212 04 Proposal Penelitian 50h Keunggulan Bersaing *TRANSJAKARTA* 2017 (**Lengkap Alt**) Atau 212 04 Faktor Yang Mempengaruhi Keunggulan Bersaing Dan Implementasinya Terhadap Loyalitas Konsumen Jasa Angkutan *TransJakarta* [*File PDF dan File DOC ini tidak dapat di-unduh sebelum Pemesanan* PAKET **(***Proposal Penelitian***)** SUPER ISTIMEWA 4 terjadi] *Maka Saudara Akan Mampu* [membuat Sebuah (1 versi)] *Laporan Hasil Penelitian dengan Prediksi Laporan Hasil Penelitian* (5 Bab, *Yang Disusun Dlm Files PDF*) berupa: File 210 04 Laporan Hasil Penelitian 205h Keunggulan Bersaing *TRANSJAKARTA* 2017 (**Lengkap Alt**) [Doc6 LAMPIRAN *Berformulasi* 24h Transfer dari Excel 24 Lamp dan 8 Lampiran Survey] *Pedekatan Laporan Hasil Penelitian* [5 Bab (*Disusun semua SubBab-nya Dlm Files Doc*)]: b10A Doc6 LAMPIRAN Berformulasi 24h Transfer dari Excel 24 Lamp dan 8 Lampiran Survey atau b10B Doc6 LAMPIRAN Berformulasi 29h Transfer dari Excel 24 Lamp dan 8 Lampiran Survey OK b11 I4 Ringkasan Singkat Laporan Hasil Penelitian 101h Keunggulan Bersaing *TRANSJAKARTA* (**Lengkap.Alt**) b11A I4 Ringkasan Laporan Hasil Penelitian 178h PAKET SUPER ISTIMEWA 4 *TRANSJAKARTA* (**Lengkap Alt**) atau b11B I4 Ringkasan Laporan Hasil Penelitian 178h PAKET SUPER ISTIMEWA 4 *TRANSJAKARTA* (**Lengkap Alt**) OK **Bonus:** 10 Files, termasuk 3 Files Microsoft Office Excel 97-2003 Worksheet/Lotus 1-2-3 (Transition) *Keunggulan Bersaing TRANSJAKARTA 2017* (sebagai *MASTER UTAMA*) yang disusun sedemikian rupa […berdasarkan **MODEL PENELITIAN dengan KERANGKA PEMIKIRAN TEORITIS** (**Lengkap Alt**)] yang didalamnya diperlihatkan proses hitung sebanyak {[(16+8)\*(2) + 80] + 1 **Output1** Hasil Est SPSS)} = 129 Hasil Estmasi (Unstandardized Coefficients: Model Regresi I s/d IV (zresid Histogram & Pembentukan *Kurva Normal*) dan hasil estimasi Metode Path Analysis (Standardized Coefficients)} serta sebanyak {[(24-8) = 16] + 1 Data Lampiran 24 atau Data Excel CF1090} = 17 Lampiran Olahan "*Ber Formulasi*" yang merupakan transfer dari Excel/*Lotus 1-2-3* **(Transition)** dari **Program Microsoft Office Excel 2003]**. Hasil perhitungan ini dikelompokan kedalam 2 Hasil Perhitungan Empiris "Data Dengan Kategori Jumlah I & II" (selanjutnya dapat dilihat dalam Bab IV & Lampiran) yang diperinci dalam berbagai Files sbb: Files Excel1 Double Path Analysis Method TRANSJAKARTA 2017 Master Utama AE1 CF1090 NEW (Petunjuk Lotus) Excel2 Double Path Analysis Method TRANSJAKARTA 2017 Master Utama AE1 CF1090 NEW (Lampiran 24) Excel3 Data Berformulasi Pemb KURVA NORMAL Transfer Lampiran 24 CF1090 NEW1 (i d e m) SPSS1 **Untitled1** Data Transfer dari Excel Kurva Normal Siap Di Est dgn SPSS 30 Ind Var n240 NEW SPSS2 **Output1** Hasil Estimasi SPSS menggunakan Untitled1 Data 30 Ind Var n240 Est Orisinil NEW SPSS3 **Output2** Hasil Est SPSS menggnakan Untitled1 Data 30 Ind Var n240 Plus Est Subsitusi NEW SPSS4 **Uji Untitled1** atau Uji Kebenaran data yang ditransfer dari Excel1 CF1090 unt Est SPSS NEW SPSS5 **Uji Output1** atau Hasil Uji Est SPSS mengg SPSS4 hasil Uji Untitled1 n240 Est Orisinil NEW Doc5 Tentang Variabel Hasil Estimasi SPSS 56h Kurva Normal & Lainnya 30 Ind Variabel n240 NEW Doc6 LAMPIRAN *Berformulasi* 24h Transfer dari Excel 24 Lamp dan 8 Lampiran Survey NEW Pengguna minimal adalah S-1: dari Konsentrasi (*Jurusan*) Ilmu Ekonomi, Manajemen, Transportasi, dan atau Logistik dengan *Tingkat Kemahiran* **mengolah** Tabel EXCEL "*Ber Formulasi*": Setara S-2 dari Konsentrasi (Jurusan) yang sama. Harga satu **PAKET** *(Proposal Penelitian)* **SUPER ISTIMEWA 4** plus semua bonus *"Proses Hitung/Cara Menghitung/Hasil Perhitungan"* adalah **Rp 2.730.000,-** (dua juta tujuh ratus tiga puluh ribu rupiah) "SELAMAT BERKARYA SEMOGA SUKSES"